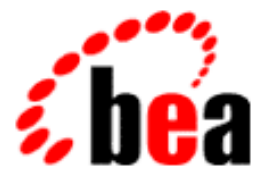

# Reference Manual BEA TUXEDO

# Section 3FML — FML Commands

BEA TUXEDO 6.5 for WLE 5.0 Document Edition 6.5 December 1999

### Copyright

Copyright © 1999 BEA Systems, Inc. All Rights Reserved.

### Restricted Rights Legend

This software and documentation is subject to and made available only pursuant to the terms of the BEA Systems License Agreement and may be used or copied only in accordance with the terms of that agreement. It is against the law to copy the software except as specifically allowed in the agreement. This document may not, in whole or in part, be copied photocopied, reproduced, translated, or reduced to any electronic medium or machine readable form without prior consent, in writing, from BEA Systems, Inc.

Use, duplication or disclosure by the U.S. Government is subject to restrictions set forth in the BEA Systems License Agreement and in subparagraph (c)(1) of the Commercial Computer Software-Restricted Rights Clause at FAR 52.227-19; subparagraph  $(c)(1)(ii)$  of the Rights in Technical Data and Computer Software clause at DFARS 252.227-7013, subparagraph (d) of the Commercial Computer Software--Licensing clause at NASA FAR supplement 16-52.227-86; or their equivalent.

Information in this document is subject to change without notice and does not represent a commitment on the part of BEA Systems. THE SOFTWARE AND DOCUMENTATION ARE PROVIDED "AS IS" WITHOUT WARRANTY OF ANY KIND INCLUDING WITHOUT LIMITATION, ANY WARRANTY OF MERCHANTABILITY OR FITNESS FOR A PARTICULAR PURPOSE. FURTHER, BEA Systems DOES NOT WARRANT, GUARANTEE, OR MAKE ANY REPRESENTATIONS REGARDING THE USE, OR THE RESULTS OF THE USE, OF THE SOFTWARE OR WRITTEN MATERIAL IN TERMS OF CORRECTNESS, ACCURACY, RELIABILITY, OR OTHERWISE.

#### Trademarks or Service Marks

BEA, ObjectBroker, TOP END, and Tuxedo are registered trademarks of BEA Systems, Inc. BEA Builder, BEA Connect, BEA Manager, BEA MessageQ, BEA Jolt, M3, eSolutions, eLink, WebLogic, and WebLogic Enterprise are trademarks of BEA Systems, Inc.

All other company names may be trademarks of the respective companies with which they are associated.

#### **BEA TUXEDO Reference Manual**

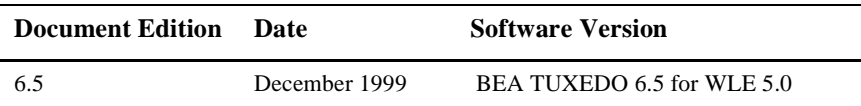

# **About This Document**

The TUXEDO 6.5 Reference Manual for WebLogic Enterprise 5.0 includes the following components:

- $\blacksquare$  "Section 1 Commands" provides information about shell-level commands included with TUXEDO and WebLogic Enterprise (WLE) software.
- **n** "Section 3C C Functions" describes C language functions that comprise the .Application-Transaction Monitor Interface (ATMI). ATMI provides routines to open and close resources, manage transactions, manage typed buffers, and invoke request/response and conversational service calls.
- "Section 3CBL COBOL Functions" describes the COBOL bindings for the ATMI interface.
- ["Section 3FML FML Commands"](#page-12-0) describes C language functions for defining and manipulating Field Manipulation Language (FML) storage structures.
- "Secrtion 5 File Formats and Data Descriptions" describes various files and tables. This includes the configuration files, UBBCONFIG and TUXCONFIG, and the TUXEDO Management Information Base (TMIB) classes that provide an interface for managing WLE or TUXEDO systems.

# **Who Should Use This Document**

This document is intended for system administrators and programmers who are interested in creating, configuring, or managing TUXEDO or WebLogic Enterprise applications.

# **e-docs Web Site**

The BEA WebLogic Enterprise product documentation is available on the BEA corporate Web site. From the BEA Home page, click the Product Documentation button or go directly to the "e-docs" Product Documentation page at http://e-docs.beasys.com.

# **How to Print the Document**

You can print a copy of this document from a Web browser, one file at a time, by using the File—>Print option on your Web browser.

A PDF version of this document is available on the WebLogic Enterprise documentation Home page on the e-docs Web site (and also on the documentation CD). You can open the PDF in Adobe Acrobat Reader and print the entire document (or a portion of it) in book format. To access the PDFs, open the WebLogic Enterprise documentation Home page, click the PDF Files button, and select the document you want to print.

If you do not have the Adobe Acrobat Reader, you can get it for free from the Adobe Web site at http://www.adobe.com/.

# **Related Information**

For more information about CORBA, Java 2 Enterprise Edition (J2EE), BEA TUXEDO, distributed object computing, transaction processing, C++ programming, and Java programming, see the WLE Bibliography in the WebLogic Enterprise online documentation.

# **Contact Us!**

Your feedback on the BEA WebLogic Enterprise documentation is important to us. Send us e-mail at **docsupport@beasys.com** if you have questions or comments. Your comments will be reviewed directly by the BEA professionals who create and update the WebLogic Enterprise documentation.

In your e-mail message, please indicate that you are using the documentation for the BEA WebLogic Enterprise 5.0 release.

If you have any questions about this version of BEA WebLogic Enterprise, or if you have problems installing and running BEA WebLogic Enterprise, contact BEA Customer Support through BEA WebSupport at www.beasys.com. You can also contact Customer Support by using the contact information provided on the Customer Support Card, which is included in the product package.

When contacting Customer Support, be prepared to provide the following information:

- n Your name, e-mail address, phone number, and fax number
- nYour company name and company address
- nYour machine type and authorization codes
- nThe name and version of the product you are using
- nA description of the problem and the content of pertinent error messages

# **Documentation Conventions**

The following documentation conventions are used throughout this document.

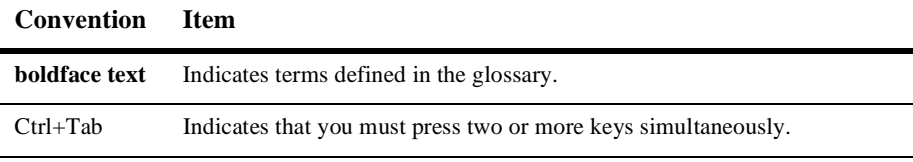

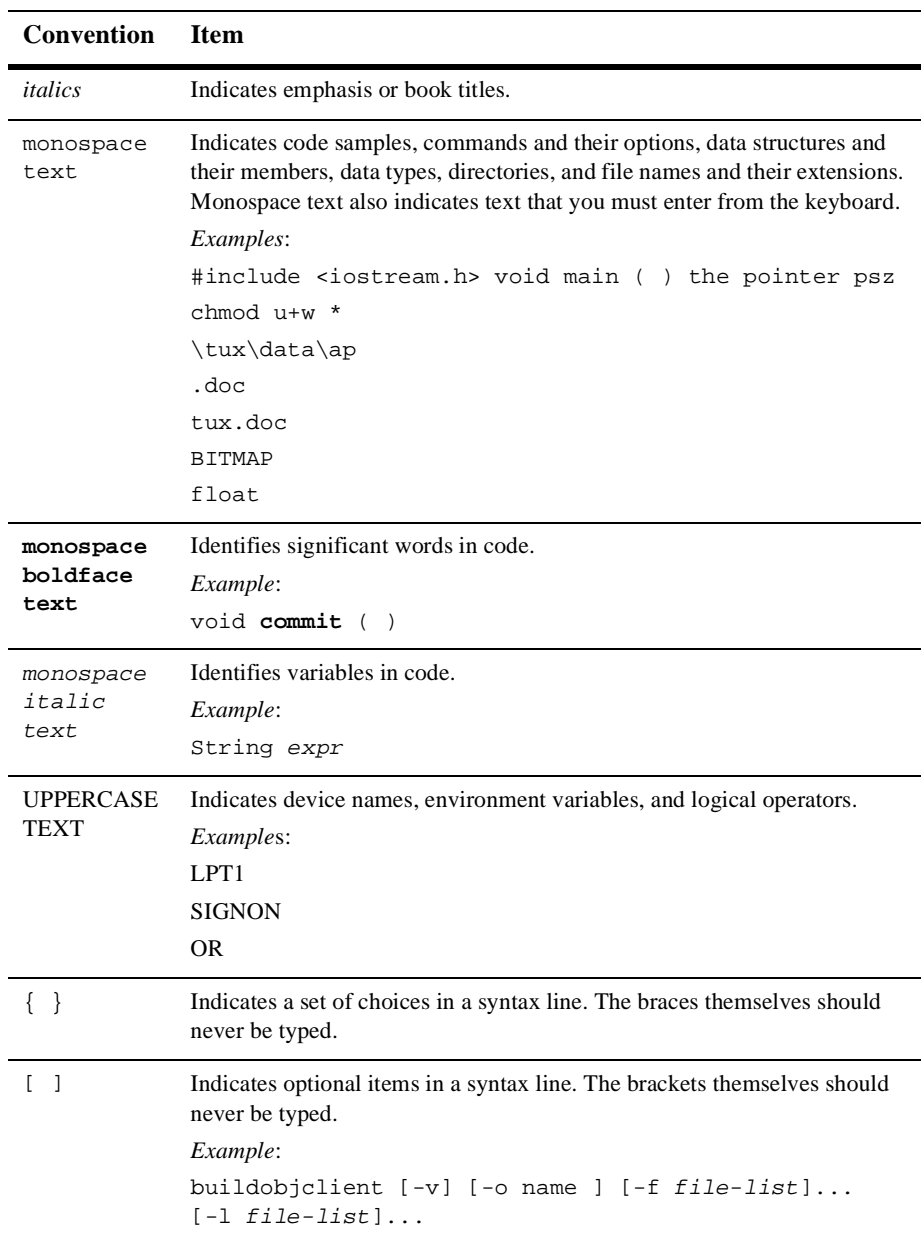

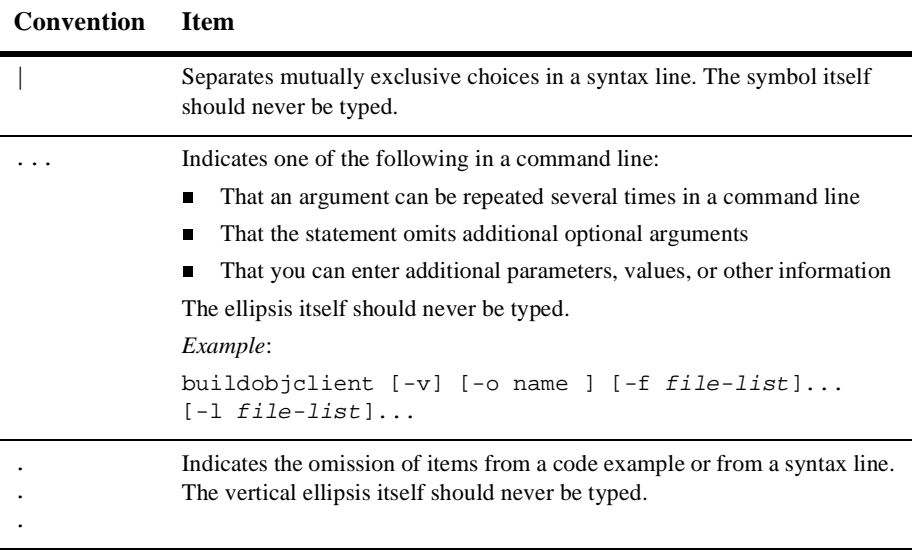

#### Using the WLE SPI Implementation for JNDI  $\mathbf{x}$

# **Contents**

## **Section 3FML - FML Commands**

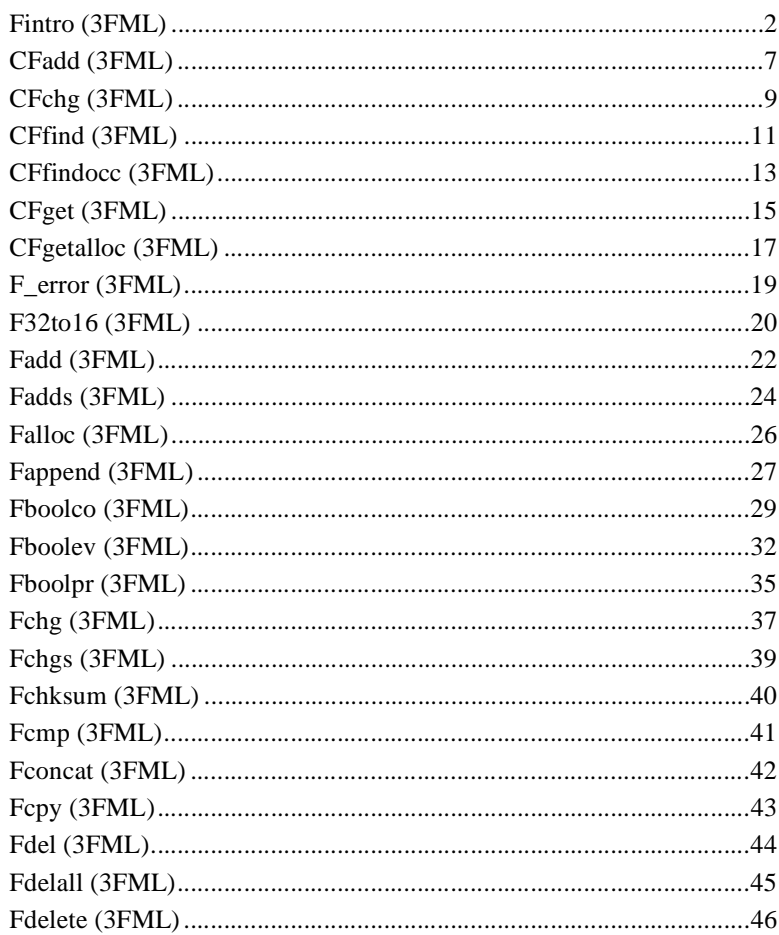

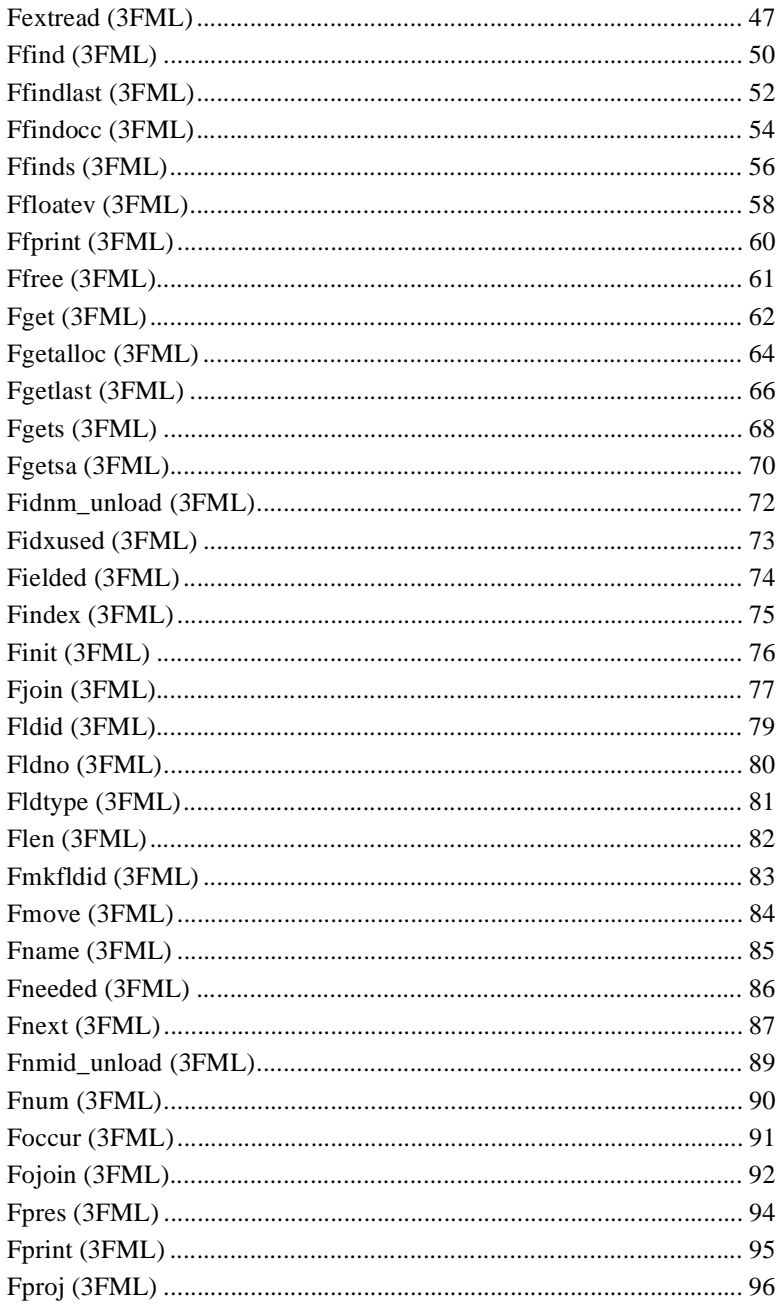

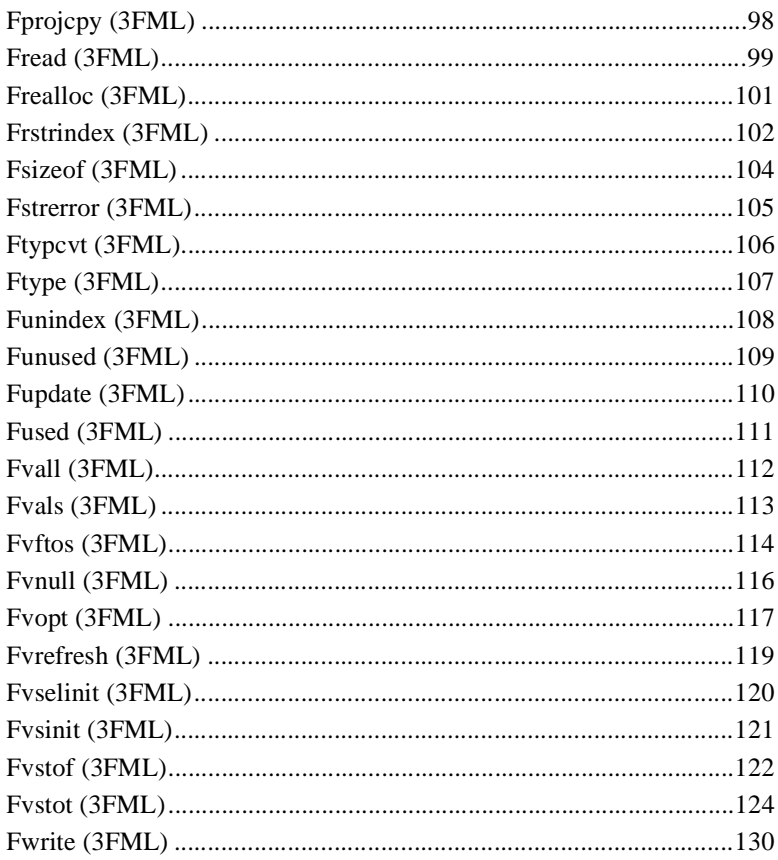

# <span id="page-12-1"></span><span id="page-12-0"></span>**Section 3FML - FML Commands**

## <span id="page-13-0"></span>**Fintro (3FML)**

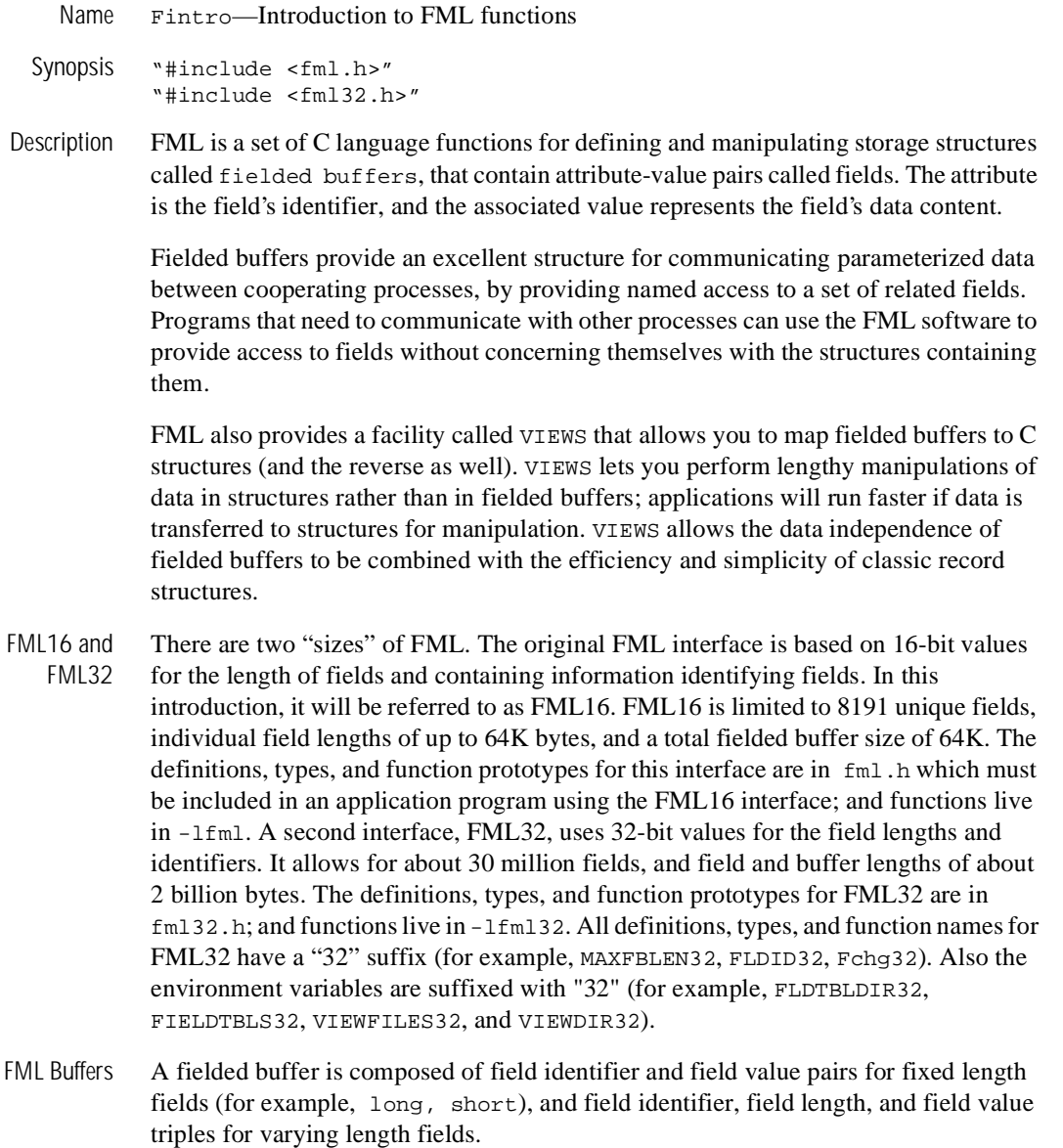

A field identifier is a tag for an individual data item in a fielded buffer. The field identifier consists of the name of field number and the type of the data in the field. The field number must be in the range 1 to 8191, inclusive, for FML16 and the type definition for a field identifier is FLDID. The field number must be in the range 1 to 33,554,431, inclusive, for FML32 and the type definition for a field identifier is FLDID32. Field numbers 1 to 100 are reserved for system use and should be avoided (although this is not strictly enforced). The field types can be any of the standard C language types: short, long, float, double, and char. Two other types are also supported: string (a series of characters ending with a null character) and carray (character arrays). These types are defined in fml.h and fml32.h as FLD\_SHORT, FLD\_LONG, FLD\_CHAR, FLD\_FLOAT, FLD\_DOUBLE, FLD\_STRING, and FLD\_CARRAY.

For FML16, a fielded buffer pointer is of type "FBFR \*", a field length has the type FLDLEN, and the number of occurrences of a field has the type FLDOCC. For FML32, a fielded buffer pointer is of type "FBFR32  $\star$ ", a field length has the type FLDLEN32, and the number of occurrences of a field has the type FLDOCC32.

Fields are referred to by their field identifier in the FML interface. However, it is normally easier for an application programmer to remember a field name. There are two approaches to mapping field names to field identifiers.

Field name/identifier mappings can be made available to FML programs at run-time through field table files, described in field\_tables(5). The FML16 interface uses the environment variable FLDTBLDIR to specify a list of directories where field tables can be found, and FIELDTBLS to specify a list of the files in the table directories that are to be used. The FML32 interface uses FLDTBLDIR32 and FIELDTBLS32. Within applications programs, the FML functions Fldid and Fldid32 provide for a run-time translation of a field name to its field identifier and Fname and Fname32 translate a field identifier to its field name.

Compile-time field name/identifier mappings are provided by the use field header files containing macro definitions for the field names.  $m k \text{fdhd}r(1)$  and  $m k \text{fdhd}r32(1)$ are provided to make header files out of field table files. These header files are #include'd in C programs, and provide another way to map field names to field identifiers: at compile-time.

Any field in a fielded buffer can occur more than once. Many FML functions take an argument that specifies which occurrence of a field is to be retrieved or modified. If a field occurs more than once, the first occurrence is numbered 0, and additional occurrences are numbered sequentially. The set of all occurrences make up a logical sequence, but no overhead is associated with the occurrence number (that is, it is not stored in the fielded buffer). If another occurrence of a field is added, it is added at the

end of the set and is referred to as the next higher occurrence. When an occurrence other than the highest is deleted, all higher occurrences of the field are shifted down by one (for example, occurrence 6 becomes occurrence 5, 5 becomes 4, etc.).

When a fielded buffer has many fields, access is expedited in FML by the use of an internal index. The user is normally unaware of the existence of this index. However, when you store a fielded buffer on disk, or transmit a fielded buffer between processes or between computers, you can save disk space and/or transmittal time by first discarding the index using Funindex or Funindex32, and then reconstructing the index later with Findex or Findex32.

FML16 Conversion to FML32 Existing FML16 applications that are written correctly can easily be changed to use the FML32 interface. All variables used in the calls to the FML functions must use the proper typedefs (FLDID, FLDLEN, and FLDOCC). Any call to tpalloc for an FML typed buffer should use the FMLTYPE definition instead of "FML". The application source code can be changed to use the 32-bit functions simply by changing the include of fml.h to inclusion of fml32.h followed by fml1632.h. The fml1632.h contains macros that convert all of the 16-bit type definitions to 32-bit type definitions, and 16-bit functions and macros to 32-bit functions and macros.

VIEWS VIEWS is a part of the Field Manipulation Language that allows the exchange of data between fielded buffers and C structures in a C language program, by specifying mappings of fields to members of C structures. If extensive manipulations of fielded buffer information are to be done, transferring the data to C structures will improve performance. Information in a fielded buffer can be extracted from the fields in a buffer and placed in a C structure using VIEWS functions, manipulated, and the updated values returned to the buffer, again using VIEWS functions.

> Typed buffers is a feature of BEA TUXEDO that grew out of the FML idea of a fielded buffer. Two of the standard buffer types delivered with BEA TUXEDO are FML typed buffers and VIEW typed buffers. An additional difference of BEA TUXEDO VIEW buffers is that they can be totally unrelated to an FML fielded buffer. The buffer types FML32 and VIEW32 can also be used.

> A view description is created and stored in a source viewfile, as described in  $viewfile(5)$ . The view description maps fields in fielded buffers to members in C structures. The source view descriptions are compiled, using  $viewc(1)$  or  $viewc32(1)$ , creating a view object file and can then be used to map data transferred between fielded buffers and C structures in a C program. The view compiler also creates C header files that can be included in applications programs to define the structures described in view

descriptions. A view disassembler,  $viewdis(1)$  or  $viewdis32(1)$ , is provided to translate object view descriptions into readable form (that is, back into source view descriptions); the output of the disassembler can be re-input to the view compiler

The object files are used at run-time to manipulate the VIEW structures using the VIEWFILES and VIEWDIR environment variables. VIEWFILES should contain a comma separated list of object viewfiles for the application. Files given as full pathnames are used as is; files listed as relative path names are searched for through the list of directories specified by the VIEWDIR variable (see below). VIEWDIR specifies a colon separated list of directories to be used to find view object files with relative file names. For VIEW32 structures, VIEWFILES32 and VIEWDIR32 are used.

In addition to the data types supported by most FML functions, VIEWS supports type int in source view descriptions. When the view description is compiled the view compiler automatically converts any int types to either short or long types, depending on your machine.

A decimal data type is also supported in  $\nu$ IEWS. It is defined as a field of type "dec\_t", and the size of the packed decimal value is given as the total number of bytes and the bytes to the right of the decimal point. While this field is not supported directly in FML, conversion of this field is automatic to/from any other field type supported in FML. Packed decimals exist in the COBOL environment as two decimal digits packed into one byte with the low-order half byte used to store the sign. In the C environment, the data type is defined by the  $\text{dec}_t$  type definition, which contains the decimal exponent, sign, digits, and the packed decimal value.

An FML buffer can be converted to a view using Fvftos or Fvftos32. A VIEW can be converted to a fielded buffer using Fvstof or Fvstof32. When transferring data between fielded buffers and structures, the source data is automatically converted to the type of the destination data. Multiple field occurrences are supported; they are treated as an array in the structure. Null values are used to indicate empty members in a structure, and can be specified by the user for each structure member in a viewfile. If the user does not specify a null value for a member, default null values are used. It is also possible to inhibit the transfer of data between a C structure member and a field in a fielded buffer, even though a mapping exists between them.

A VIEW can also be converted to and from a target record format. The default target format is IBM System/370 COBOL records. The Fvstot function takes care of converting byte ordering, floating point and decimal format, and character sets (ASCII to EBCDIC), and Fvttos converts back to the native format. 32-bit versions of these functions also exist. The Fcodeset function can be used to specify alternate ASCII/EBCDIC transaction tables.

Error Handling Most of the FML functions have one or more error returns. An error condition is indicated by an otherwise impossible returned value. This is usually -1 on error, or 0 for a bad field identifier (BADFLDID) or address. The error type is also made available in the external integer *Ferror* for FML16 and *Ferror32* for FML32. *Ferror* and *Ferror32* are not cleared on successful calls, so they should be tested only after an error has been indicated.

> The F\_error and F\_error32 functions are provided to produce a message on the standard error output. They take one parameter, a string; print the argument string appended with a colon and a blank; and then print an error message followed by a newline character. The error message displayed is the one defined for the error number currently in *Ferror* or *Ferror32*, which is set when errors occur.

Fstrerror(3) can be used to retrieve from a message catalog the text of an error message; it returns a pointer that can be used to as an argument to userlog(3).

The error codes that can be produced by an FML function are described on each FML reference page.

See Also CFadd(3fml), CFchg(3fml), CFfind(3fml), CFfindocc(3fml), CFget(3fml),  $C$ Fgetalloc(3fml),  $F$ <sub>error</sub>(3fml), Fadd(3fml), Fadds(3fml), Falloc(3fml),  $Fboolco(3fml)$ ,  $Fboolev(3fml)$ ,  $Fboolpr(3fml)$ ,  $Fchq(3fml)$ ,  $Fchqs(3fml)$ , Fchksum(3fml), Fcmp(3fml), Fconcat(3fml), Fcpy(3fml), Fdel(3fml), Fdelall(3fml), Fdelete(3fml), Fextread(3fml), Ffind(3fml), Ffindlast(3fml), Ffindocc(3fml), Ffinds(3fml), Ffloatev(3fml), Ffprint(3fml), Ffree(3fml),  $Fget(3fm)$ ,  $Fgetalloc(3fm)$ ,  $Fgetlast(3fm)$ ,  $Fqets(3fm)$ ,  $Fgetsa(3fm)$ , Fidnm\_unload(3fml), Fidxused(3fml), Fielded(3fml), Findex(3fml),  $Finit(3fml)$ ,  $Fjoin(3fml)$ ,  $Fldid(3fml)$ ,  $Fldno(3fml)$ ,  $Fldtype(3fml)$ ,  $Flen(3fml)$ , Fmkfldid(3fml), Fmove(3fml), Fname(3fml), Fneeded(3fml), Fnext(3fml), Fnmid\_unload(3fml), Fnum(3fml), Foccur(3fml), Fojoin(3fml), Fpres(3fml), Fprint(3fml), Fproj(3fml), Fprojcpy(3fml), Fread(3fml), Frealloc(3fml), Frstrindex(3fml), Fsizeof(3fml), Fstrerror(3fml), Ftypcvt(3fml), Ftype(3fml), Funindex(3fml), Funused(3fml), Fupdate(3fml), Fused(3fml), Fvall(3fml), Fvals(3fml), Fvftos(3fml), Fvnull(3fml), Fvopt(3fml), Fvselinit(3fml), Fvsinit(3fml), Fvstof(3fml), Fwrite(3fml), field\_tables(5), viewfile(5), *BEA TUXEDO FML Programmer's Guide*

### <span id="page-18-0"></span>**CFadd (3FML)**

Name CFadd, CFadd32—convert and add field Synopsis #include <stdio.h> #include "fml.h" int CFadd(FBFR \*fbfr, FLDID fieldid, char \*value, FLDLEN len, int type) #include fml32.h> int CFadd32(FBFR32 \*fbfr, FLDID32 fieldid, char \*value, FLDLEN32 len, int type) Description CFadd() acts like Fadd() but firstconverts the *value* from the user-specified type to the type of the *fieldid* for which the field is added to the fielded buffer. *fbfr* is a pointer to a fielded buffer. *fieldid* is a field identifier. *value* is a pointer to the value to be added. *len* is the length of the value to be added; it is required only if *type* is FLD\_CARRAY. *type* is the data type of the field in *value*. Before the field is added to the buffer,the type of the data item is converted from type supplied by the user to the type specified in in *fieldid*. If the source type is FLD\_CARRAY (arbitrary character array), the *len* argument should be set to the length of the array; the length is ignored in all other cases. The value for the field to be converted and added must first be put in a variable, *value*, since C does not permit constructs such as 12345L. CFadd32 is used with 32-bit FML. Return Values This function returns -1 on error and sets Ferror to indicate the error condition. Errors Under the following conditions, CFadd() fails and sets Ferror to: [FALIGNERR] "fielded buffer not aligned" The buffer does not begin on the proper boundary. [FNOTFLD] "buffer not fielded" The buffer is not a fielded buffer or has not been initialized by Finit(). [FMALLOC] "malloc failed" Allocation of space dynamically using malloc(3) failed when converting from a carray to string.

[FEINVAL]

"invalid argument to function"

One of the arguments to the function invoked was invalid, (for example, a NULL *value* parameter was specified).

[FNOSPACE]

"no space in fielded buffer"

A field value is to be added or changed in a field buffer but there is not enough space remaining in the buffer.

[FBADFLD]

"unknown field number or type"

A field identifier is specified which is not valid.

[FTYPERR]

"invalid field type" A field identifier is specified which is not valid.

See Also  $\text{Fintro}(3)$  $Fadd(3)$ 

## <span id="page-20-0"></span>**CFchg (3FML)**

Name CFchg, CFchg32—convert and change field Synopsis #include <stdio.h> #include "fml.h" int CFchg(FBFR \*fbfr, FLDID fieldid, FLDOCC oc, char \*value, FLDLEN len, int type) #include "fml32.h" int CFchg32(FBFR32 \*fbfr, FLDID32 fieldid, FLDOCC32 oc, char \*value, FLDLEN32 len, int type) Description CFchg() acts like Fchg() but first converts the *value* from the user-specified *type* to the type of the *fieldid* for which the field is changed in the fielded buffer. *fbfr* is a pointer to a fielded buffer. *fieldid* is a field identifier. *oc* is the occurrence number of the field. *value* is a pointer to a new value. *len* is the length of the value to be changed; it is required only if type is FLD\_CARRAY. *type* is the data type of *value*. If a field occurrence is specified that does not exist, then NULL values are added for the missing occurrences until the desired value can be added (e.g., changing field occurrence 4 for a field that does not exist in a buffer will cause 3 NULL values to be added followed by the specified field value). CFchg32 is used with 32-bit FML. Return Values This function returns -1 on error and sets Ferror to indicate the error condition. Errors Under the following conditions, CFchg() fails and sets Ferror to: [FALIGNERR] "fielded buffer not aligned" The buffer does not begin on the proper boundary. [FNOTFLD] "buffer not fielded" The buffer is not a fielded buffer or has not been initialized by Finit(). [FMALLOC] "malloc failed" Allocation of space dynamically using malloc(3) failed when converting from a carray to string.

#### [FEINVAL]

"invalid argument to function"

One of the arguments to the function invoked was invalid, (for example, a NULL *value* parameter was specified).

#### [FNOSPACE]

"no space in fielded buffer"

A field value is to be added or changed in a field buffer but there is not enough space remaining in the buffer.

#### [FNOTPRES]

"field not present"

A field occurrence is requested but the specified field and/or occurrence was not found in the fielded buffer.

#### [FBADFLD]

"unknown field number or type" A field identifier is specified which is not valid.

#### [FTYPERR]

"invalid field type" A field identifier is specified which is not valid.

See Also Fintro(3)

 $CFadd(3)$  $Fchg(3)$ 

### <span id="page-22-0"></span>**CFfind (3FML)**

Name CFfind, CFfind32—find, convert and return pointer Synopsis #include <stdio.h> #include "fml.h" char \* CFfind(FBFR \*fbfr, FLDID fieldid, FLDOCC oc, FLDLEN \*len, int type) #include "fml32.h" char \* CFfind32(FBFR32 \*fbfr, FLDID32 fieldid, FLDOCC32 oc, FLDLEN32 \*len, int type) Description  $CFfind()$  finds a specified field in a buffer, converts it and returns a pointer to the converted value. *fbfr* is a pointer to a fielded buffer. *fieldid* is a field identifier. *oc* is the occurrence number of the field. *len* is used on output and is a pointer to the length of the converted value. *type* is the data type the user wants the field to be converted to. Like  $Ffind(3)$ , the pointer returned by the function should be considered read only. The validity of the pointer returned by CFfind() is guaranteed only until the next buffer operation, even if that operation is non-destructive, since the converted value is retained in a single private buffer. This differs from the value returned by  $Ffind(3)$ , which is guaranteed until the next modification of the buffer. Unlike  $F\text{find}(3)$ , CFfind() aligns the converted value for immediate use by the caller. CFfind32 is used with 32-bit FML. Return Values In the synopsis section above the return value to  $CFfind()$  is described as a character pointer data type (char \*\* in C). Actually, the pointer returned points to an object that has the same type as the stored type of the field. This function returns NULL on error and sets Ferror to indicate the error condition. Errors Under the following conditions, CFfind() fails and sets Ferror to: [FALIGNERR] "fielded buffer not aligned" The buffer does not begin on the proper boundary. [FNOTFLD] "buffer not fielded"

The buffer is not a fielded buffer or has not been initialized by Finit().

[FMALLOC]

"malloc failed"

Allocation of space dynamically using malloc(3) failed when converting from a carray to string.

#### [FNOTPRES]

"field not present"

A field occurrence is requested but the specified field and/or occurrence was not found in the fielded buffer.

#### [FBADFLD]

"unknown field number or type"

A field identifier is specified which is not valid.

#### [FTYPERR]

"invalid field type" A field identifier is specified which is not valid.

See Also  $\text{Fintro}(3)$ Ffind(3)

## <span id="page-24-0"></span>**CFfindocc (3FML)**

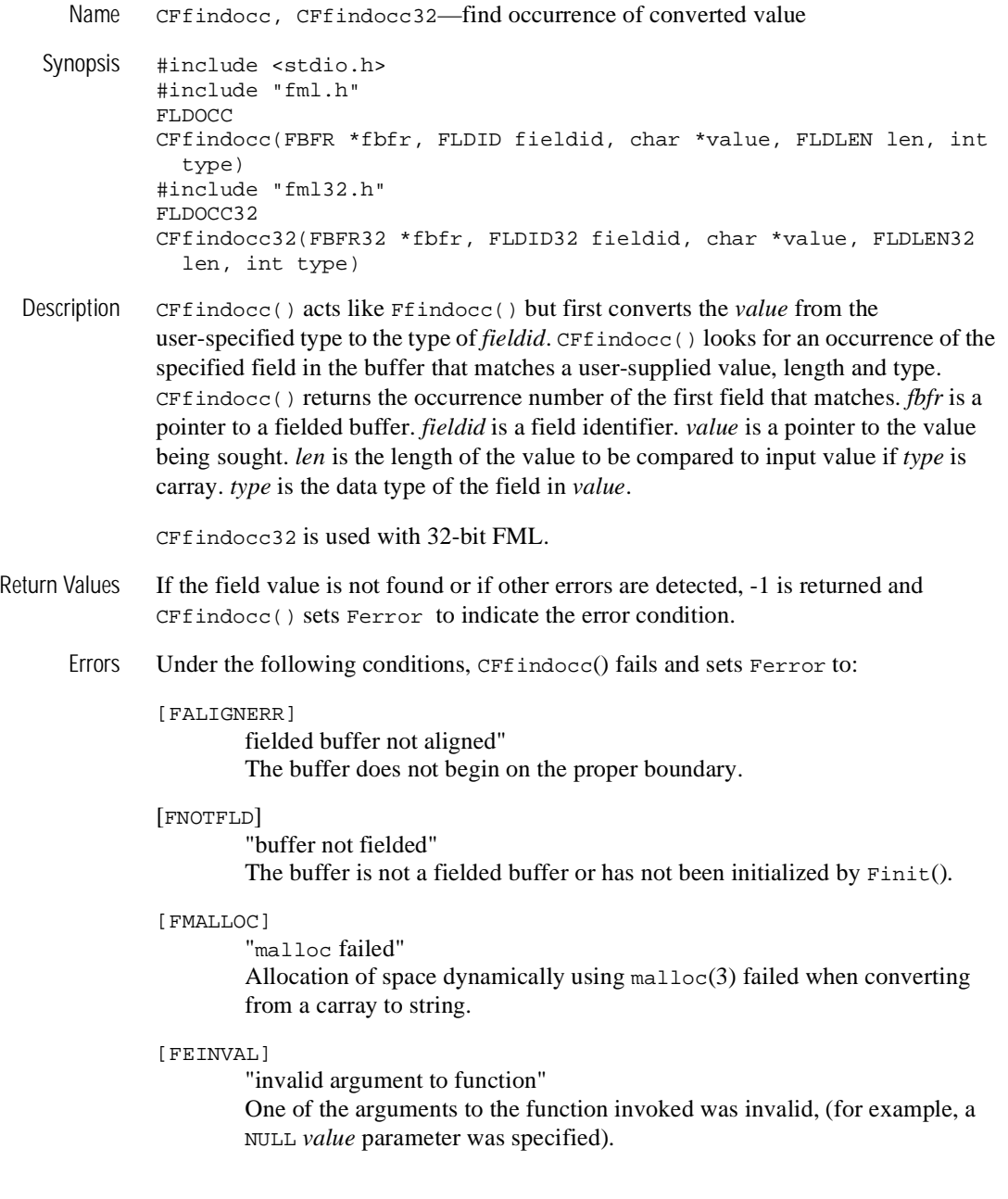

#### [FNOTPRES]

"field not present"

A field occurrence is requested but the specified field and/or occurrence was not found in the fielded buffer.

#### [FBADFLD]

"unknown field number or type"

A field identifier is specified which is not valid.

#### [FTYPERR]

"invalid field type"

A field identifier is specified which is not valid.

#### See Also Fintro(3)

Ffindocc(3)

## <span id="page-26-0"></span>**CFget (3FML)**

Name CFget, CFget32—get field and convert Synopsis #include <stdio.h> #include "fml.h" int CFget(FBFR \*fbfr, FLDID fieldid, FLDOCC oc, char \*buf, FLDLEN \*len, int type) #include "fml32.h" int CFget32(FBFR32 \*fbfr, FLDID32 fieldid, FLDOCC32 oc, char \*buf, FLDLEN32 \*len, int type) Description  $CFget()$  is the conversion analog of  $Fget(3)$ . The main difference is that it copies a converted value to the user supplied buffer. *fbfr* is a pointer to a fielded buffer. *fieldid* is a field identifier. *oc* is the occurrence number of the field. *buf* is a pointer to private data area. On input, *len* is a pointer to the length of the private data area. On return, *len* is a pointer to the length of the returned value. If the *len* parameter is NULL on input, it is assumed that the buffer is big enough to contain the field value and the length of the value is not returned. If the *buf* parameter is NULL, the field value is not returned. *type* is the data type the user wants the returned value converted to. CFget32 is used with 32-bit FML. Return Values This function returns -1 on error and sets Ferror to indicate the error condition. Errors Under the following conditions, CFget() fails and sets Ferror to: [FALIGNERR] "fielded buffer not aligned" The buffer does not begin on the proper boundary. [FNOTFLD] "buffer not fielded" The buffer is not a fielded buffer or has not been initialized by Finit(). [FMALLOC] "malloc failed" Allocation of space dynamically using malloc(3) failed when converting from a carray to string. [FNOSPACE] "no space in fielded buffer" The size of the data area, as specified in *len*, is not large enough to hold the field value.

#### [FNOTPRES]

"field not present"

A field occurrence is requested but the specified field and/or occurrence was not found in the fielded buffer.

#### [FBADFLD]

"unknown field number or type"

A field identifier is specified which is not valid.

#### [FTYPERR]

"invalid field type"

A field identifier is specified which is not valid.

See Also  $\text{Fintro}(3)$ 

Fget(3)

## <span id="page-28-0"></span>**CFgetalloc (3FML)**

Name CFgetalloc, CFgetalloc32—get field, space, convert Synopsis #include <stdio.h> #include "fml.h" char \* CFgetalloc(FBFR \*fbfr, FLDID fieldid, FLDOCC oc, int type, FLDLEN \*extralen) #include "fml32.h" char \* CFgetalloc32(FBFR32 \*fbfr, FLDID32 fieldid, FLDOCC32 oc, int type, FLDLEN32 \*extralen) Description CFgetalloc() gets a specified field from a buffer, allocates space, converts the field to the type specified by the user and returns a pointer to its location. *fbfr* is a pointer to a fielded buffer. *fieldid* is a field identifier. *oc* is the occurrence number of the field. *type* is the data type the user wants the field to be converted to. On call, *extralen* is a pointer to the length of additional space that may be allocated to receive the value; on return, it is a pointer actual amount of space used. If *extralen* is NULL, then no additional space is allocated and the actual length is not returned. The user is responsible for freeing the returned (converted) value. CFgetalloc32 is used with 32-bit FML. Return Values On success,  $CFGetalloc()$  returns a pointer to the converted value. On error, the function returns NULL and sets Ferror to indicate the error condition. Errors Under the following conditions,  $CFGetalloc()$  fails and sets Ferror to: [FALIGNERR] "fielded buffer not aligned" The buffer does not begin on the proper boundary. [FNOTFLD] "buffer not fielded" The buffer is not a fielded buffer or has not been initialized by Finit(). [FMALLOC] "malloc failed" Allocation of space dynamically using malloc(3) failed. [FNOTPRES] "field not present" A field occurrence is requested but the specified field and/or occurrence was not found in the fielded buffer.

[FBADFLD]

"unknown field number or type" A field identifier is specified which is not valid.

[FTYPERR]

"invalid field type" A field identifier is specified which is not valid.

See Also Fintro(3)

Fgetalloc(3)

## <span id="page-30-0"></span>**F\_error (3FML)**

Name F\_error, F\_error32—print error message for last error Synopsis #include stdio.h> #include "fml.h" extern int Ferror; void F\_error(char \*msg) #include "fml32.h" extern int Ferror32; void F\_error32(char \*msg)

Description The function  $F_{\text{error}}(x)$  works like perror(3) for UNIX System errors; that is, it produces a message on the standard error output (file descriptor 2), describing the last error encountered during a call to a system or library function. The argument string *msg* is printed first, then a colon and a blank, then the message and a newline. If *msg* is a null pointer or points to a null string, the colon is not printed. To be of most use, the argument string should include the name of the program that incurred the error. The error number is taken from the external variable Ferror, which is set when errors occur but not cleared when non-erroneous calls are made. In the MS-DOS and OS/2 environments, Ferror is redefined to FMLerror.

> To immediately print an error message,  $F_{\text{error}}( )$  should be called on an error return from another FML function. When the error message is  $F \text{EUNIX}$ . Uunix<sub>err</sub>(3) is called.

F\_error32 is used with 32-bit FML.

Return Values  $F_\text{error}$ ) is declared a void and as such does not have return values.

See Also  $\text{Fintro}(3)$ perror(3) in a UNIX System reference manual Uunix $err(3)$ 

## <span id="page-31-0"></span>**F32to16 (3FML)**

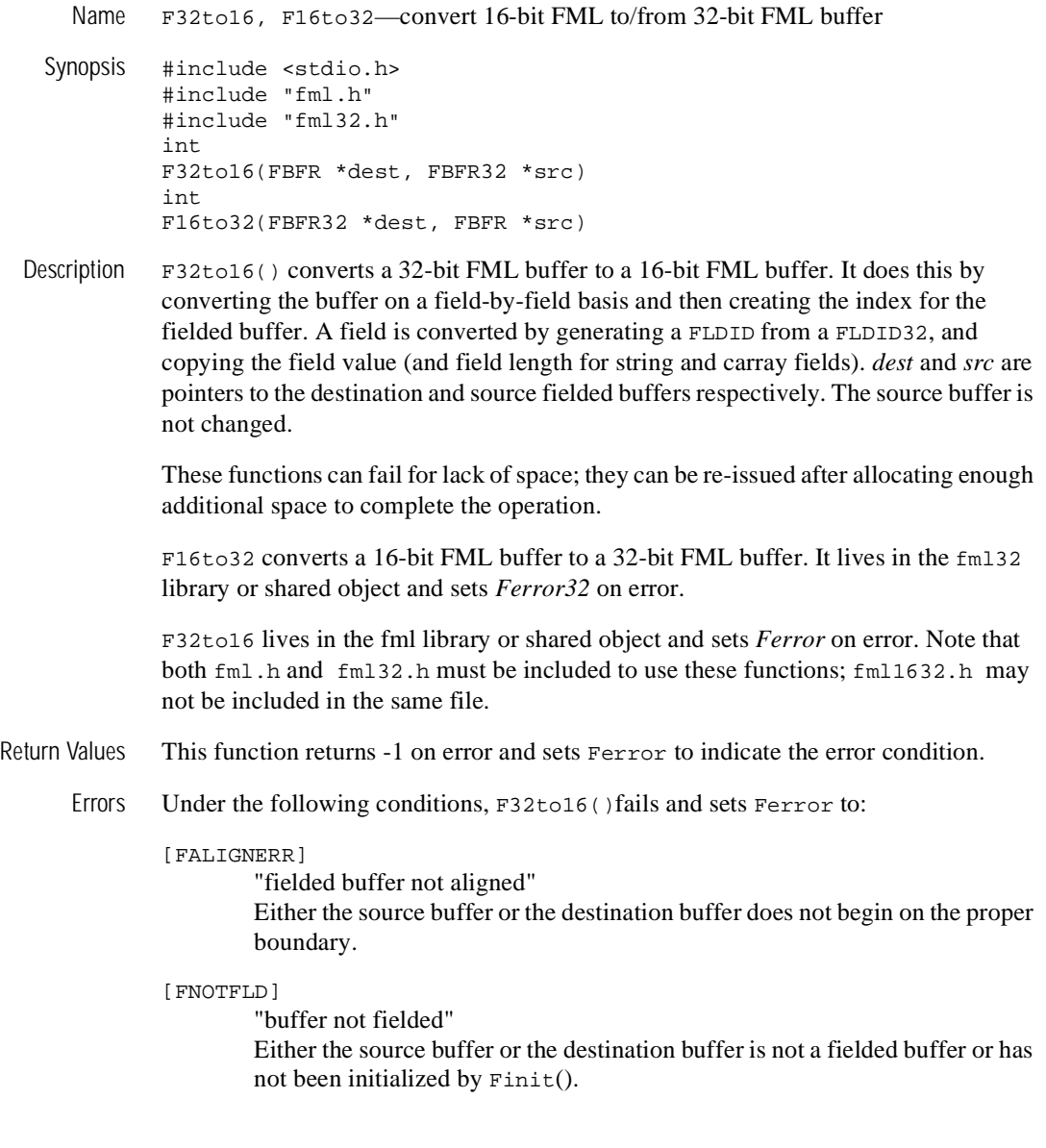

[FNOSPACE]

"no space in fielded buffer"

A field value is to be copied to the destination fielded buffer but there is not enough space remaining in the buffer. This error is also returned if a 32-bit FML field is too long to fit into a 16-bit FML field. When this error is returned, the destination buffer will contain no fields.

#### [FBADFLD]

"invalid field number or type"

For F32to16 only, the source buffer has a field identifier whose field type is not one of the seven field types supported by 16-bit FML, or the field number is greater than 8091.

See Also  $\text{Fintro}(3)$ 

### <span id="page-33-0"></span>**Fadd (3FML)**

Name Fadd, Fadd32—add new field occurrence Synopsis #include stdio.h> #include "fml.h" int Fadd(FBFR \*fbfr, FLDID fieldid, char \*value, FLDLEN len) #include "fml32.h" int Fadd32(FBFR32 \*fbfr, FLDID32 fieldid, char \*value, FLDLEN32 len) Description Fadd() adds the specified field value to the given buffer. *fbfr* is a pointer to a fielded buffer. *fieldid* is a field identifier. *value* is a pointer to a new value; the pointer's type must be the same fieldid type as the value to be added. *len* is the length of the value to be added; it is required only if type is FLD\_CARRAY The value to be added is contained in the location pointed to by the *value* parameter. If one or more occurrences of the field already exist, then the value is added as a new occurrence of the field, and is assigned an occurrence number 1 greater than the current highest occurrence (to add a specific occurrence,  $Fchq(3)$  must be used). In the SYNOPSIS section above the value argument to Fadd() is described as a character pointer data type (char \* in C). Technically, this describes only one particular kind of value passable to Fadd(). In fact, the type of the *value* argument should be a pointer to an object of the same type as the type of the fielded-buffer representation of the field being added. For example, if the field is stored in the buffer as type  $FLD_LONG$ , then *value* should be of type pointer-to-long (long  $*$  in C). Similarly, if the field is stored as FLD\_SHORT, then *value* should be of type pointer-to-short (short \* in C). The important thing is that Fadd() assumes that the object pointed to by *value* has the same type as the stored type of the field being added. For values of type FLD\_CARRAY, the length of the value is given in the *len* argument.For all types other than FLD\_CARRAY, the length of the object pointed to by *value* is inferred from its type (e.g. a value of type FLD\_FLOAT is of length sizeof(float)), and the contents of *len* are ignored. Fadd32 is used with 32-bit FML. Return Values This function returns -1 on error and sets Ferror to indicate the error condition.

Errors Under the following conditions, Fadd() fails and sets Ferror to:

#### [FALIGNERR]

"fielded buffer not aligned"

The buffer does not begin on the proper boundary.

#### [FNOTFLD]

"buffer not fielded" The buffer is not a fielded buffer or has not been initialized by Finit().

[FEINVAL]

"invalid argument to function" One of the arguments to the function invoked was invalid. (For example, specifying a NULL value parameter to Fadd.)

#### [FNOSPACE]

"no space in fielded buffer"

A field value is to be added in a fielded buffer but there is not enough space remaining in the buffer.

#### [FBADFLD]

"unknown field number or type" A field number is specified which is not valid.

See Also Fintro(3fml)

CFadd(3fml) Fadds(3fml) Fchg(3fml)

## <span id="page-35-0"></span>**Fadds (3FML)**

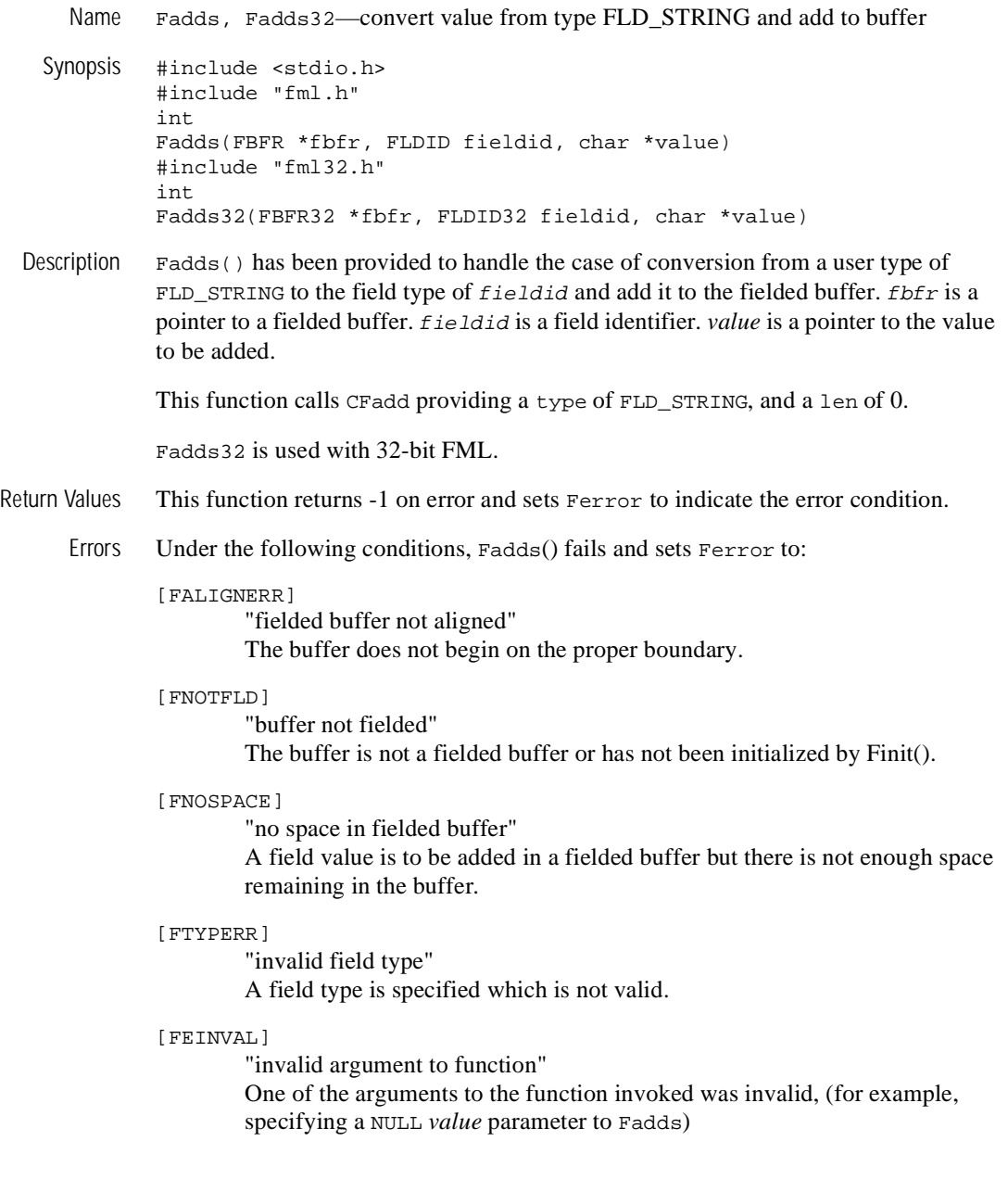
[FMALLOC]

"malloc failed"

Allocation of space dynamically using malloc(3) failed during conversion of carray to string.

[FBADFLD]

"unknown field number or type" A field identifier is specified which is not valid.

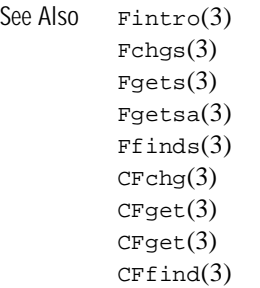

# **Falloc (3FML)**

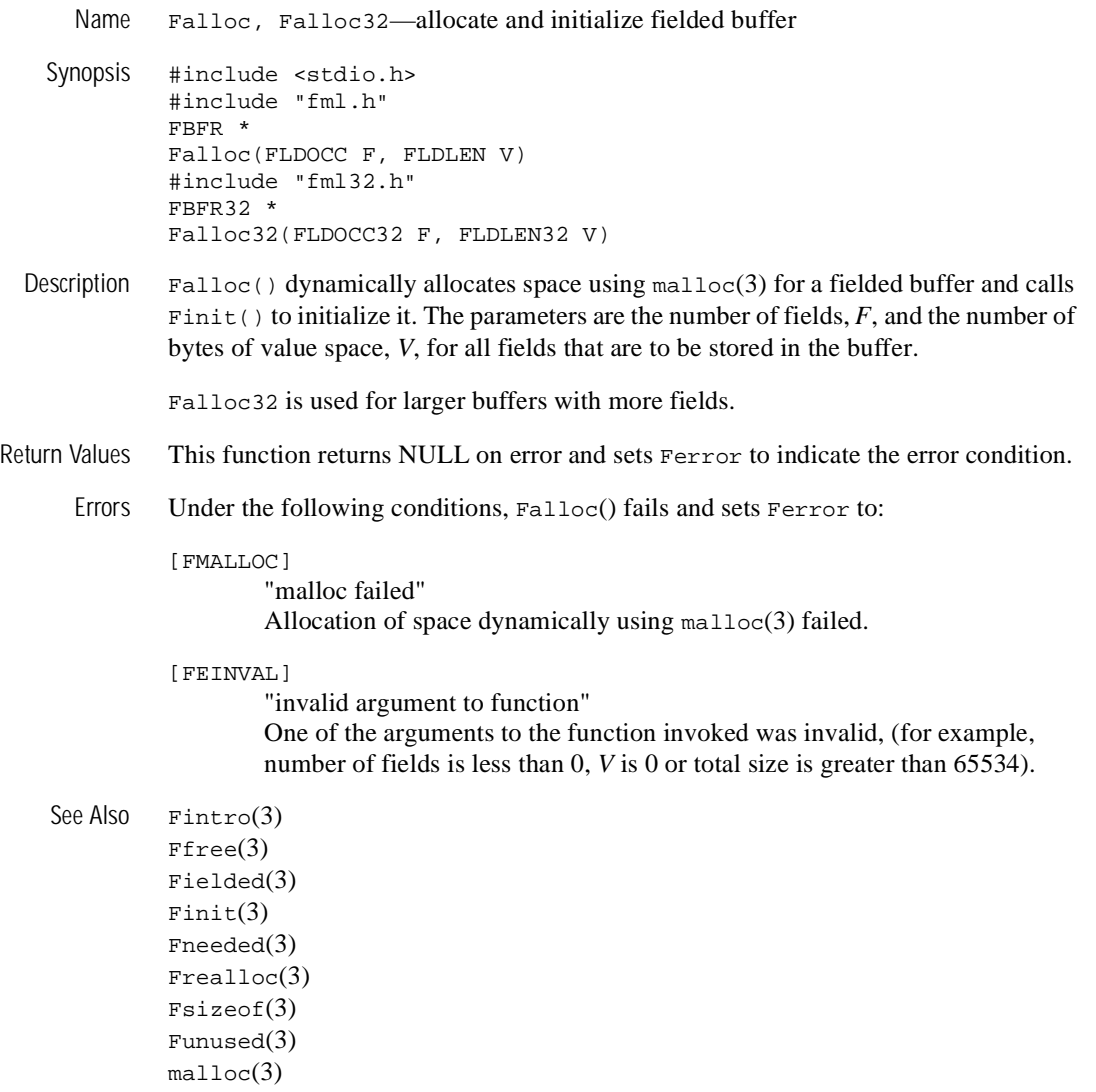

# **Fappend (3FML)**

Name Fappend, Fappend32—append new field occurrence Synopsis #include <stdio.h> #include "fml.h" int Fappend(FBFR \*fbfr, FLDID fieldid, char \*value, FLDLEN len) #include "fml32.h" int Fappend32(FBFR32 \*fbfr, FLDID32 fieldid, char \*value, FLDLEN32 len) Description  $Fappend()$  adds the specified field value to the end of the given buffer. Fappend() is useful in building large buffers in that it does not maintain the internal structures and ordering necessary for general purpose FML access. The side effect of this optimization is that a call to Fappend() may be followed only by additional calls to Fappend(), calls to the FML indexing routines  $\text{Findex}(3)$  and  $\text{Functionex}(3)$ , or calls to  $Free(3)$ , Fused $(3)$ , Funused $(3)$  and Fsizeof $(3)$ . Calls to other FML routines made before calling  $\text{Findex}(3)$  or  $\text{Funingex}(3)$  will result in an error with  $\text{Ferror set}$  to FNOTFLD. fbfr is a pointer to a fielded buffer. fieldid is a field identifier. *value* is a pointer to a new value;the pointer's type must be the same fieldid type as the value to be added. *len* is the length of the value to be added; it is required only if type is FLD\_CARRAY The value to be added is contained in the location pointed toby the *value* parameter. If one or more occurrences of the field already exist, then the value is added as a new occurrence of the field, and is assigned an occurrence number 1 greater than the current highest occurrence (to add a specific occurrence, Fchg(3) must be used). In the SYNOPSIS section abovethe *value* argument to Fappend() is described as a character pointer data type (char \* in C). Technically, this describes only one particular kind of value passable to Fappend(). In fact, the type of the *value* argument should be a pointer to an object of the same type as the type of the fielded-buffer representation of the field being added. For example, if the field is stored in the buffer as type FLD\_LONG, then *value* should be of type pointer-to-long (long \* in C). Similarly, if the field is stored as FLD\_SHORT, then value should be of type pointer-to-short (short \* in C). The important thing is that Fappend() assumes that the object pointed to by *value* has the same type as the stored type of the field being added. For values of type FLD\_CARRAY,the length of the value is given in the *len* argument. For all types other than FLD\_CARRAY, the length of the object pointed to by *value* is inferred from its type (e.g. a value of type FLD\_FLOAT is of length sizeof(float)), and the contents of *len* are ignored.

Fappend32 is used with 32-bit FML.

Return Values This function returns -1 on error and sets Ferrorto indicate the error condition.

Errors Under the following conditions, Fappend() fails and sets Ferror to:

### [FALIGNERR]

"fielded buffer not aligned" The buffer does not begin on the proper boundary.

### [FNOTFLD]

"buffer not fielded"

The buffer is not a fielded buffer or has not been initialized by Finit().

### [FEINVAL]

"invalid argument to function"

One of the arguments to the function invoked was invalid. (for example, specifying a NULL *value* parameter to Fappend)

### [FNOSPACE]

"no space in fielded buffer"

A field value is to be added in a fielded buffer but there is not enough space remaining in the buffer.

## [FBADFLD]

"unknown field number or type"

A field number is specified which is not valid.

See Also  $\text{Fintro}(3)$ Fadd(3 Ffree(3) Findex(3) Fsizeof(3) Funindex(3)

Funused(3)

Fused $(3)$ 

# **Fboolco (3FML)**

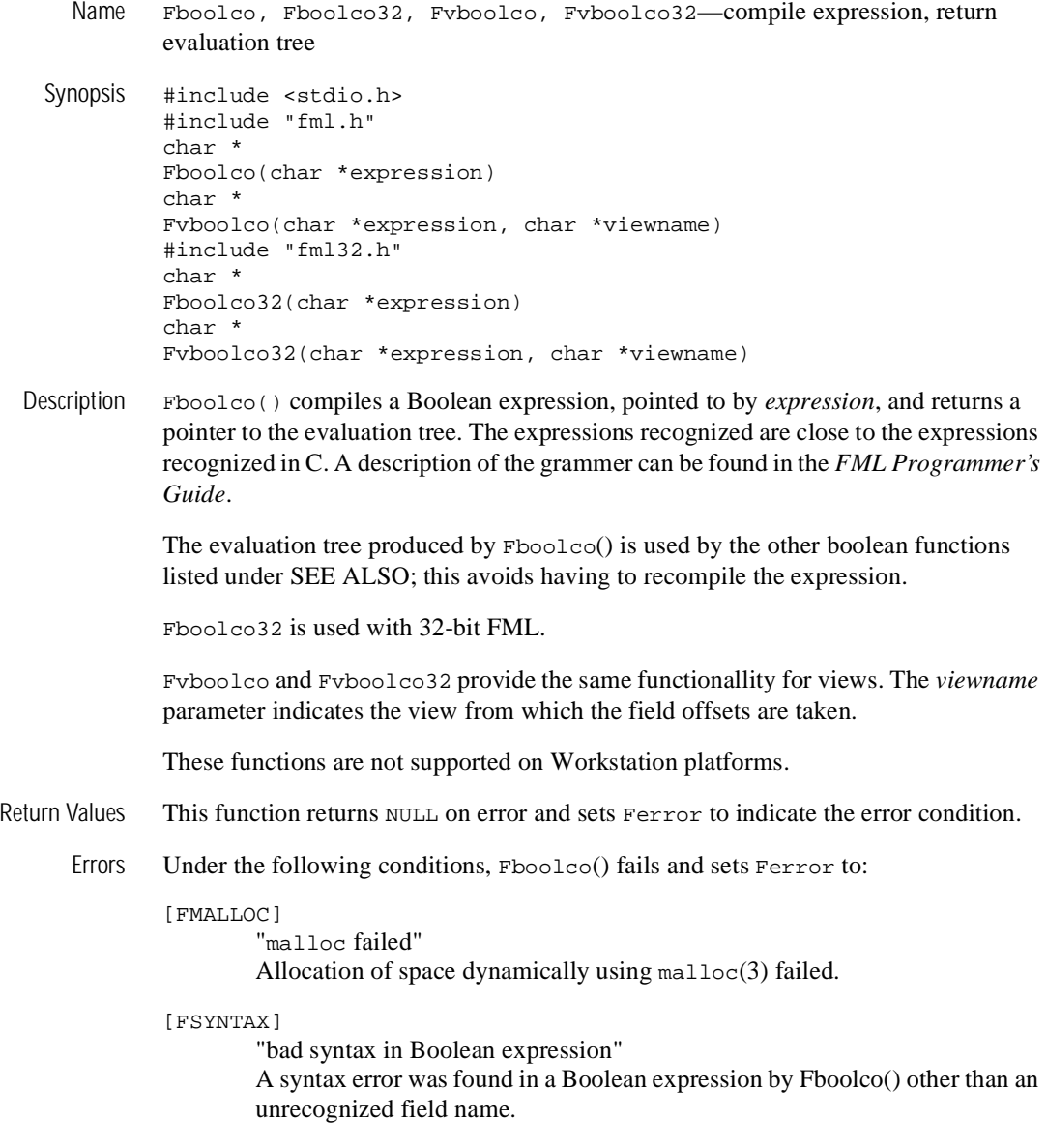

# [FBADNAME]

"unknown field name"

A field name is specified which cannot be found in the field tables or view files.

# [FEINVAL]

"invalid argument to function"

One of the arguments to the function invoked was invalid, (for example, *expression* is NULL).

## [FBADVIEW]

"cannot find or get view"

*viewname* was not found in the files specified by VIEWDIR or VIEWFILES.

## [FVFOPEN]

"cannot find or open view file"

While trying to find *viewname*, the program failed to find one of the files specified by VIEWDIR or VIEWFILES.

## [EUNIX]

"operating system error"

While trying to find *viewname*, the program failed to open one of the files specified by VIEWDIR or VIEWFILES for reading.

# [FVFSYNTAX]

"bad viewfile"

While trying to find *viewname*, one of the files specified by VIEWDIR or VIEWFILES was corrupted or not a view file.

### [FMALLOC]

"malloc failed"

While trying to find *viewname*, malloc() failed while allocating space to hold the view information.

```
Example #include "stdio.h" 
          #include "fml.h" 
         extern char *Fboolco(\|\cdot\|);
         char *tree; 
          ... 
          if((tree=Fboolco("FIRSTNAME \frac{1}{2} 'J.*n' & SEX = 'M'")) == NULL)
            F_error("pgm_name");
```
compiles a boolean expression that checks if the FIRSTNAME field is in the buffer, begins with 'J' and ends with 'n' (for example, John, Jean, Jurgen, etc.) and the SEX field equal to 'M'.

The first and second characters of the tree array form the least significant byte and the most significant byte, respectively, of an unsigned 16 bit quantity that gives the length, in bytes, of the entire array. This value is useful for copying or otherwise manipulating the array.

See Also Fboolev(3) Fboolpr(3) Fldid(3)

# **Fboolev (3FML)**

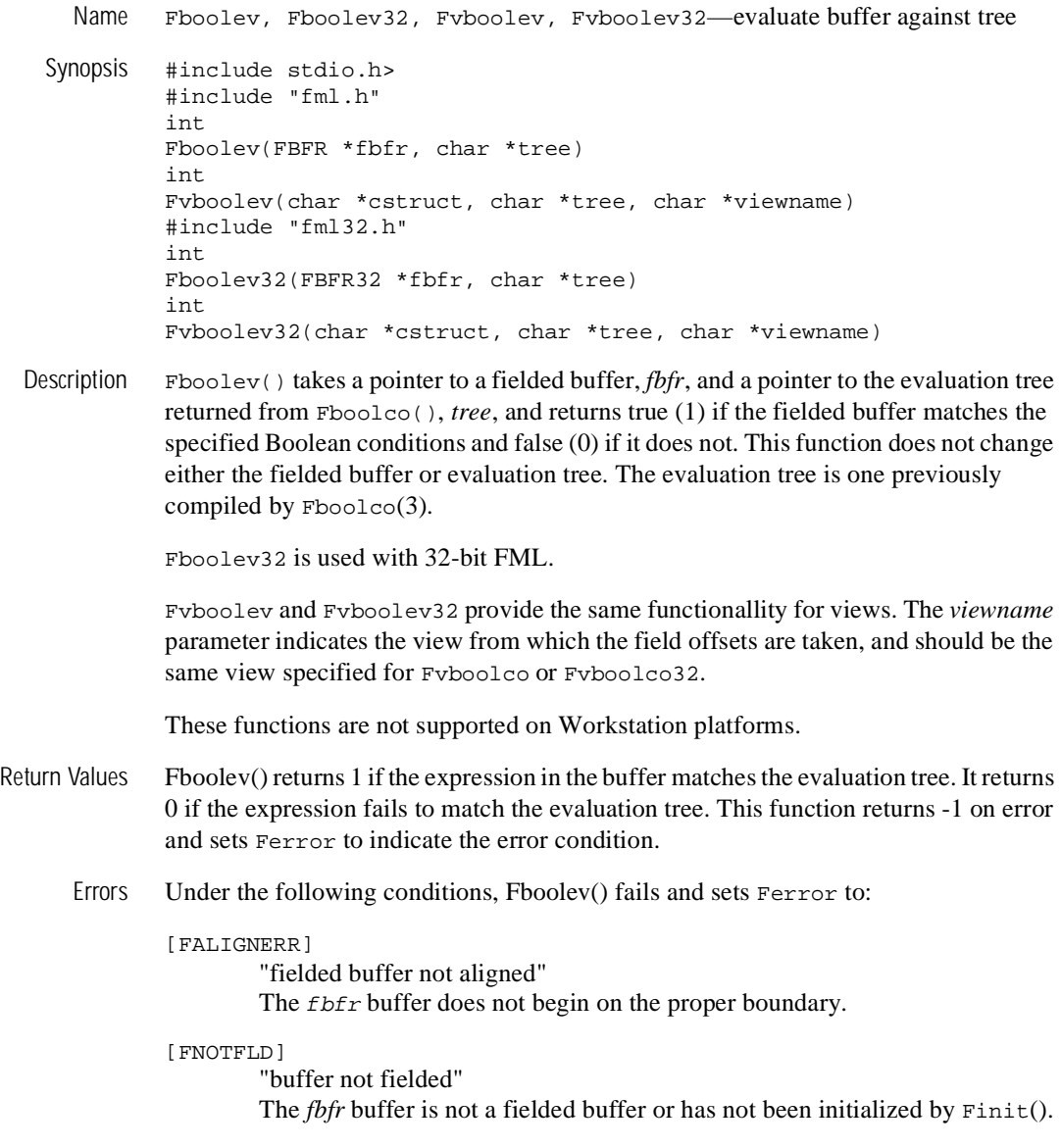

### [FMALLOC]

"malloc failed"

Allocation of space dynamically using malloc(3) failed.

## [FEINVAL]

"invalid argument to function"

One of the arguments to the function invoked was invalid, (for example, specifying a NULL tree parameter).

### [FSYNTAX]

"bad syntax in Boolean expression"

A syntax error was found in a Boolean expression other than an unrecognized field name.

### [FBADVIEW]

"cannot find or get view" *viewname* was not found in the files specified by VIEWDIR or VIEWFILES.

### [FVFOPEN]

"cannot find or open view file"

While trying to find *viewname*, the program failed to find one of the files specified by VIEWDIR or VIEWFILES.

### [EUNIX]

"operating system error"

While trying to find *viewname*, the program failed to open one of the files specified by VIEWDIR or VIEWFILES for reading.

## [FVFSYNTAX]

"bad viewfile"

While trying to find *viewname*, one of the files specified by VIEWDIR or VIEWFILES was corrupted or not a view file.

### [FMALLOC]

"malloc failed"

While trying to find *viewname*, malloc() failed while allocating space to hold the view information.

Example Using the evaluation tree compiled in the example for  $Fboolco(3)$ :

```
#include stdio.h> 
#include "fml.h" 
#include "fld.tbl.h" 
FBFR *fbfr; 
... 
Fchg(fbfr,FIRSTNAME,0,"John",0); 
Fchg(fbfr,SEX,0,"M",0); 
if(Fboolev(fbfr,tree) > 0)
  fprintf(stderr,"Buffer selected\\\\n"); 
else
  fprintf(stderr,"Buffer not selected\\\\n");
```
would print "Buffer selected".

See Also  $\text{Fintro}(3)$ Fboolco(3) Fboolpr(3)

# **Fboolpr (3FML)**

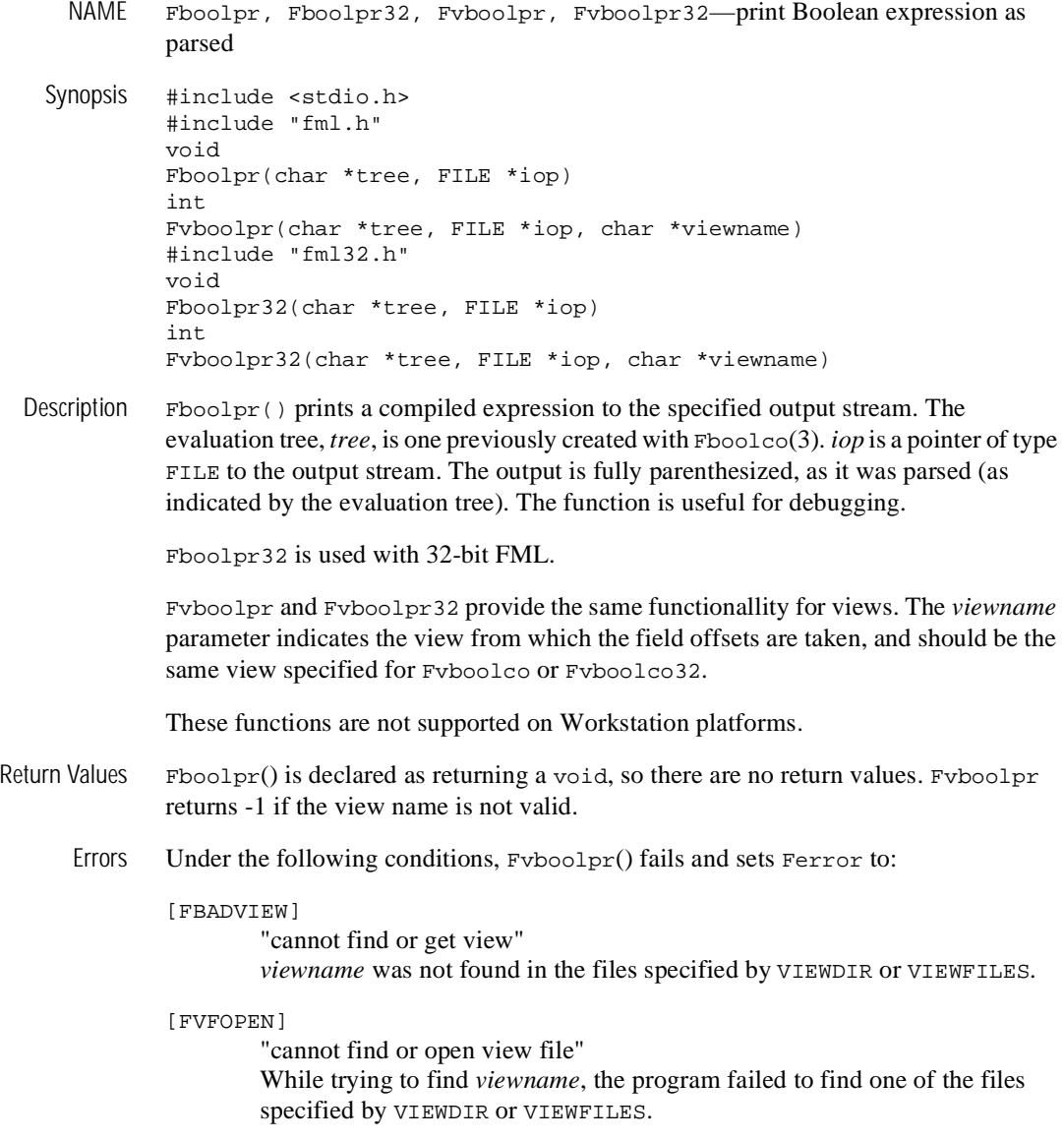

[EUNIX]

"operating system error"

While trying to find *viewname*, the program failed to open one of the files specified by VIEWDIR or VIEWFILES for reading.

# [FVFSYNTAX]

"bad viewfile"

While trying to find *viewname*, one of the files specified by VIEWDIR or VIEWFILES was corrupted or not a view file.

# [FMALLOC]

"malloc failed" While trying to find *viewname*, malloc() failed while allocating space to hold the view information.

- Portability This function is not supported using the BEA TUXEDO System Workstation DLL for OS/2 and Microsoft Windows.
- See Also  $\text{Fintro}(3)$ Fboolco(3)

# **Fchg (3FML)**

Name Fchg, Fchg32—change field occurrence value

Synopsis #include <stdio.h> #include "fml.h" int Fchg(FBFR \*fbfr, FLDID fieldid, FLDOCC oc, char \*value, FLDLEN len) #include "fml32.h" int Fchg32(FBFR32 \*fbfr, FLDID32 fieldid, FLDOCC32 oc, char \*value, FLDLEN32 len)

Description  $\text{Fchg}(\cdot)$  changes the value of a field in the buffer.  $f \circ f$  is a pointer to a fielded buffer. *fieldid* is a field identifier. *oc* is the occurrence number of the field. value is a pointer to a new value, its type must be the same type as the value to be changed (see below). *len* is the length of the value to be changed; it is required only if field type is FLD\_CARRAY.

> If an occurrence of -1 is specified, then the field value is added as a new occurrence to the buffer. If the specified field occurrence is found, then the field value is modified to the value specified. If a field occurrence is specified that does not exist, then NULL values are added for the missing occurrences until the desired occurrence can be added (for example, changing field occurrence 4 for a field that does not exist on a buffer will cause 3 NULL values to be added followed by the specified field value). NULL values consist of the NULL string (1 byte in length) for string and character values, 0 for long and short fields, 0.0 for float and double values, and a zero-length string for a character array. The new or modified value is contained in *value* and its length is given in *len* if it is a character array (ignored in other cases). If *value* is NULL, then the field occurrence is deleted. A value to be deleted that is not found, is considered an error.

> In the SYNOPSIS section above the *value* argument to Fchg() is described as a character pointer data type (char \* in C). Technically, this describes only one particular kind of value passable to Fchg(). In fact, the type of the *value* argument should be a pointer to an object of the same type as the type of the fielded-buffer representation of the field being changed. For example, if the field is stored in the buffer as type FLD\_LONG, then *value* should be of type pointer-to-long (long  $*$  in C). Similarly, if the field is stored as FLD\_SHORT, then value should be of type pointer-to-short (short \* in C). The important thing is that Fchg() assumes that the object pointed to by *value* has the same type as the stored type of the field being changed.

Fchg32 is used with 32-bit FML.

Return Values This function returns -1 on error and sets Ferror to indicate the error condition.

Errors Under the following conditions, Fchg() fails and sets Ferror to:

[FALIGNERR]

"fielded buffer not aligned"

The buffer does not begin on the proper boundary.

### [FNOTFLD]

"buffer not fielded"

The buffer is not a fielded buffer or has not been initialized by Finit().

### [FNOTPRES]

"field not present"

A field occurrence is requested for deletion but the specified field and/or occurrence was not found in the fielded buffer.

## [FNOSPACE]

"no space in fielded buffer"

A field value is to be added or changed in a fielded buffer but there is not enough space remaining in the buffer.

## [FBADFLD]

"unknown field number or type" A field identifier is specified which is not valid.

- See Also CFchg(3c)
	- Fintro(3fml) Fadd(3fml) Fcmp(3fml) Fdel(3fml)

# **Fchgs (3FML)**

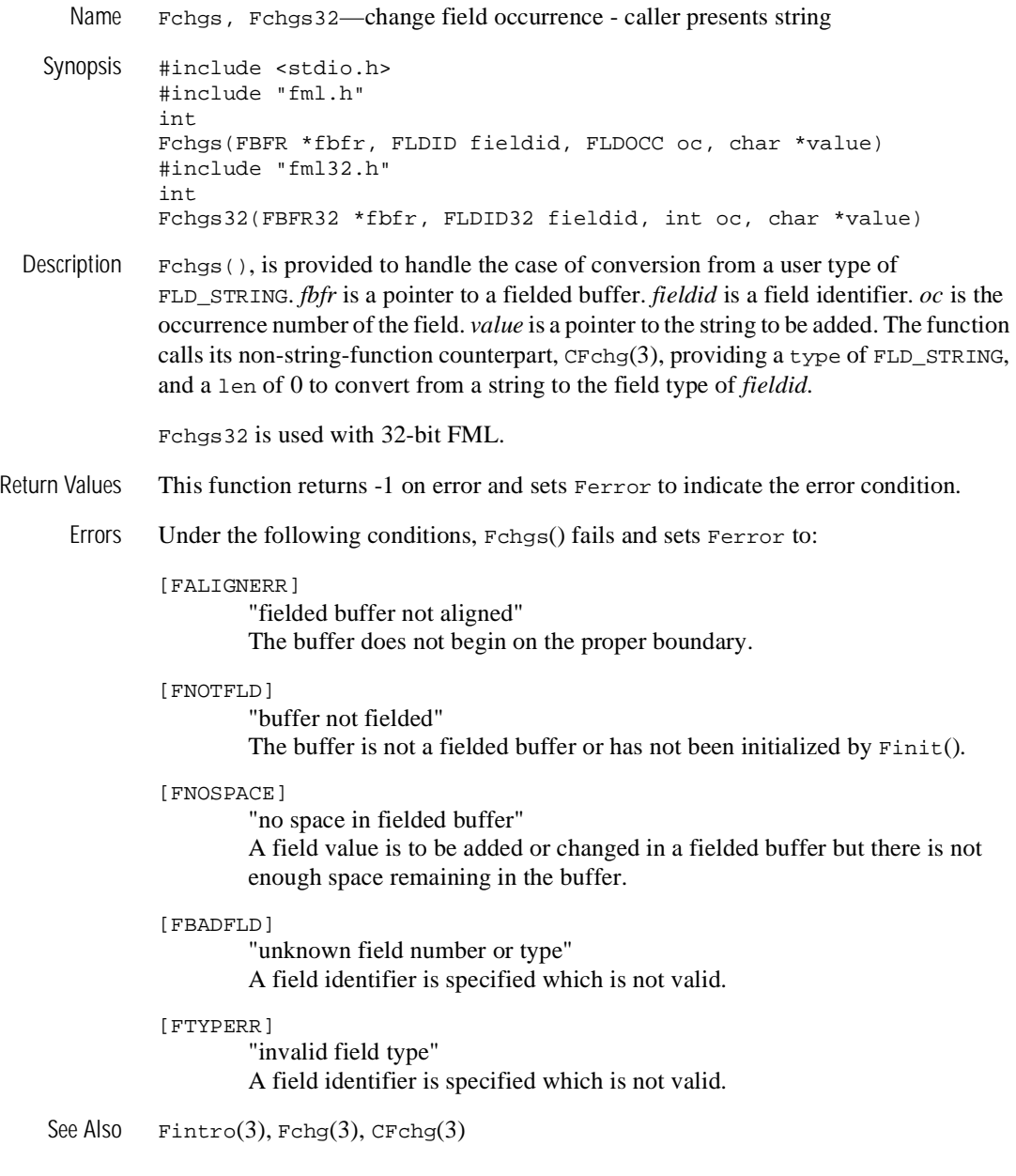

# **Fchksum (3FML)**

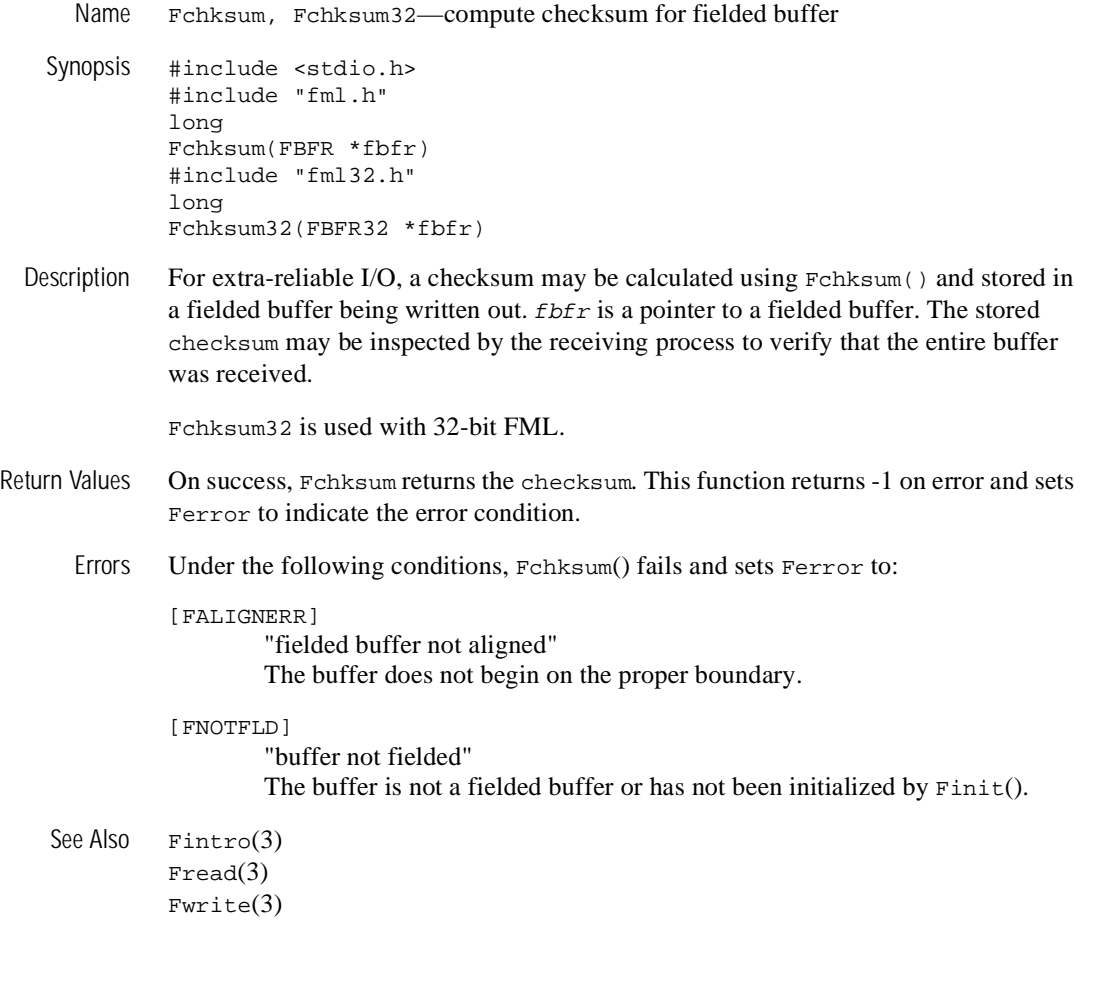

# **Fcmp (3FML)**

Name Framp, Framp32—compare two fielded buffers Synopsis #include <stdio.h> #include "fml.h" int Fcmp(FBFR \*fbfr1, FBFR \*fbfr2) #include "fml32.h" int Fcmp32(FBFR32 \*fbfr1, FBFR32 \*fbfr2) Description Fcmp() compares the field identifiers and then the field values of two FML buffers. *fbfr1* and *fbfr2* are pointers to the fielded buffers to be compared. Fcmp32 is used with 32-bit FML. Return Values The function returns a 0 if the two buffers are identical. It returns a -1 on any of the following conditions:  $\bullet$  The fieldid of a *fbfr1* field is less than the fieldid of the corresponding field of *fbfr2*.  $\blacklozenge$  The value of a field in *fbfr1* is less than the value of the corresponding field of *fbfr2*. ◆ *fbfr1* has fewer fields or field occurrences than *fbfr2*.  $Fcmp(\n\|)$  returns a 1 if any of the reverse set of conditions is true, for example, the fieldid of a *fbfr1* field is greater than the fieldid of the corresponding field of *fbfr2*. The actual sizes of the buffers (that is, the sizes passed to  $Fallloc()$ ) are not considered; only the data in the buffers. This function returns  $\setminus$  2 on error and sets Ferror to indicate the error condition. Errors Under the following conditions, Fcmp() fails and sets Ferror to: [FALIGNERR] "fielded buffer not aligned" The buffer does not begin on the proper boundary. [FNOTFLD] "buffer not fielded" The buffer is not a fielded buffer or has not been initialized by  $\text{Finite}($ ). See Also  $\text{Fintro}(3)$ ,  $\text{Fadd}(3)$ ,  $\text{Fchq}(3)$ 

# **Fconcat (3FML)**

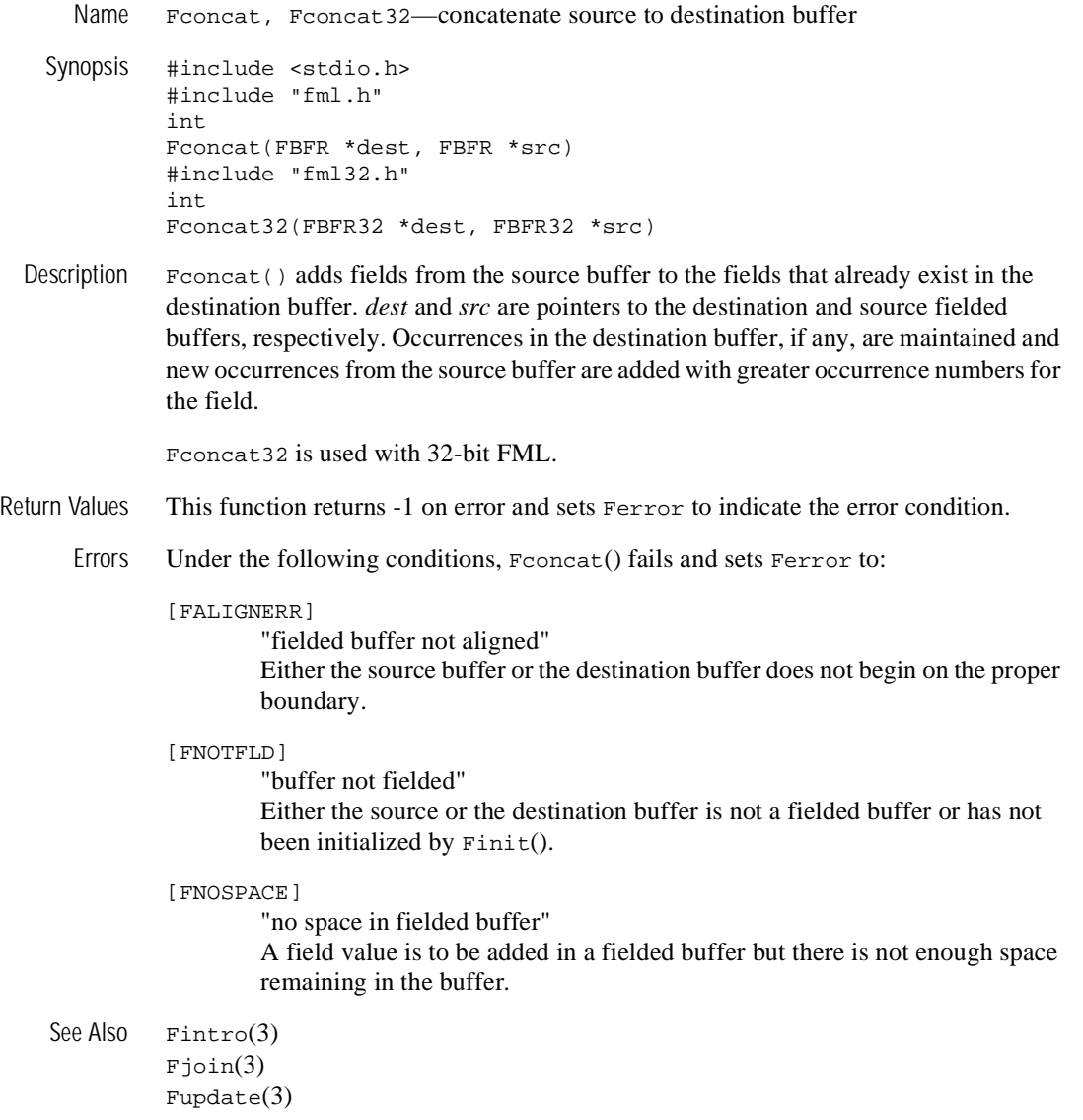

# **Fcpy (3FML)**

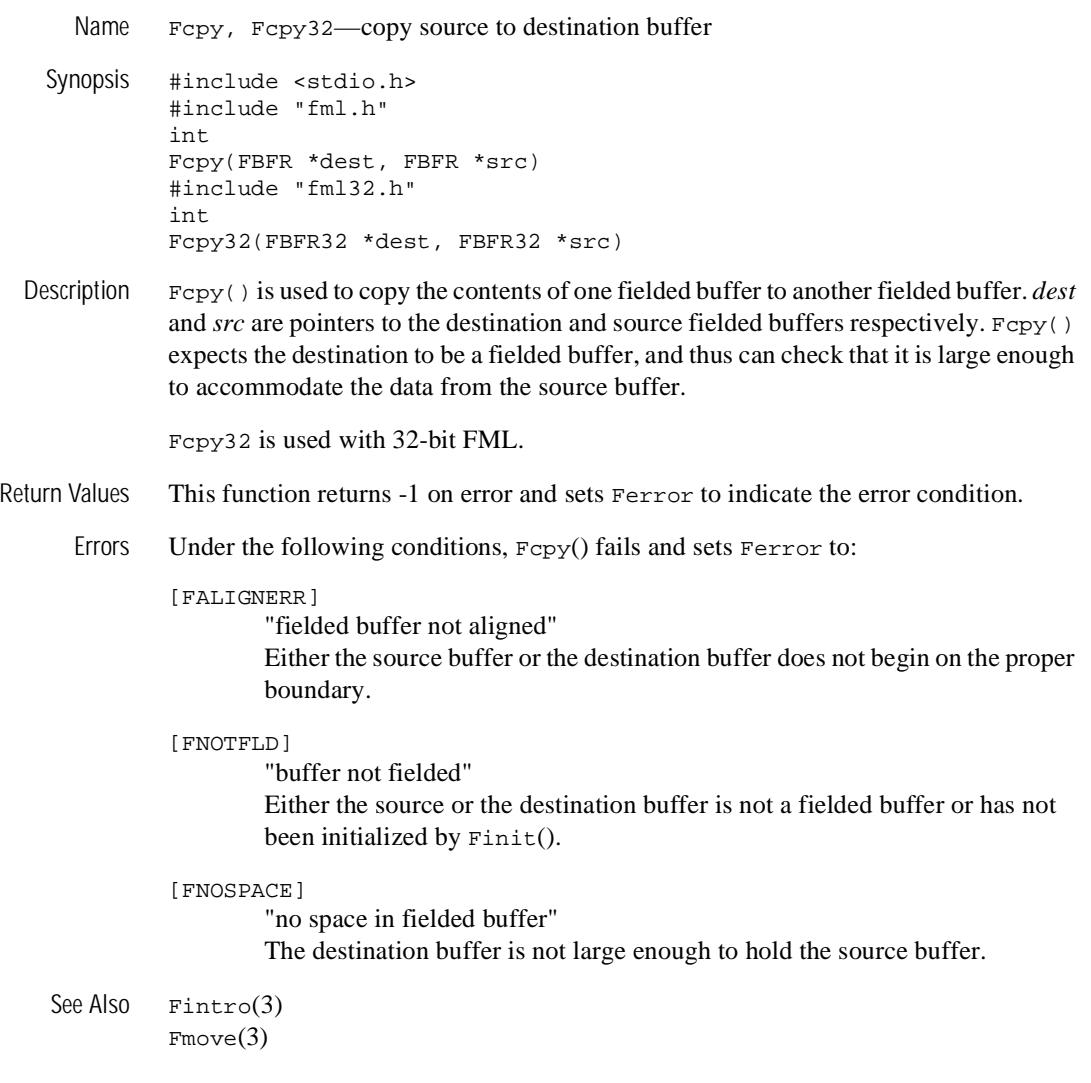

# **Fdel (3FML)**

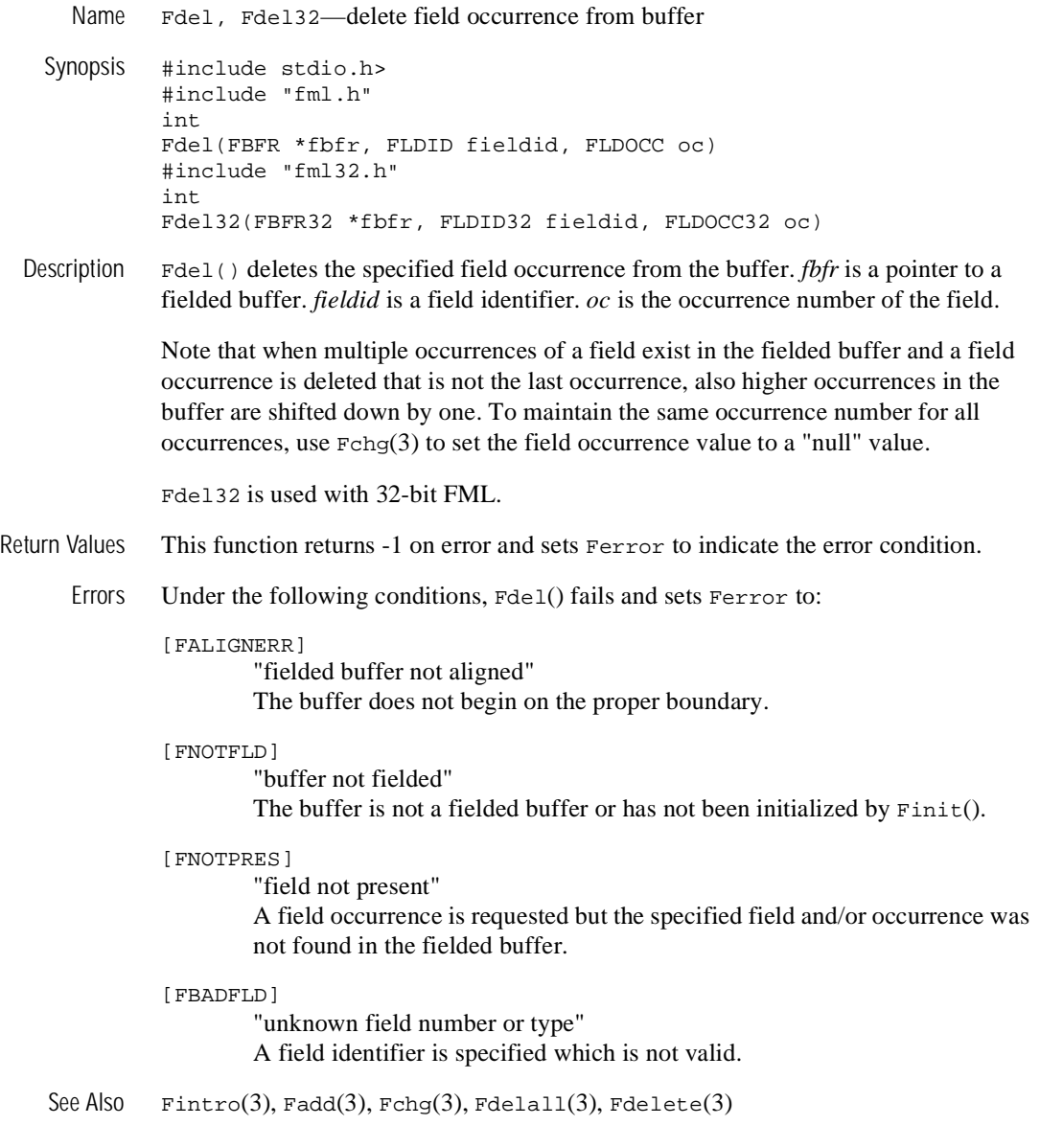

# **Fdelall (3FML)**

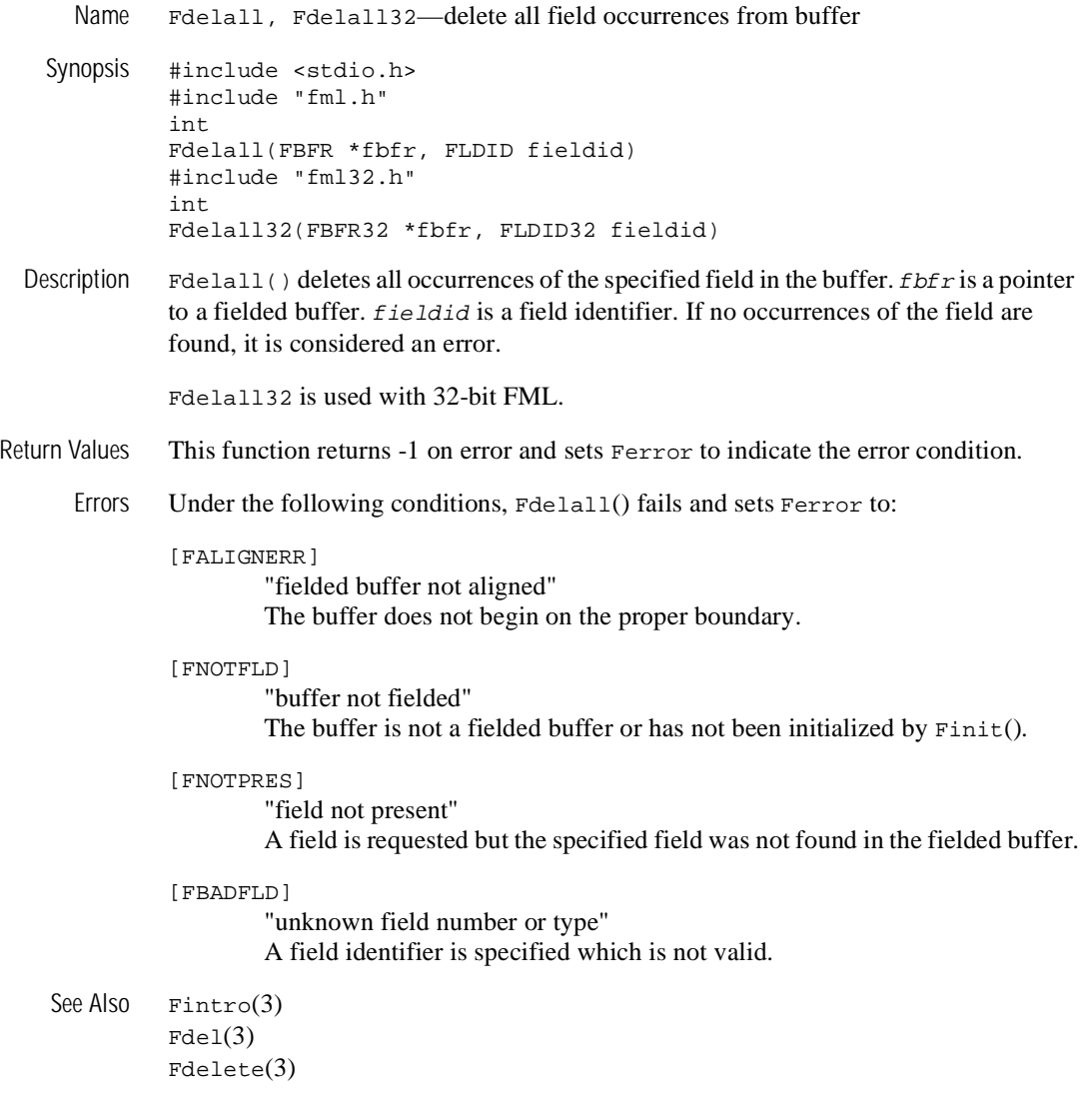

# **Fdelete (3FML)**

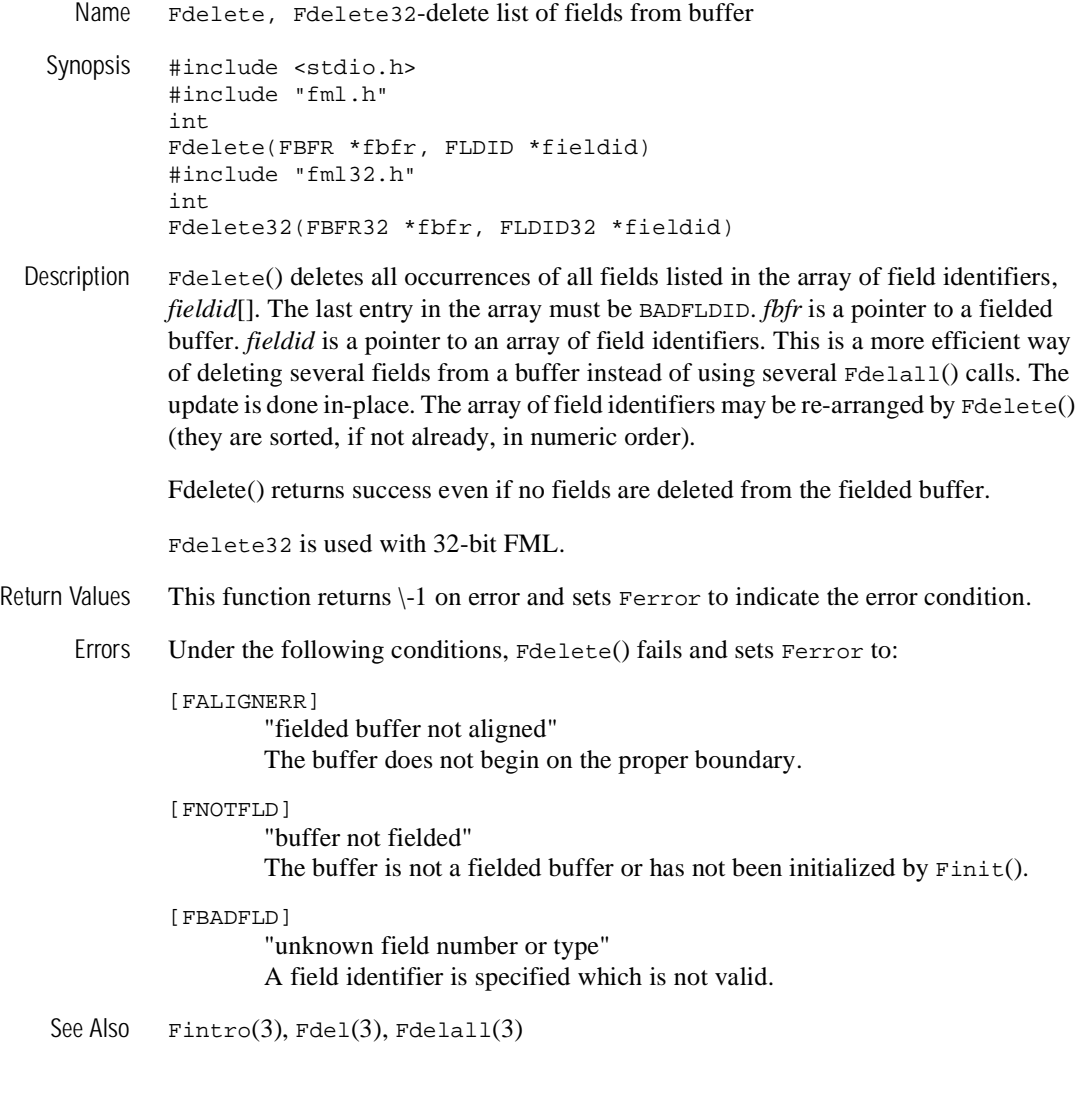

# **Fextread (3FML)**

```
Name Fextread, Fextread32-build fielded buffer from printed format
    Synopsis #include <stdio.h> 
               #include "fml.h" 
               int 
               Fextread(FBFR *fbfr, FILE *iop) 
               #include "fml32.h" 
               int 
               Fextread32(FBFR32 *fbfr, FILE *iop)
  Description \epsilon Fextread() may be used to construct a fielded buffer from its printed format (that is,
               from the output of Fprint(3)). The parameters are a pointer to a fielded buffer, fbfr, 
               and a pointer to a file stream, iop. The input file format is basically the same as the 
               output format of Fprint(3), that is: 
               [flag] fldname or fldid tab> fldval (or fldname, if flag is ''='')
               The optional flags and their meanings are as follows: 
               + 
                        occurrence 0 of the field in the fielded buffer should be changed to the value 
                        provided.
               \setminusoccurrence 0 of the field named should be deleted from the fielded buffer. 
                        The tab character is required; any field value is ignored.
               = 
                        In this case, the last field on the input line is the name of a field in the fielded 
                        buffer. The value of occurrence 0 of that field should be assigned to 
                        occurrence 0 of the first field named on the input line.
               # 
                        the line is treated as a comment and is ignored.
               If no flag is specified, a new occurrence of the field named by fldname with value 
               fldval is added to the fielded buffer. A trailing newline (-) must be provided following
               each completed input buffer.
               Fextread32 is used with 32-bit FML.
Return Values This function returns \setminus-1 on error and sets Ferror to indicate the error condition.
```
Errors Under the following conditions, Fextread() fails and sets Ferror to:

[FALIGNERR]

"fielded buffer not aligned"

The buffer does not begin on the proper boundary.

#### [FNOTFLD]

"buffer not fielded"

The buffer is not a fielded buffer or has not been initialized by Finit().

### [FNOSPACE]

"no space in fielded buffer"

A field value is to be added or changed in a field buffer but there is not enough space remaining in the buffer.

## [FBADFLD]

"unknown field number or type" A field number is specified which is not valid.

### [FEUNIX]

"UNIX system call error"

A UNIX system call error occurred. The external integer errno should have been set to indicate the error by the system call, and the external integer Uunixerr (values defined in  $\text{Unfix}$ .h) is set to the system call that returned the error.

### [FBADNAME]

"unknown field name"

A field name is specified which cannot be found in the field tables.

#### [FSYNTAX]

"bad syntax in format"

A syntax error was found in the external buffer format. Possible errors are: an unexpected end-of-file indicator, input lines not in the form fieldid or name tab> value two control characters, field values greater than 1000 characters, or an invalid hex escape sequence.

## [FNOTPRES<sup>]</sup>

"field not present"

A field to be deleted is not found in the fielded buffer.

## [FMALLOC]

"malloc failed"

Allocation of space dynamically using  $m$  alloc(3) failed.

### [FEINVAL]

"invalid parameter" The value of *iop* is NULL. Portability This function is not supported using the TUXEDO System /WS DLL for OS/2 and Microsoft Windows.

See Also  $\text{Fintro}(3)$ ,  $\text{Fprint}(3)$ 

# **Ffind (3FML)**

Name Ffind, Ffind32-find field occurrence in buffer Synopsis #include <stdio.h> #include "fml.h" char \* Ffind(FBFR \*fbfr, FLDID fieldid, FLDOCC oc, FLDLEN \*len) #include "fml32.h" char \* Ffind32(FBFR32 \*fbfr, FLDID32 fieldid, FLDOCC32 oc, FLDLEN32 \*len) Description Ffind() finds the value of the specified field occurrence in the buffer. *fbfr* is a pointer to a fielded buffer. *fieldid* is a field identifier. *oc* is the occurrence number of the field. If the field is found, its length is set into \**len*, and its location is returned as the value of the function. If the value of *len* is NULL, then the field length is not returned. Ffind() is useful for gaining read-only access to a field. In no case should the value returned by Ffind() be used to modify the buffer. In general, the locations of values of types FLD\_LONG, FLD\_FLOAT, and FLD\_DOUBLE are not suitable for direct use as their stored type, since proper alignment within the buffer is not guaranteed. Such values must be copied first to a suitably aligned memory location. Accessing such fields through the conversion function  $CFTind(3)$ does guarantee the proper alignment of the found converted value. Buffer modification should only be done by the functions  $Fadd(3)$  or  $Fchq(3)$ . The values returned by Ffind() and Ffindlast() are valid only so long as the buffer remains unmodified. Ffind32 is used with 32-bit FML. Return Values In the SYNOPSIS section above the return value to  $Ffind()$  is described as a character pointer data type (char \* in C). Actually, the pointer returned points to an object that has the same type as the stored type of the field. This function returns a pointer to NULL on error and sets Ferror to indicate the error condition.

Errors Under the following conditions, Ffind() fails and sets Ferror to:

[FALIGNERR]

"fielded buffer not aligned"

The buffer does not begin on the proper boundary.

### [FNOTFLD]

"buffer not fielded" The buffer is not a fielded buffer or has not been initialized by Finit().

### [FNOTPRES]

"field not present"

A field occurrence is requested but the specified field and/or occurrence was not found in the fielded buffer.

[FBADFLD]

"unknown field number or type" A field identifier is specified which is not valid.

See Also Fintro(3fml), Ffindlast(3fml), Ffindocc(3fml), Ffinds(3fml)

# **Ffindlast (3FML)**

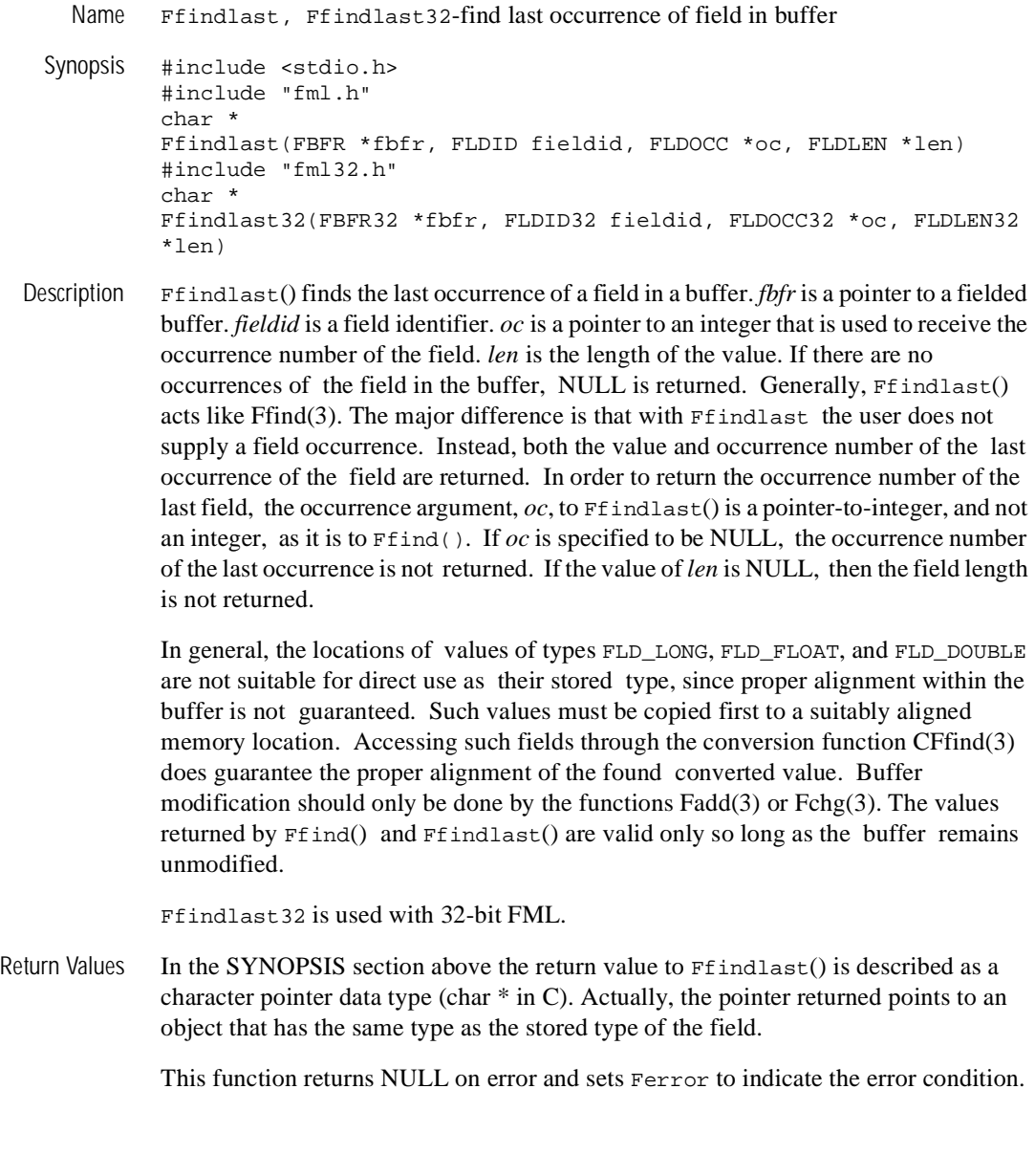

Errors Under the following conditions, Ffindlast() fails and sets Ferror to:

[FALIGNERR]

"fielded buffer not aligned"

The buffer does not begin on the proper boundary.

## [FNOTFLD]

"buffer not fielded" The buffer is not a fielded buffer or has not been initialized by Finit().

## [FNOTPRES]

"field not present" A field is requested but the specified field was not found in the fielded buffer.

# [FBADFLD]

"unknown field number or type" A field identifier is specified which is not valid.

See Also Fintro(3fml), CFfind(3fml), Fadd(3fml), Fchg(3fml), Ffind(3fml), Ffindocc(3fml), Ffinds(3fml)

# **Ffindocc (3FML)**

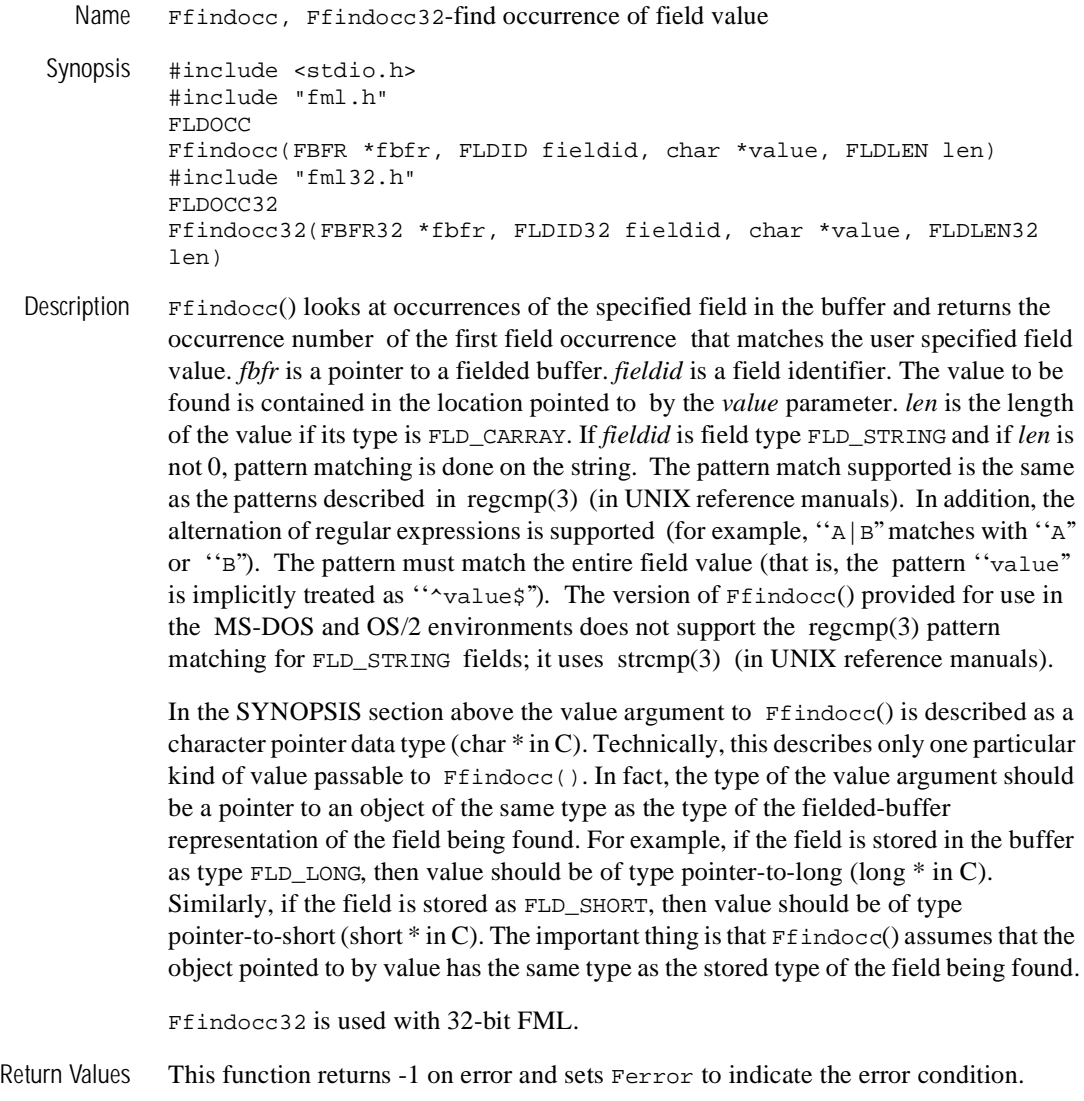

Errors Under the following conditions, Ffindocc() fails and sets Ferror to:

## [FALIGNERR]

"fielded buffer not aligned"

The buffer does not begin on the proper boundary.

## [FNOTFLD]

"buffer not fielded"

The buffer is not a fielded buffer or has not been initialized by Finit().

## [FNOTPRES]

"field not present"

A field value is requested but the specified field and/or value was not found in the fielded buffer.

## [FEINVAL]

"invalid argument to function" One of the arguments to the function invoked was invalid, (for example, passing a NULL value parameter to Ffindocc or specifying an invalid string pattern).

## [FBADFLD]

"unknown field number or type" A field identifier is specified which is not valid.

See Also Fintro(3fml), Ffind(3fml), Ffindlast(3fml), Ffinds(3fml), regcmp(3) in a UNIX System reference manual

# **Ffinds (3FML)**

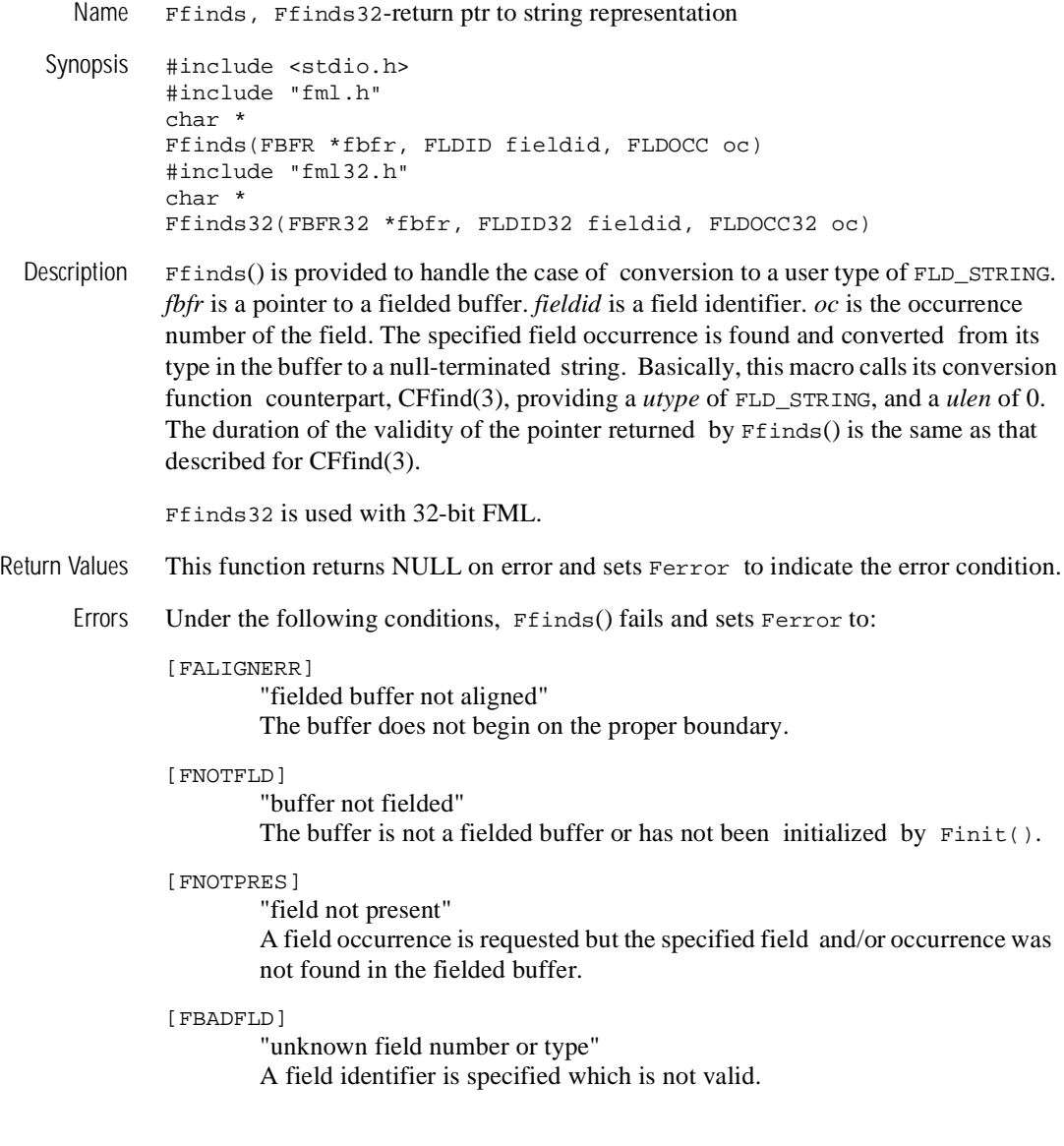

[FTYPERR] "invalid field type" A field type is specified which is not valid.

[FMALLOC]

"malloc failed" Allocation of space dynamically using malloc(3) failed while converting carray to string.

See Also  $\text{Fintro}(3)$ , CFfind(3), Ffind(3)

# **Ffloatev (3FML)**

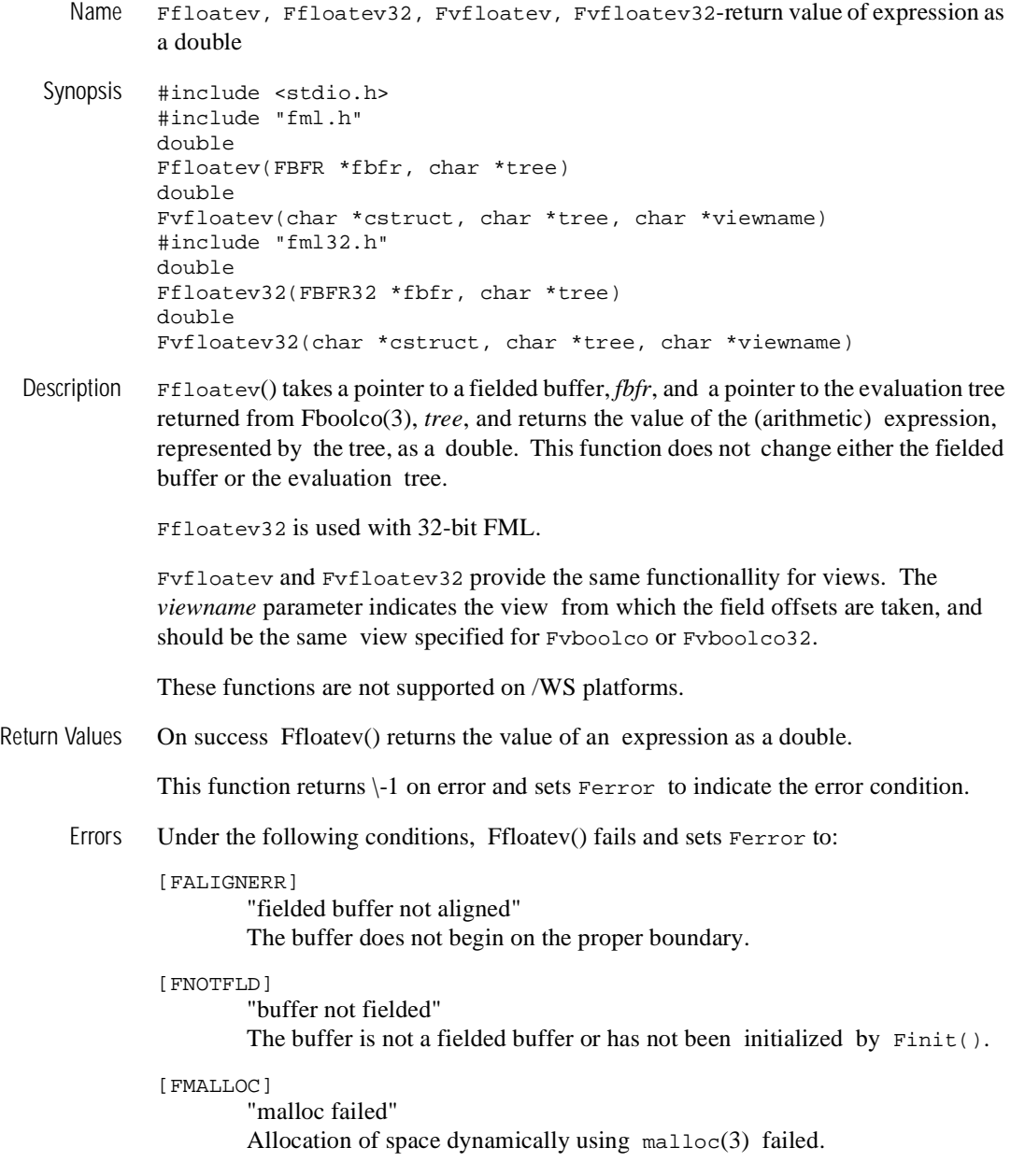

### [FSYNTAX]

"bad syntax in Boolean expression"

A syntax error was found in a Boolean expression tree.

## [FBADVIEW]

"cannot find or get view"

*viewname* was not found in the files specified by VIEWDIR or VIEWFILES.

### [FVFOPEN]

"cannot find or open view file"

While trying to find *viewname*, the program failed to find one of the files specified by VIEWDIR or VIEWFILES.

### [EUNIX]

"operating system error"

While trying to find *viewname*, the program failed to open one of the files specified by VIEWDIR or VIEWFILES for reading.

#### [FVFSYNTAX]

"bad viewfile"

While trying to find *viewname*, one of the files specified by VIEWDIR or VIEWFILES was corrupted or not a view file.

#### [FMALLOC]

"malloc failed" While trying to find *viewname*, malloc() failed while allocating space to hold the view information.

### See Also  $\text{Fintro}(3)$ ,  $\text{Fboolco}(3)$ ,  $\text{Fboolev}(3)$

# **Ffprint (3FML)**

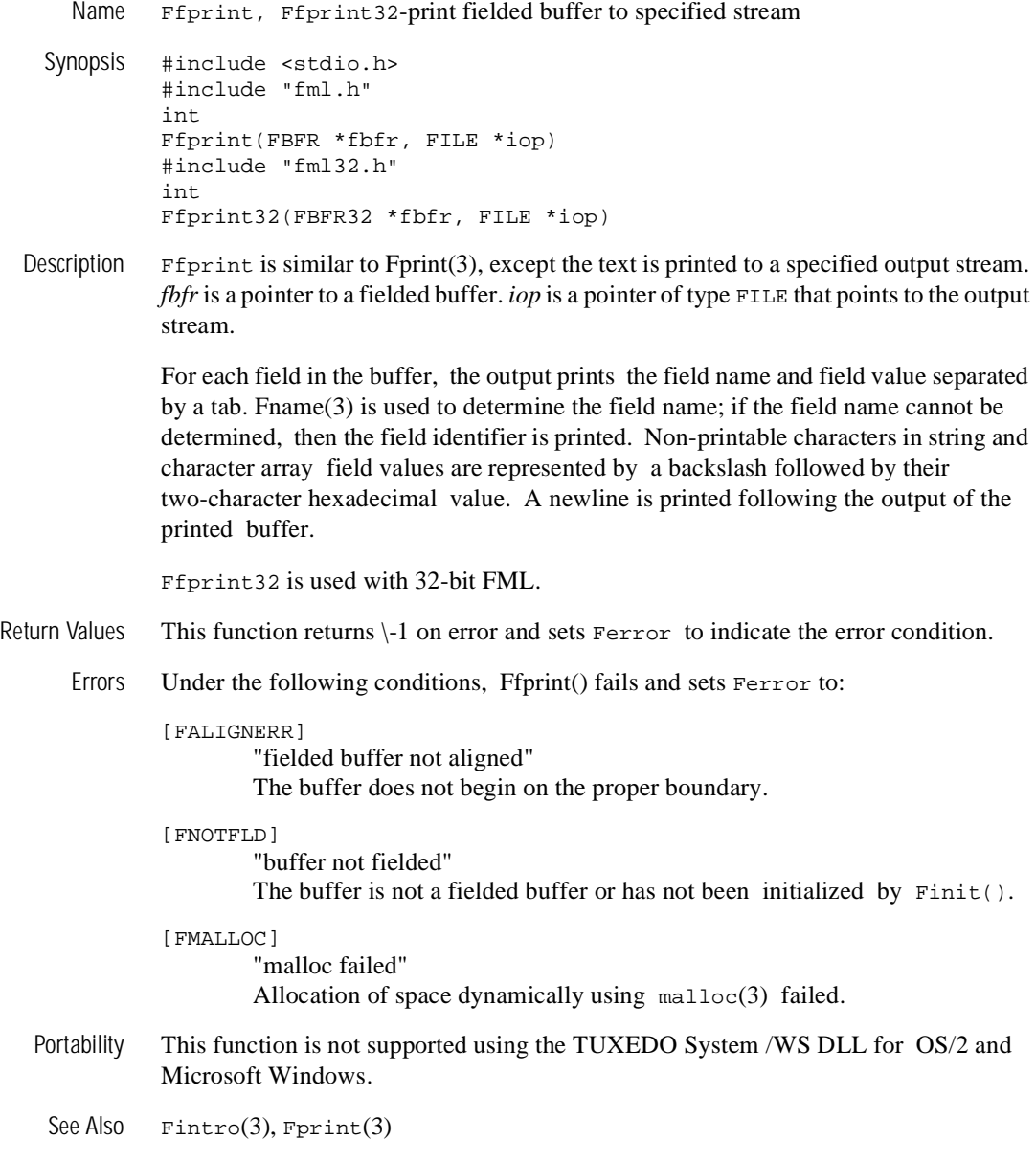
# **Ffree (3FML)**

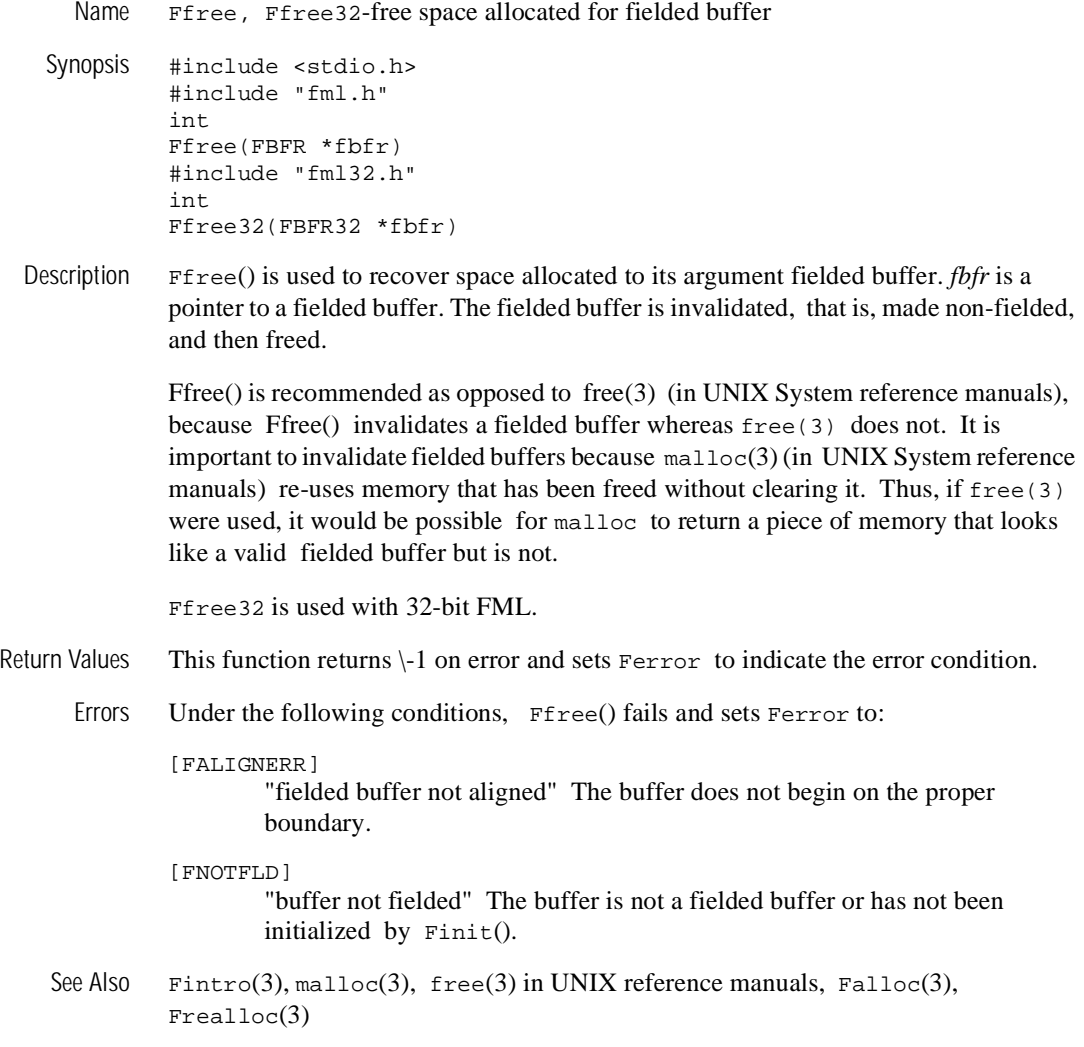

### **Fget (3FML)**

```
Name Fget, Fget32-get copy and length of field occurrence
    Synopsis #include <stdio.h> 
               #include "fml.h" 
               int 
               Fget(FBFR *fbfr, FLDID fieldid, FLDOCC oc, char *value, FLDLEN
                   *maxlen) 
               #include "fml32.h" 
               int 
               Fget32(FBFR32 *fbfr, FLDID32 fieldid, FLDOCC32 oc, char *value,
                   FLDLEN32 *maxlen)
  Description \text{Fget}() should be used to retrieve a field from a fielded buffer when the value is to be
               modified. fbfr is a pointer to a fielded buffer. fieldid is a field identifier. oc is the 
               occurrence number of the field. The caller provides F_{\text{get}}() with a pointer to a private
               data area, loc, as well as the length of the data area, *maxlen, and the length of the 
               field is returned in *maxlen. If maxlen is NULL when the function is called, then it 
               is assumed that the data area for the field value loc is big enough to contain the field 
               value and the length of the value is not returned. If loc is NULL, the value is not 
               retrieved. Thus, the function call can be used to determine the existence of the field.
               In the SYNOPSIS section above the value argument to F_{\text{get}}() is described as a
               character pointer data type (char * in C). Technically, this describes only one particular 
               kind of value passable to Fget(). In fact, the type of the value argument should be a
               pointer to an object of the same type as the type of the fielded-buffer representation of 
               the field being retrieved. For example, if the field is stored in the buffer as type 
               FLD LONG, then value should be of type pointer-to-long (long * in C). Similarly, if the
               field is stored as FLD_SHORT, then value should be of type pointer-to-short (short * in 
               C). The important thing is that \text{Fget}() assumes that the object pointed to by value has
               the same type as the stored type of the field being retrieved.
               Fget32 is used with 32-bit FML. 
Return Values This function returns -1 on error and sets Ferror to indicate the error condition.
```
Errors Under the following conditions, Fget() fails and sets Ferror to:

[FALIGNERR]

"fielded buffer not aligned"

The buffer does not begin on the proper boundary.

#### [FNOTFLD]

"buffer not fielded"

The buffer is not a fielded buffer or has not been initialized by Finit().

- [FNOSPACE]
	- "no space"

The size of the data area, as specified in maxlen, is not large enough to hold the field value.

#### [FNOTPRES]

"field not present" A field occurrence is requested but the specified field and/or occurrence was not found in the fielded buffer.

#### [FBADFLD]

"unknown field number or type" A field identifier is specified which is not valid.

See Also Fintro(3fml), CFget(3c), Fgetalloc(3fml), Fgetlast(3fml), Fgets(3fml), Fgetsa(3fml)

# **Fgetalloc (3FML)**

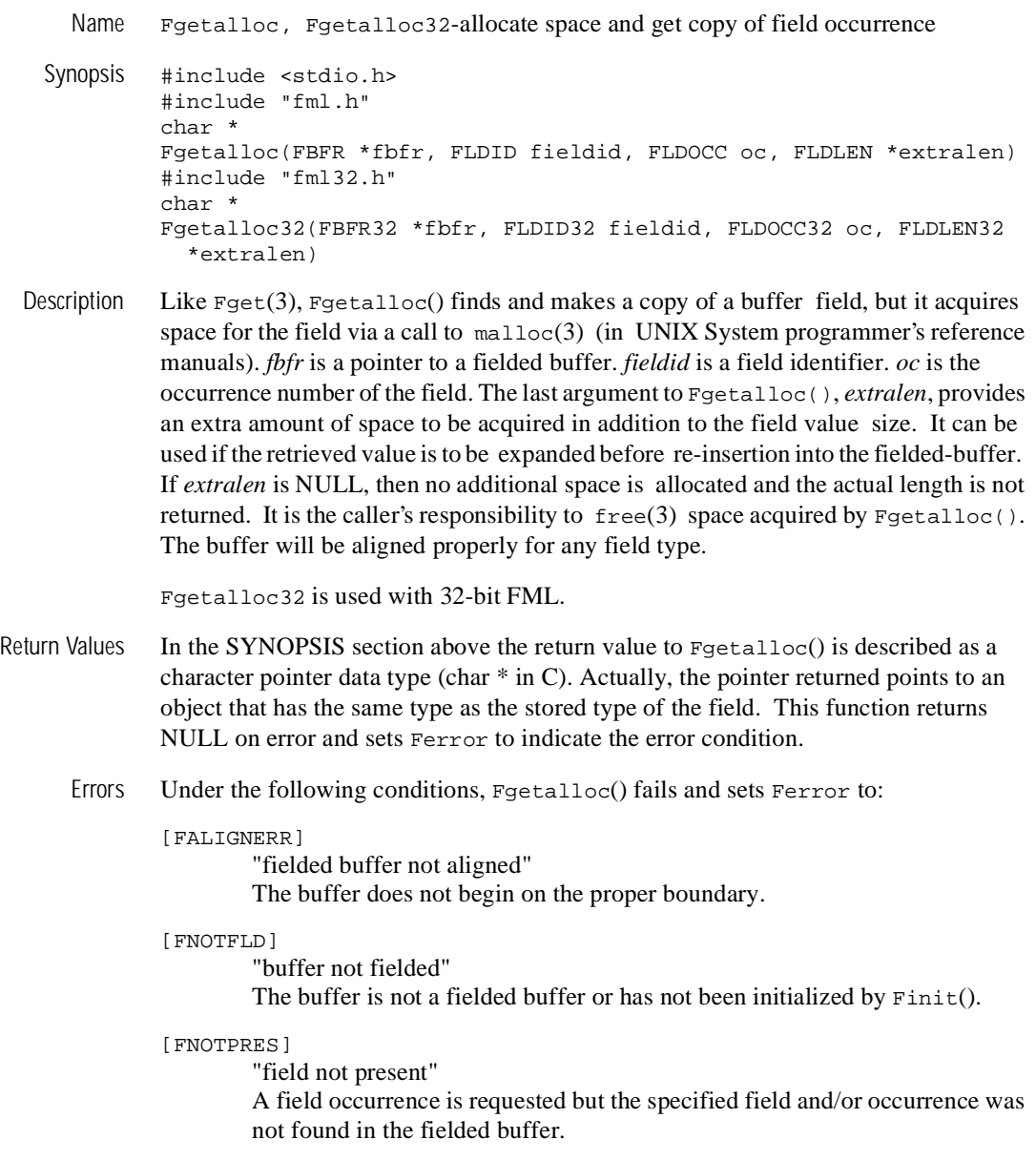

[FBADFLD] "unknown field number or type" A field identifier is specified which is not valid.

[FMALLOC]

"malloc failed" Allocation of space dynamically using malloc(3) failed.

See Also Fintro(3fml), CFget(3c), Fget(3fml), Fgetlast(3fml), Fgets(3fml), Fgetsa(3fml) free(3), malloc(3) in a UNIX System reference manual

### **Fgetlast (3FML)**

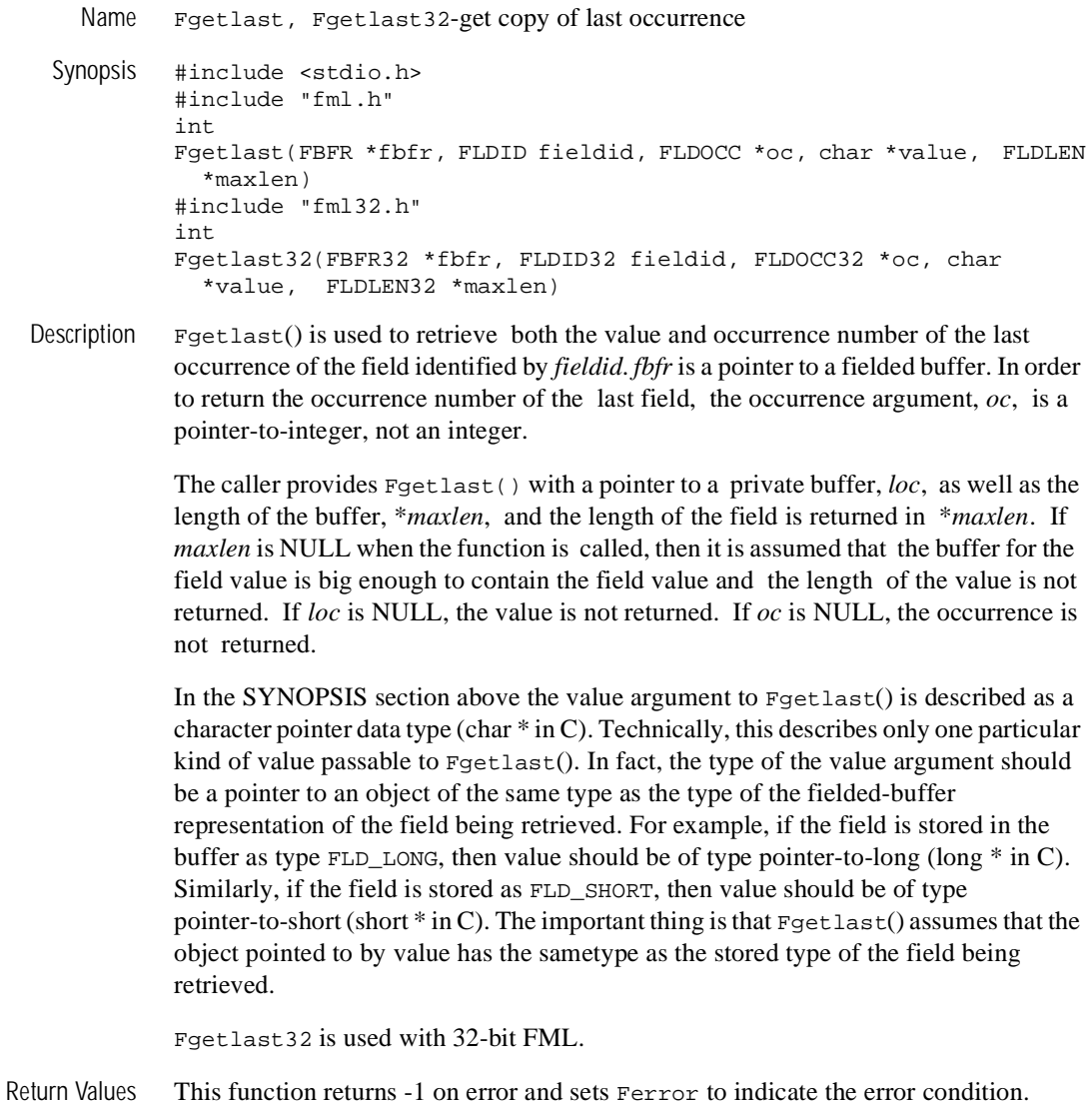

Errors Under the following conditions, Fgetlast() fails and sets Ferror to:

[FALIGNERR]

"fielded buffer not aligned"

The buffer does not begin on the proper boundary.

#### [FNOTFLD]

"buffer not fielded"

The buffer is not a fielded buffer or has not been initialized by Finit().

#### [FNOSPACE]

"no space"

The size of the data area, as specified in maxlen, is not large enough to hold the field value.

#### [FNOTPRES]

"field not present" A field occurrence is requested but the specified field and/or occurrence was not found in the fielded buffer.

#### [FBADFLD]

"unknown field number or type" |A field identifier is specified which is not valid.

See Also Fintro(3fml), Fget(3fml), Fgetalloc(3fml), Fgets(3fml), Fgetsa(3fml)

# **Fgets (3FML)**

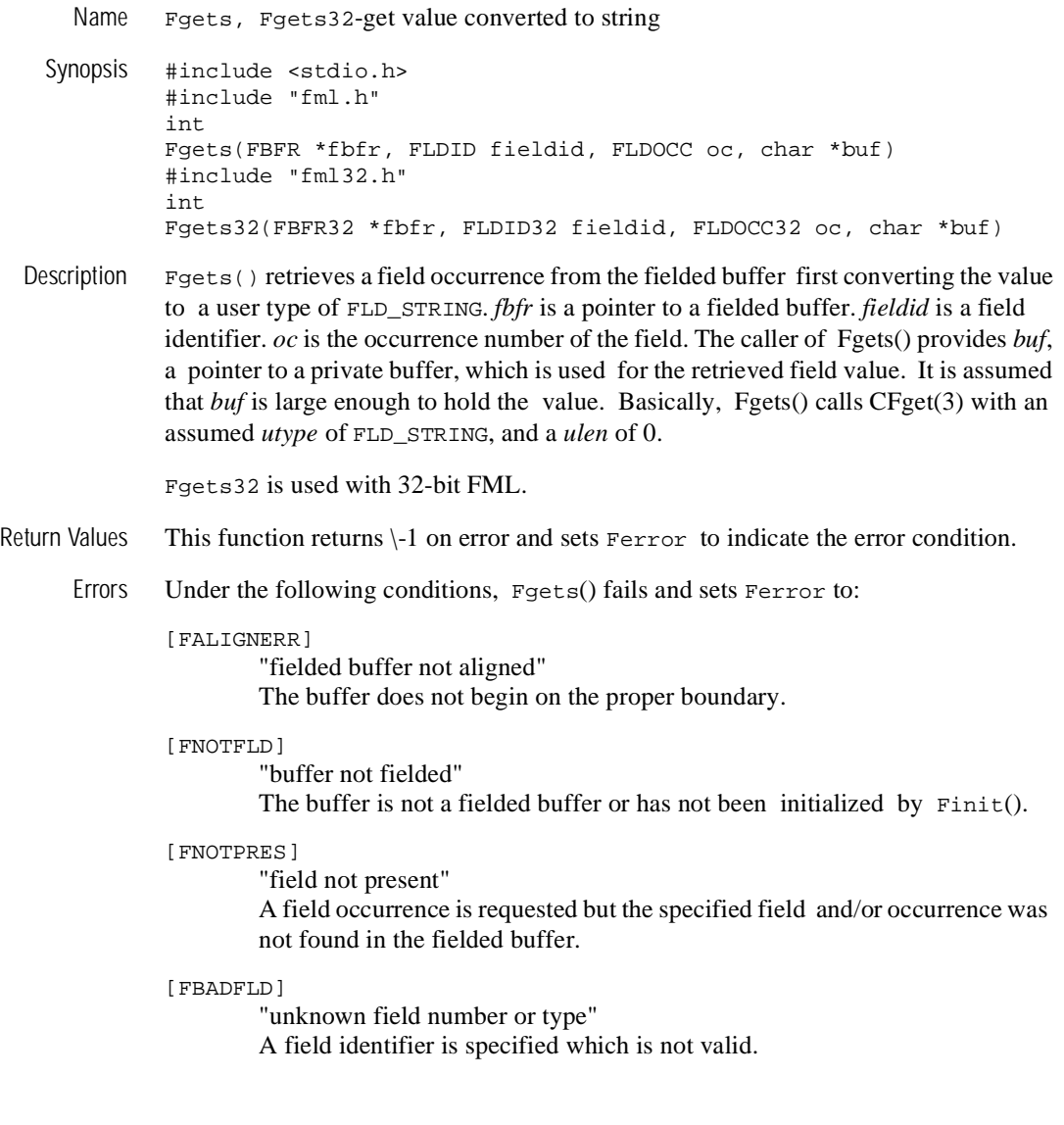

[FTYPERR] "invalid field type" A field identifier is specified which is not valid.

[FMALLOC]

"malloc failed" Allocation of space dynamically using malloc(3) failed.

See Also Fintro(3), CFget(3), Fget(3), Fgetalloc(3), Fgetlast(3), Fgetsa(3)

# **Fgetsa (3FML)**

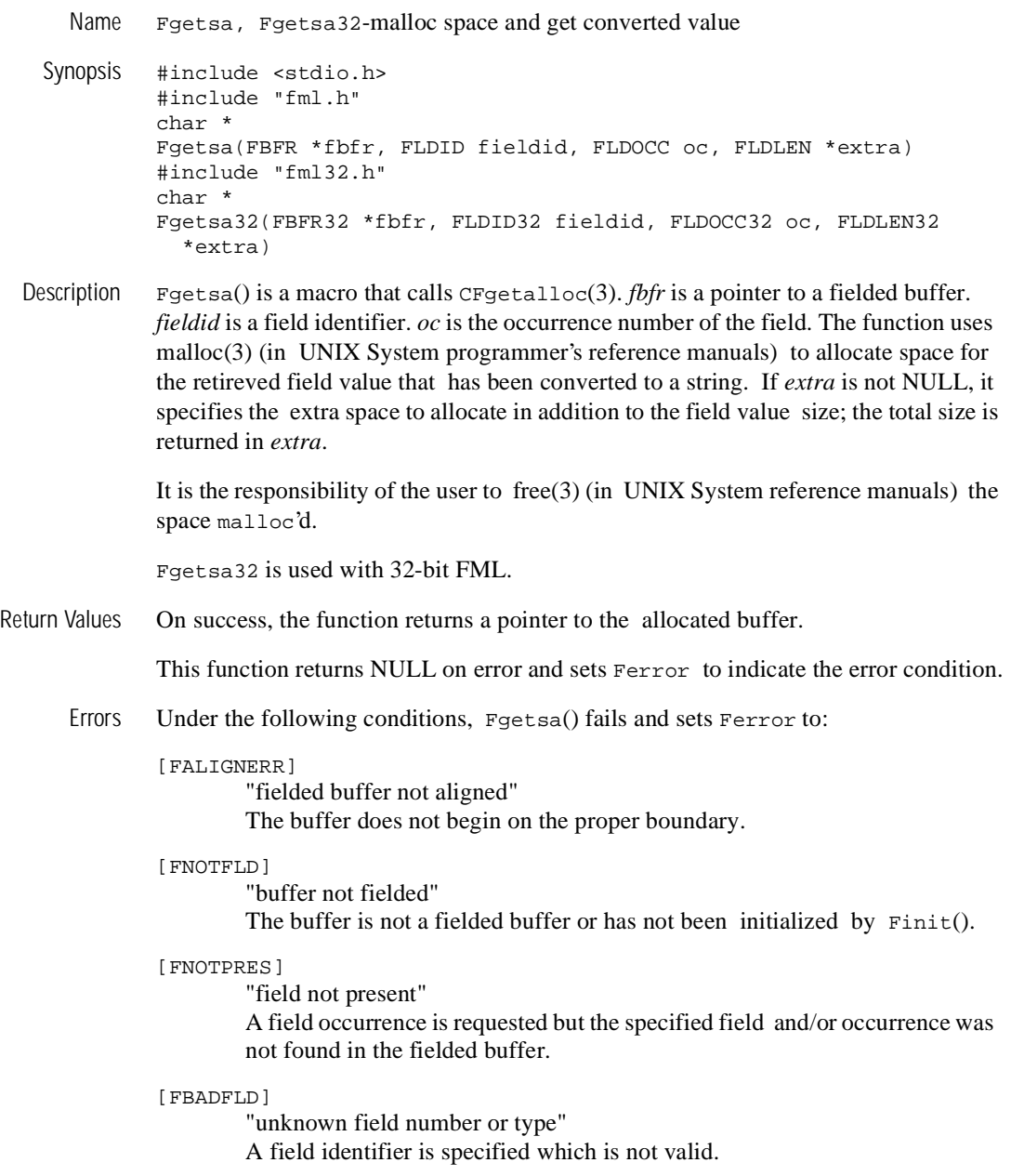

[FTYPERR] "invalid field type" A field identifier is specified which is not valid.

[FMALLOC] "malloc failed" Allocation of space dynamically using malloc(3) failed.

See Also Fintro(3), malloc(3), free(3) in UNIX System reference manuals, CFget(3),  $Fget(3), Fgetlast(3), Fgets(3),$ 

# **Fidnm\_unload (3FML)**

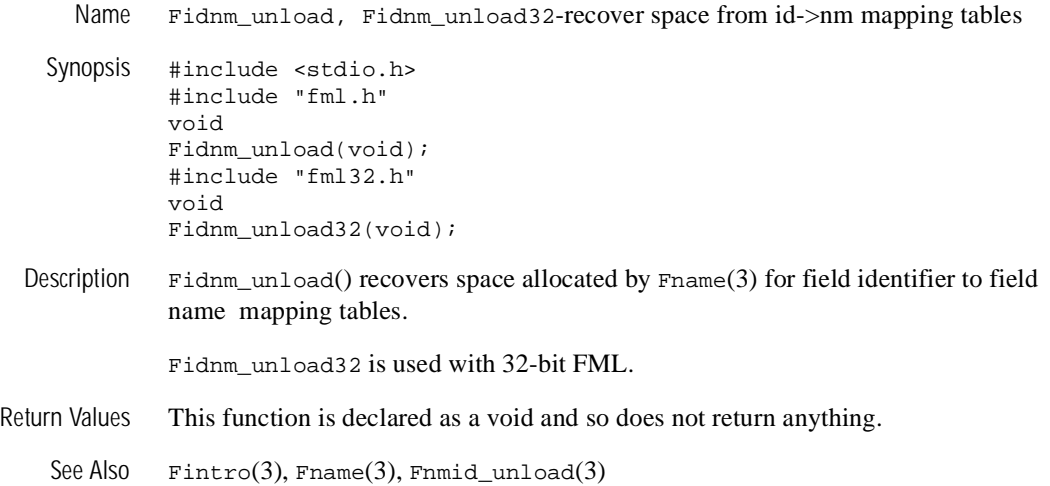

# **Fidxused (3FML)**

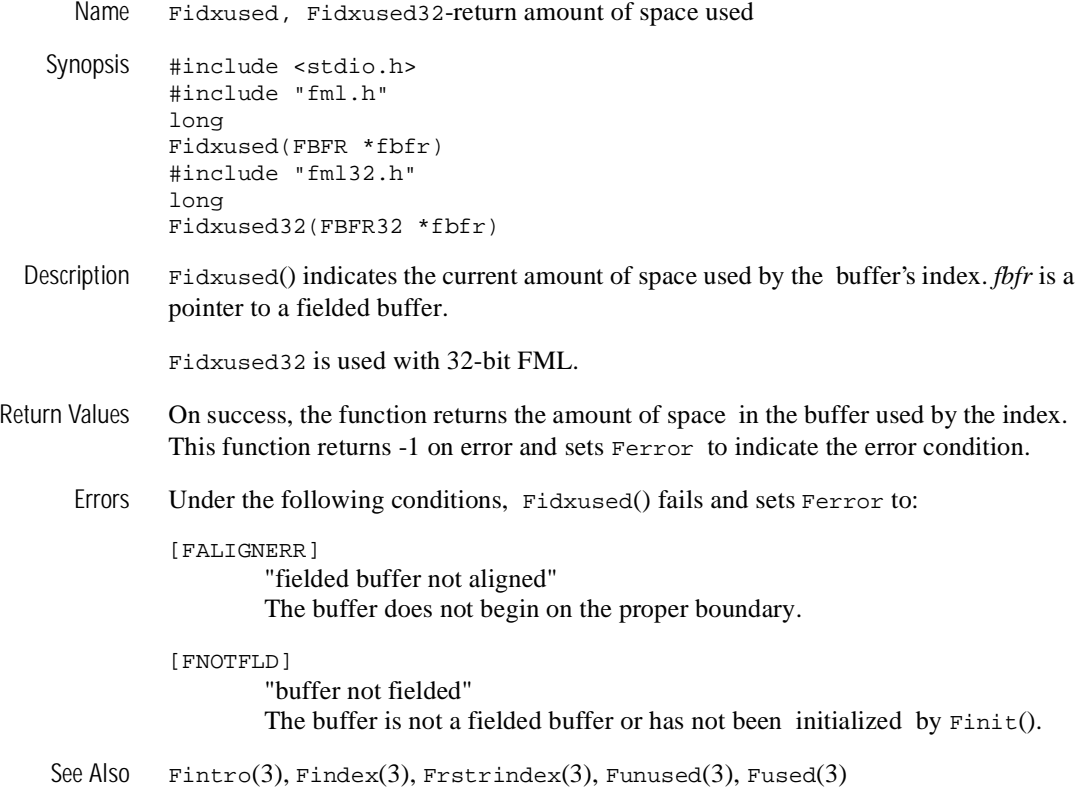

# **Fielded (3FML)**

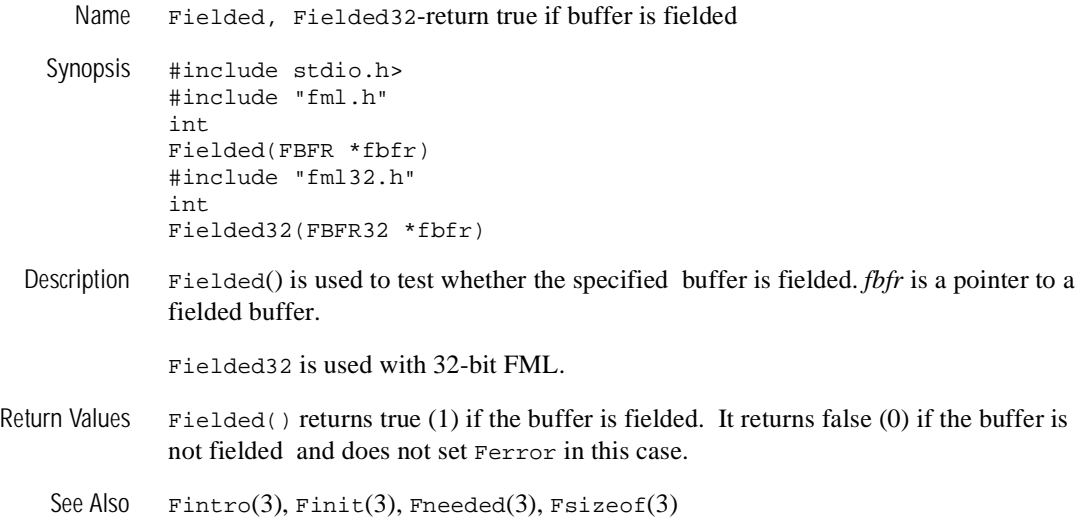

### **Findex (3FML)**

Name Findex, Findex32-index a fielded buffer Synopsis #include <stdio.h> #include "fml.h" int Findex(FBFR \*fbfr, FLDOCC intvl) #include "fml32.h" int Findex32(FBFR32 \*fbfr, FLDOCC32 intvl) Description The function Findex() is called explicitly to index a fielded buffer. *fbfr* is a pointer to a fielded buffer. The second parameter, *intvl*, gives the indexing interval, that is, the ideal separation of indexed fields. If this argument has value 0, then the buffer's current indexing value is used. If the current value itself is 0, the value FSTDXINTVL (defaults to 16) is used. Using an indexing value of 1 will ensure that every field in the buffer is indexed. The size of the index interval and the amount of space allocated to a buffer's index are inversely proportional: the smaller the interval, the more fields are indexed and thus the larger the amount of space used for indexing. Findex32 is used with 32-bit FML. Return Values This function returns -1 on error and sets Ferror to indicate the error condition. Errors Under the following conditions, Findex() fails and sets Ferror to: [FALIGNERR] "fielded buffer not aligned" The buffer does not begin on the proper boundary. [FNOTFLD] "buffer not fielded" The buffer is not a fielded buffer or has not been initialized by Finit(). [FNOSPACE] "no space in fielded buffer" An ENTRY is to be added to the index but there is not enough space remaining in the buffer. See Also Fintro(3fml), Fidxused(3fml), Frstrindex(3fml), Funindex(3fml)

### **Finit (3FML)**

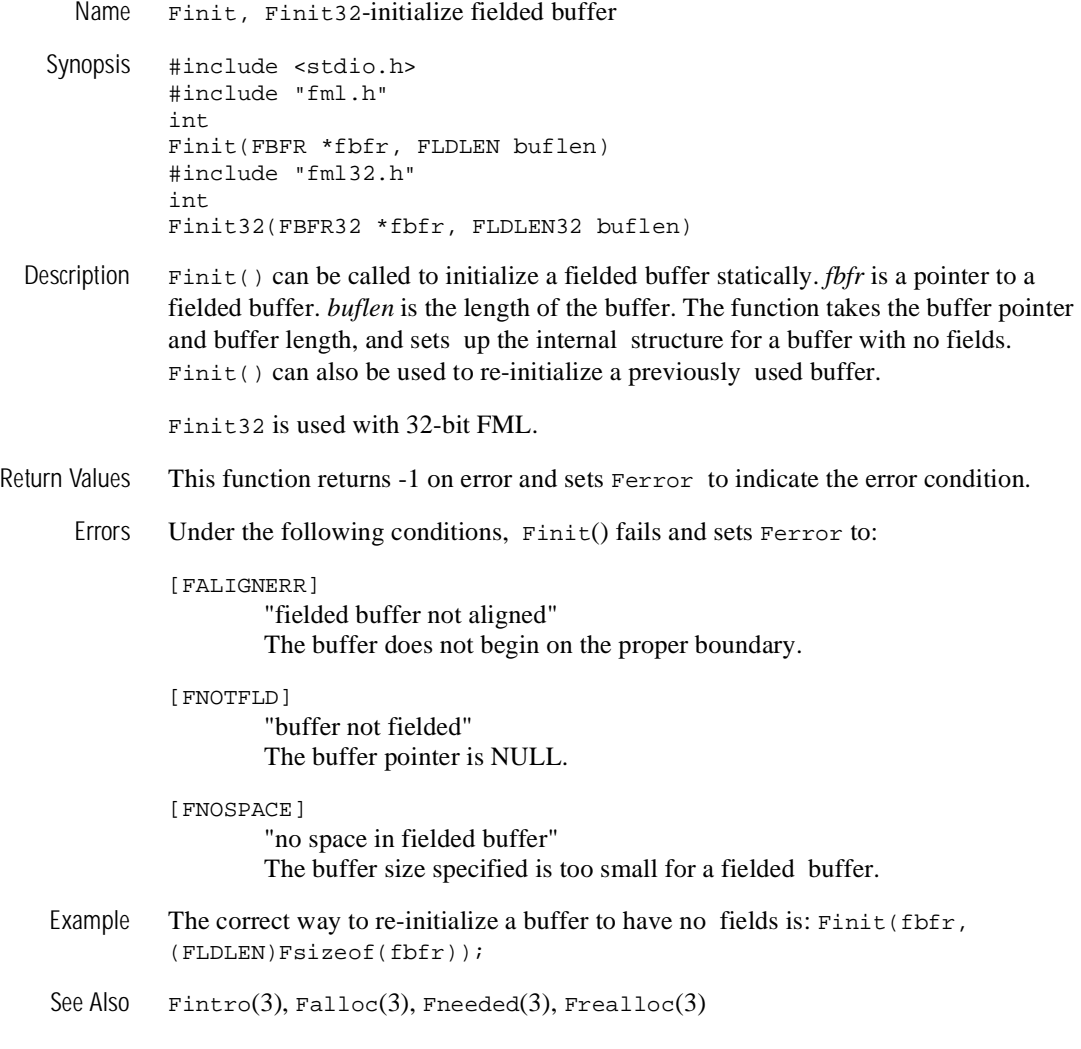

### **Fjoin (3FML)**

Name Fjoin, Fjoin32-join source into destination buffer

```
Synopsis #include stdio.h> 
         #include "fml.h" 
         int 
         Fjoin(FBFR *dest, FBFR *src) 
         #include "fml32.h" 
         int 
         Fjoin32(FBFR32 *dest, FBFR32 *src)
```
Description  $Fjoin()$  is used to join two fielded buffers based on matching fieldid/occurrence. *dest* and *src* are pointers to the destination and source fielded buffers respectively. For fields that match on fieldid/occurrence, the field value is updated in the destination buffer with the value in the source buffer. Fields in the destination buffer that have no corresponding fieldid/occurrence in the source buffer are deleted.

```
This function may fail due to lack of space if the new values are larger than the old; 
in this case, the destination buffer will have been modified. However, if this happens, 
the destination buffer may be re-allocated using Frealloc(3) and the Fjoin()function repeated. Even if the destination buffer has been partially updated, repeating 
the function will give the correct results.
```
Fjoin32 is used with 32-bit FML.

- Return Values This function returns -1 on error and sets Ferror to indicate the error condition.
	- Errors Under the following conditions, Fjoin() fails and sets Ferror to:

#### [FALIGNERR]

"fielded buffer not aligned" Either the source buffer or the destination buffer does not begin on the proper boundary.

#### [FNOTFLD]

"buffer not fielded" Either the source buffer or the destination buffer is not a fielded buffer or has not been initialized by Finit().

#### [FNOSPACE]

"no space in fielded buffer"

A field value is to be added or changed in a field buffer but there is not enough space remaining in the buffer.

Example In the following example: FBFR \*src, \*dest; ... if(Fjoin(dest, src) 0) F\_error("pgm\_name"); if dest has fields A, B, and two occurrences of C, and src has fields A, C, and D, the resultant dest will have source field value A and source field value C. See Also Fintro(3),  $F$ concat(3),  $F$ ojoin(3),  $F$ proj(3),  $F$ projcpy(3),  $F$ realloc(3)

### **Fldid (3FML)**

Name Fldid, Fldid32-map field name to field identifier

Synopsis #include <stdio.h> #include "fml.h" FLDID Fldid(char \*name) #include "fml32.h" FLDID32 Fldid32(char \*name)

Description Fldid() provides a runtime translation of a field-name to its field identifier and returns a FLDID corresponding to its field *name* parameter. The first invocation causes space to be dynamically allocated for the field tables and the tables to be loaded. To recover data space used by the field tables loaded by Fldid(), the user may unload the files by a call to the Fnmid\_unload(3) function.

Fldid32 is used with 32-bit FML.

Return Values This function returns BADFLDID on error and sets Ferror to indicate the error condition.

Errors Under the following conditions, Fldid() fails and sets Ferror to:

[FBADNAME]

"unknown field name" A field name is specified which cannot be found in the field tables.

#### [FMALLOC]

"malloc failed" Allocation of space dynamically using malloc(3) failed.

See Also Fintro(3), malloc(3) in UNIX System reference manuals,  $Fldnol(3)$ ,  $Fname(3)$ , Fnmid\_unload(3)

### **Fldno (3FML)**

Name Fldno, Fldno32-map field identifier to field number

#include <stdio.h> #include "fml.h" int Fldno(FLDID fieldid) #include "fml32.h" long Fldno32(FLDID32 fieldid) Description Fldno() accepts a field identifier, *fieldid*, as a parameter and returns the field number contained in the identifier. Fldno32 is used with 32-bit FML. Return Values This function returns the field number and does not return an error. See Also  $\text{Fintro}(3)$ ,  $\text{Fldid}(3)$ ,  $\text{Fldtype}(3)$ 

# **Fldtype (3FML)**

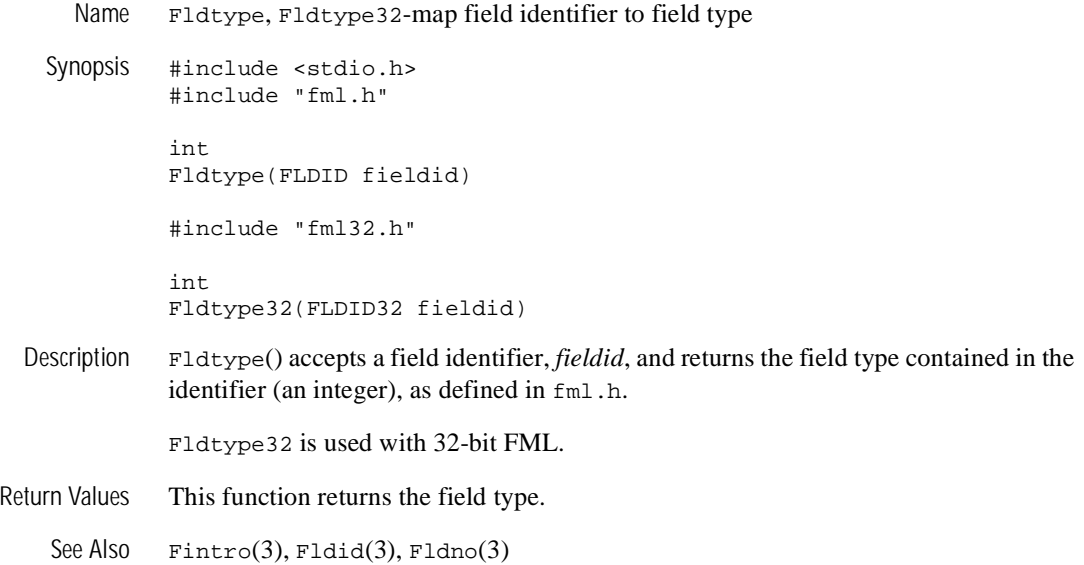

### **Flen (3FML)**

Name Flen, Flen32-return len of field occurrence in buffer Synopsis #include <stdio.h> #include "fml.h" int Flen(FBFR \*fbfr, FLDID fieldid, FLDOCC oc) #include "fml32.h" long Flen32(FBFR32 \*fbfr, FLDID32 fieldid, FLDOCC32 oc) Description Flen() finds the value of the specified field occurrence in the buffer and returns its length.  $f$ bfr is a pointer to a fielded buffer.  $f$ ieldid is a field identifier.  $\circ$ c is the occurrence number of the field. Flen32 is used with 32-bit FML. Return Values On success, Flen() returns the field length. This function returns -1 on error and sets Ferror to indicate the error condition. Errors Under the following conditions, Flen() fails and sets Ferror to: [FALIGNERR] "fielded buffer not aligned" The buffer does not begin on the proper boundary. [FNOTFLD] "buffer not fielded" The buffer is not a fielded buffer or has not been initialized by Finit(). [FNOTPRES] "field not present" A field occurrence is requested but the specified field and/or occurrence was not found in the fielded buffer. [FBADFLD] "unknown field number or type" A field identifier is specified which is not valid. See Also  $\text{Fintro}(3)$ ,  $\text{Fnum}(3)$ ,  $\text{Fpres}(3)$ 

# **Fmkfldid (3FML)**

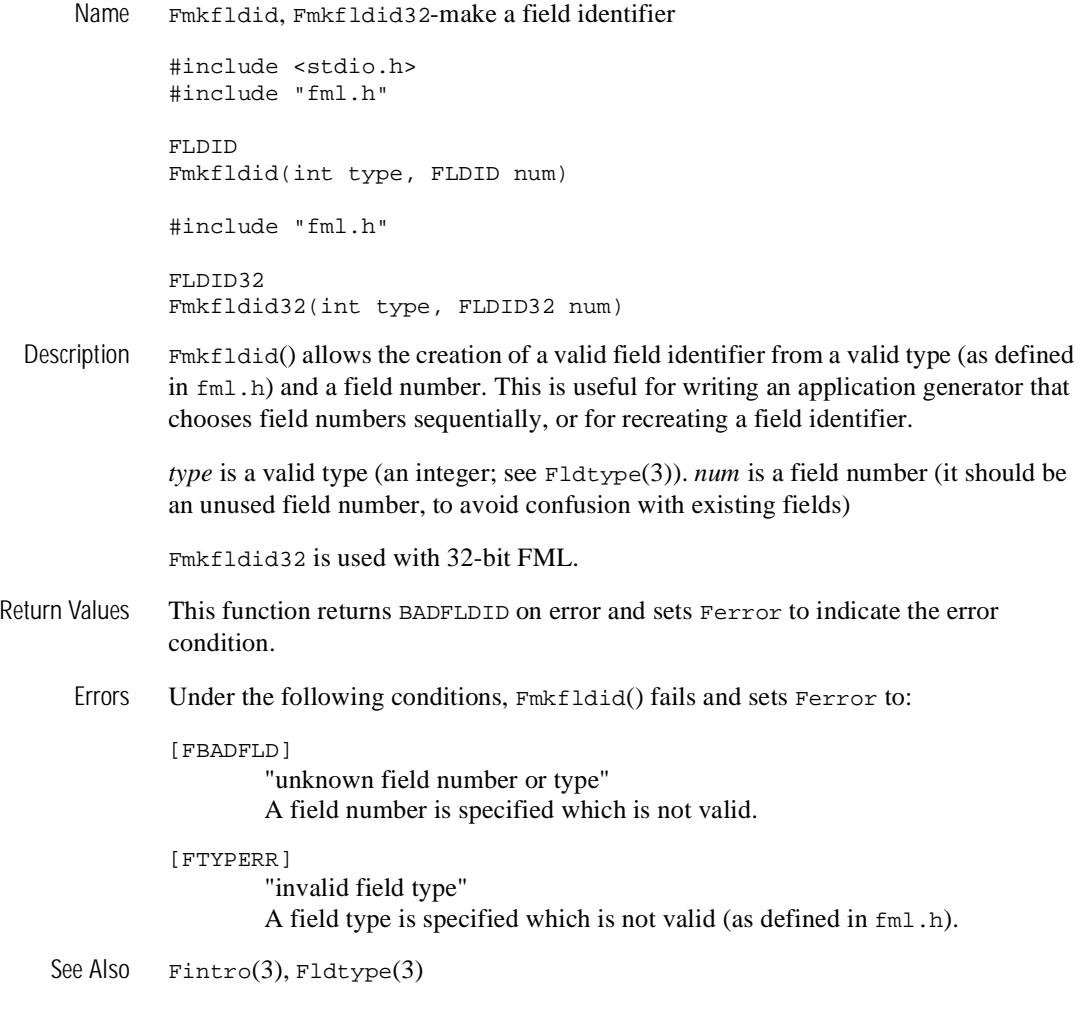

### **Fmove (3FML)**

Name Fmove, Fmove32-move fielded buffer to destination Synopsis #include <stdio.h> #include "fml.h" int Fmove(char \*dest, FBFR \*src) #include "fml32.h" int Fmove32(char \*dest, FBFR32 \*src) Description Fmove() should be used when copying from a fielded buffer to any type of buffer. *dest* and *src* are pointers to the destination buffer and the source fielded buffers respectively. The difference between  $F_{\text{move}}$ ) and  $F_{\text{CPU}}(3)$  is that  $F_{\text{CPU}}(3)$  expects the destination to be a fielded buffer and thus can make sure it is of sufficient size to accommodate the data from the source buffer. Fmove() makes no such check, blindly moving  $F<sub>s</sub>iz<sub>e</sub>(3)$  bytes of data from the source fielded buffer to the target buffer. The destination buffer must be aligned on a short boundary. Fmove32 is used with 32-bit FML. Return Values This function returns  $\setminus$ -1 on error and sets Ferror to indicate the error condition. Errors Under the following conditions, Fmove() fails and sets Ferror to: [FALIGNERR] "fielded buffer not aligned" The source or destination buffer does not begin on the proper boundary. [FNOTFLD] "buffer not fielded" The source buffer is not a fielded buffer or has not been initialized by Finit(). See Also  $\text{Fintro}(3)$ ,  $\text{Fcpy}(3)$ ,  $\text{Fsizeof}(3)$ 

# **Fname (3FML)**

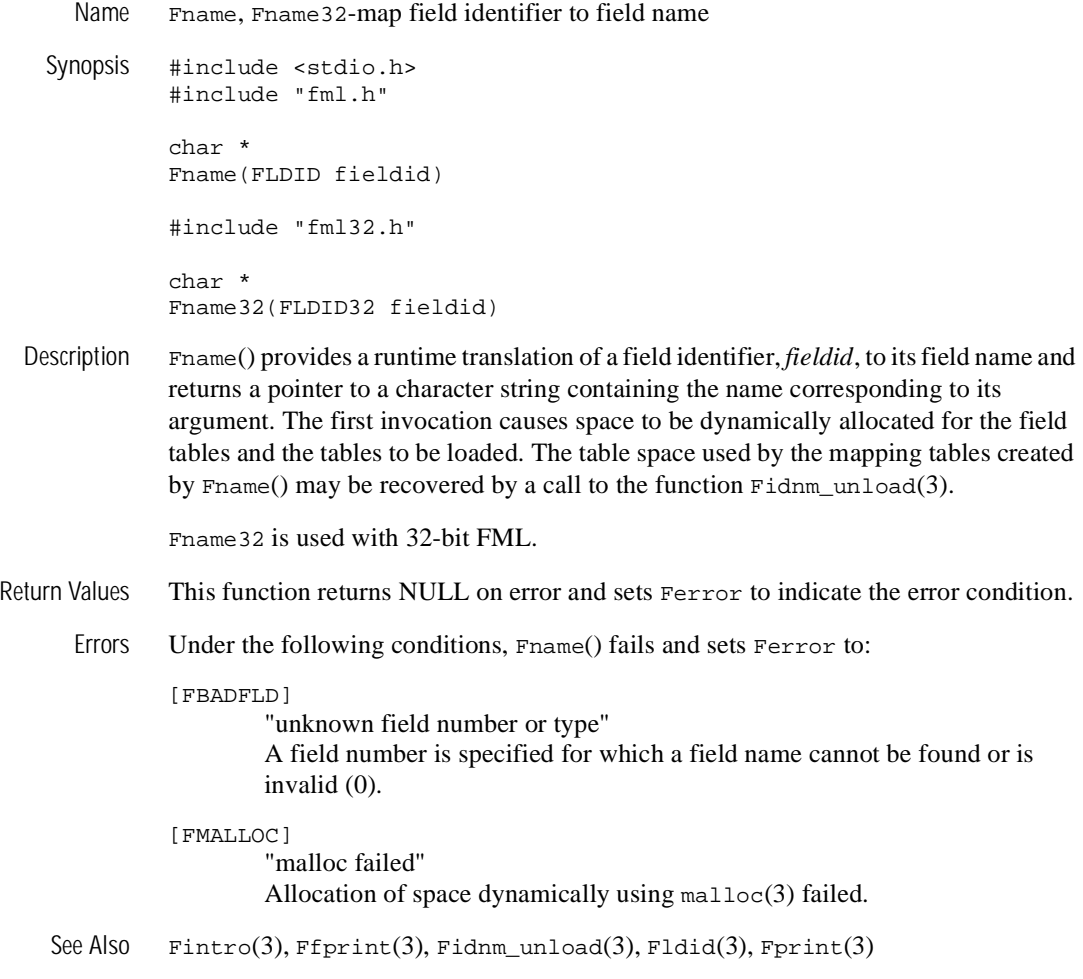

# **Fneeded (3FML)**

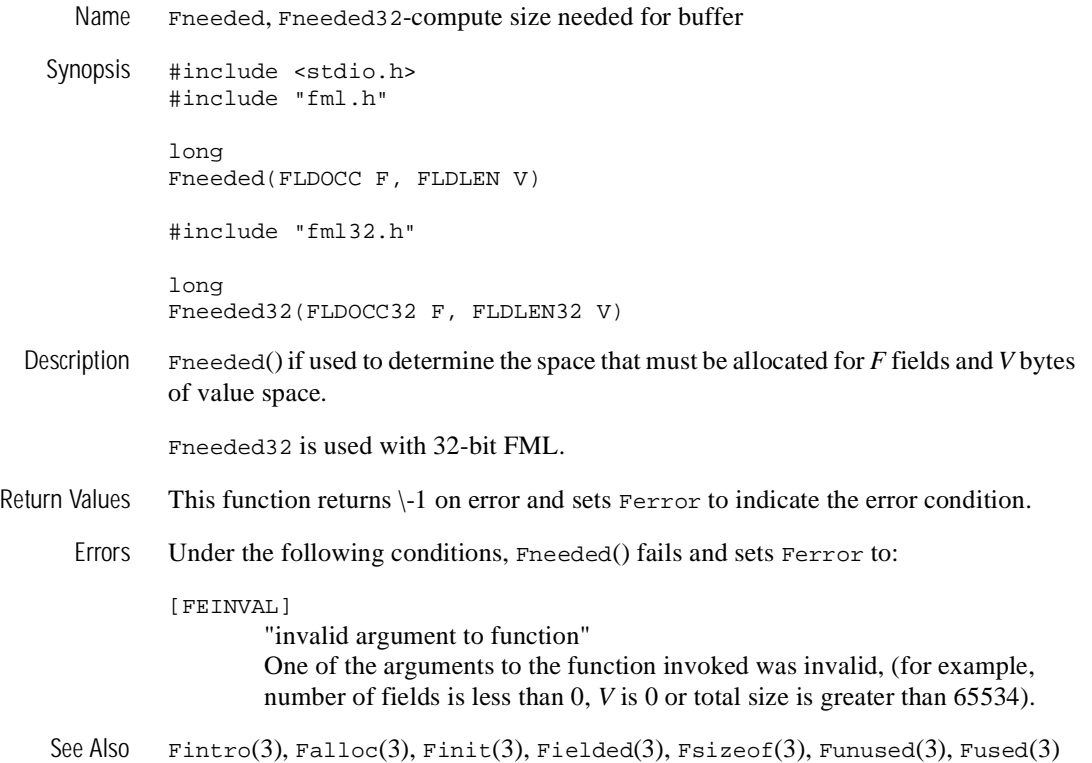

### **Fnext (3FML)**

```
Name Fnext, Fnext32-get next field occurrence
  Synopsis #include <stdio.h> 
             #include "fml.h" 
             int 
             Fnext(FBFR *fbfr, FLDID *fieldid, FLDOCC *oc, char *value, FLDLEN 
             *len) 
             #include "fml32.h" 
             int 
             Fnext32(FBFR32 *fbfr, FLDID32 *fieldid, FLDOCC32 *oc, char *value, 
             FLDLEN32 *len) 
Description Fnext() finds the next field in the buffer after the specified field occurrence. fbfr is a 
             pointer to a fielded buffer. fieldid is a pointer to a field identifier. oc is a pointer to the 
             occurrence number of the field. value is a pointer to the value of the next field. len is 
             the length of the next value.
             The field identifier, FIRSTFLDID, should be specified to get the first field in the buffer 
             (for example, on the first call to Fnext()). If value is not NULL, the next field value is 
             copied into value; *len is used to determine if the buffer has enough space allocated to 
             contain the value. The value's length is returned in *len. If len is NULL when the 
             function is called, it is assumed that there is enough space and the new value length is 
             not returned. If value is NULL, the value is not retrieved and only fieldid and oc are 
             updated. The *fieldid and *oc parameters are respectively set to the next found field 
             and occurrence. If no more fields are found, 0 is returned (end of buffer) and *fieldid, 
             *oc, and *value are left unchanged. Fields are returned in field identifier order.
             Although the type of value is char *, the value returned will be of the same type as the
```
next field being retrieved.

Fnext32 is used with 32-bit FML.

Return Values Fnext () returns 1 when the next occurrence is successfully found. It returns 0 when the end of the buffer is reached.

This function returns \-1 on error and sets Ferror to indicate the error condition.

Errors Under the following conditions, Fnext() fails and sets Ferror to:

[FALIGNERR]

"fielded buffer not aligned"

The buffer does not begin on the proper boundary.

[FNOTFLD]

"buffer not fielded"

The buffer is not a fielded buffer or has not been initialized by Finit().

[FNOSPACE]

"no space"

The size of value, as specified in *len*, is not large enough to hold the field value.

[FEINVAL]

"invalid argument to function"

One of the arguments to the function invoked was invalid, (for example, specifying NULL for *fieldid* or *oc*).

See Also  $\text{Fintro}(3)$ ,  $\text{Fget}(3)$ ,  $\text{Fnum}(3)$ 

# **Fnmid\_unload (3FML)**

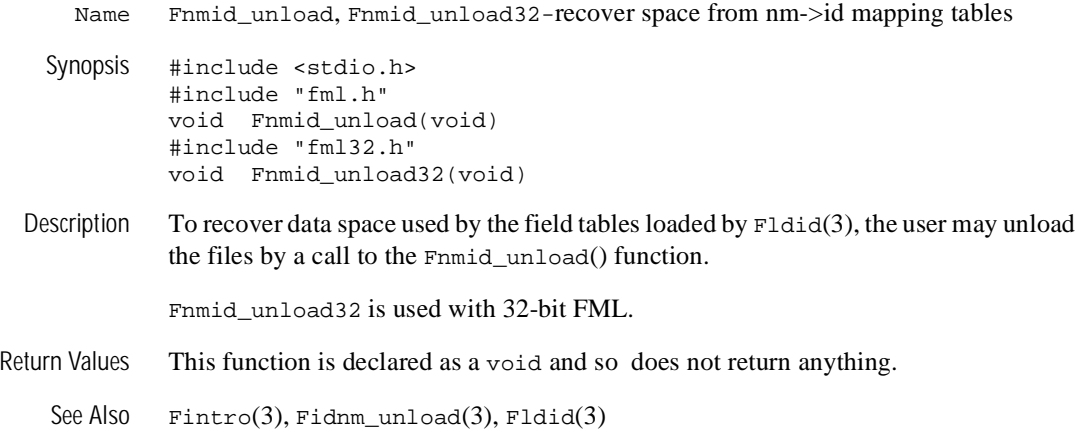

### **Fnum (3FML)**

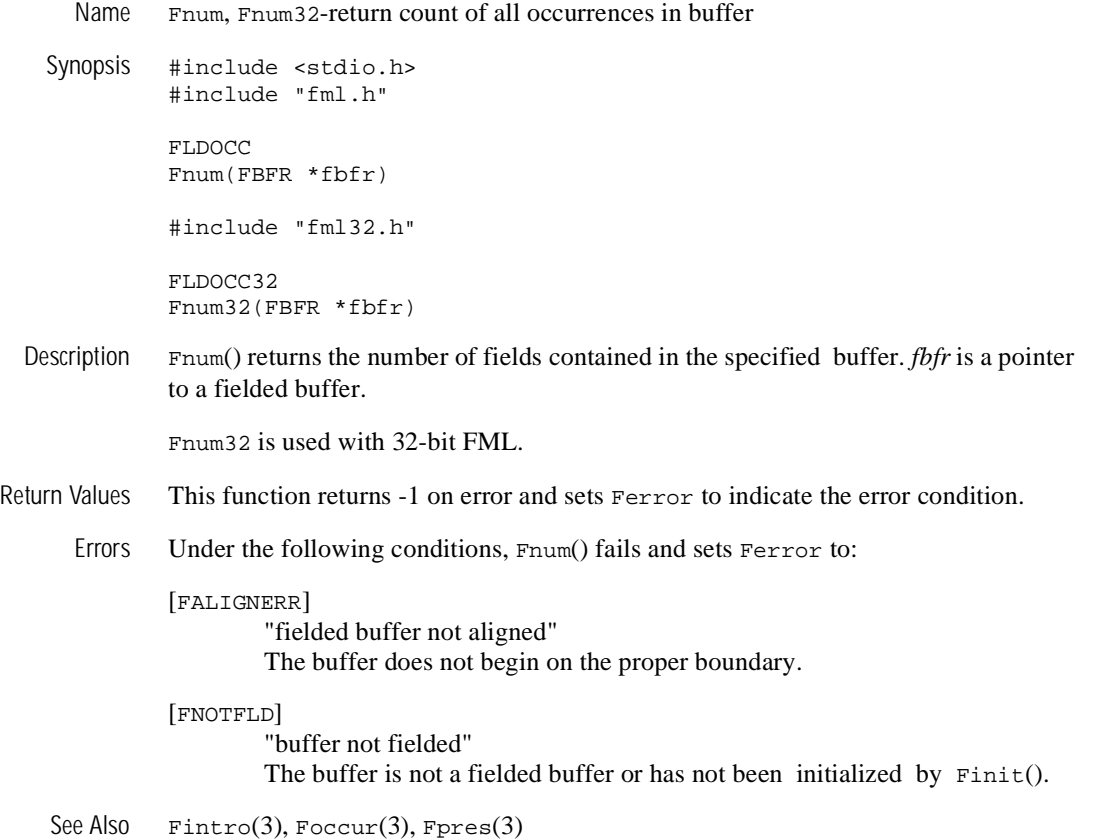

# **Foccur (3FML)**

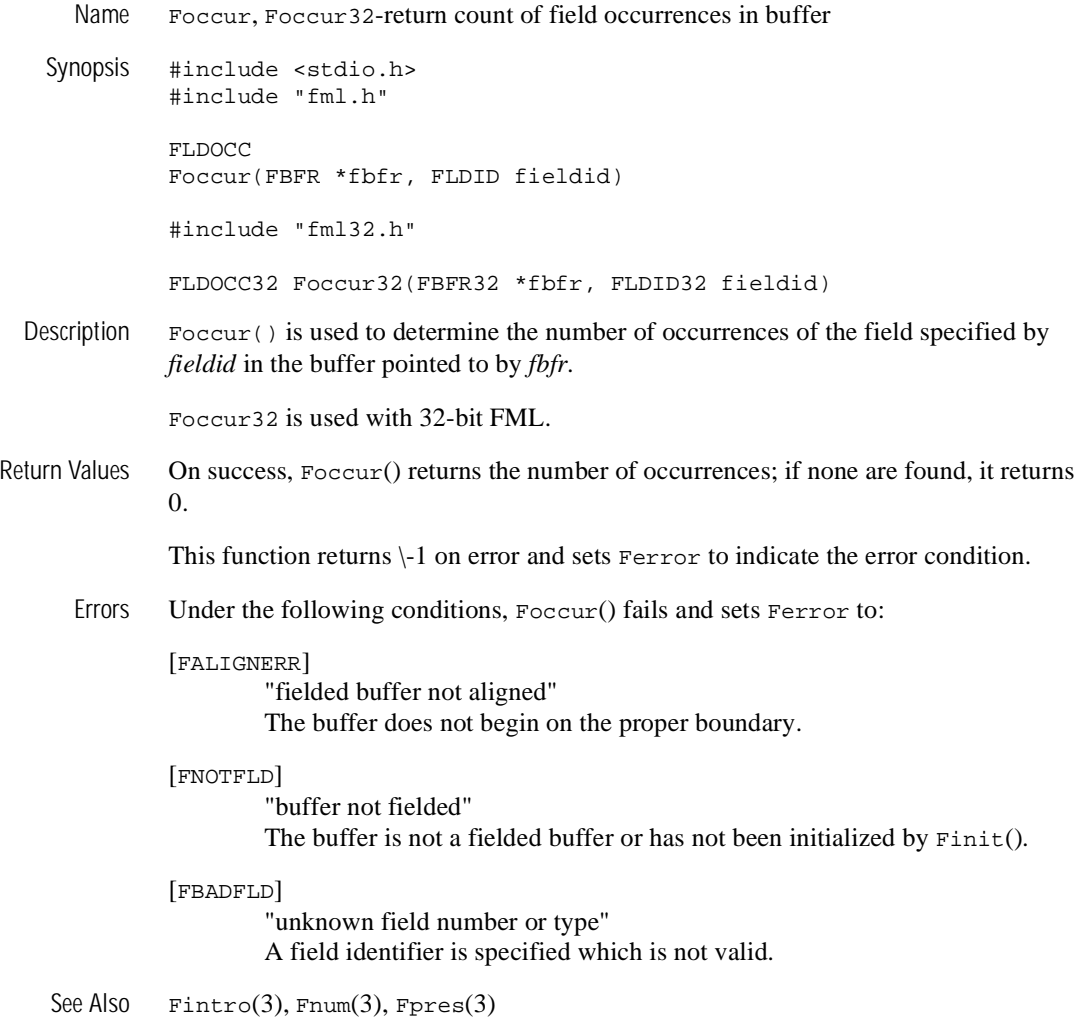

### **Fojoin (3FML)**

Name Fojoin, Fojoin32-outer join source into destination buffer

#include <stdio.h> #include "fml.h" int Fojoin(FBFR \*dest, FBFR \*src) #include "fml32.h" int Fojoin32(FBFR32 \*dest, FBFR32 \*src)

Description Fojoin() is similar to Fjoin(3), but it keeps fields from the destination buffer, *dest*, that have no corresponding fieldid/occurrence in the source buffer, *src*. Fields that exist in the source buffer that have no corresponding fieldid/occurrence in the destination buffer are not added to the destination buffer.

> As with  $F\sin(3)$ , this function can fail for lack of space; it can be re-issued again after allocating more space to complete the operation.

Fojoin32 is used with 32-bit FML.

- Return Values This function returns \-1 on error and sets Ferror to indicate the error condition.
	- Errors Under the following conditions, Fojoin() fails and sets Ferror to:

#### [FALIGNERR]

"fielded buffer not aligned"

Either the source buffer or the destination buffer does not begin on the proper boundary.

[FNOTFLD]

"buffer not fielded"

Either the source buffer or the destination buffer is not a fielded buffer or has not been initialized by Finit().

[FNOSPACE]

"no space in fielded buffer"

A field value is to be added or changed in a field buffer but there is not enough space remaining in the buffer.

Example In the following example,

```
if(Fojoin(dest,src) 0)
   F_error("pgm_name");
```
if dest has fields A, B, and two occurrences of C, and src has fields A, C, and D, the resultant dest will contain the source field value A, the destination field value B,the source field value C, and the second destination field value C.

See Also  $\text{Fintro}(3)$ ,  $\text{Fconcat}(3)$ ,  $\text{Fjoin}(3)$ ,  $\text{Fproj}(3)$ 

# **Fpres (3FML)**

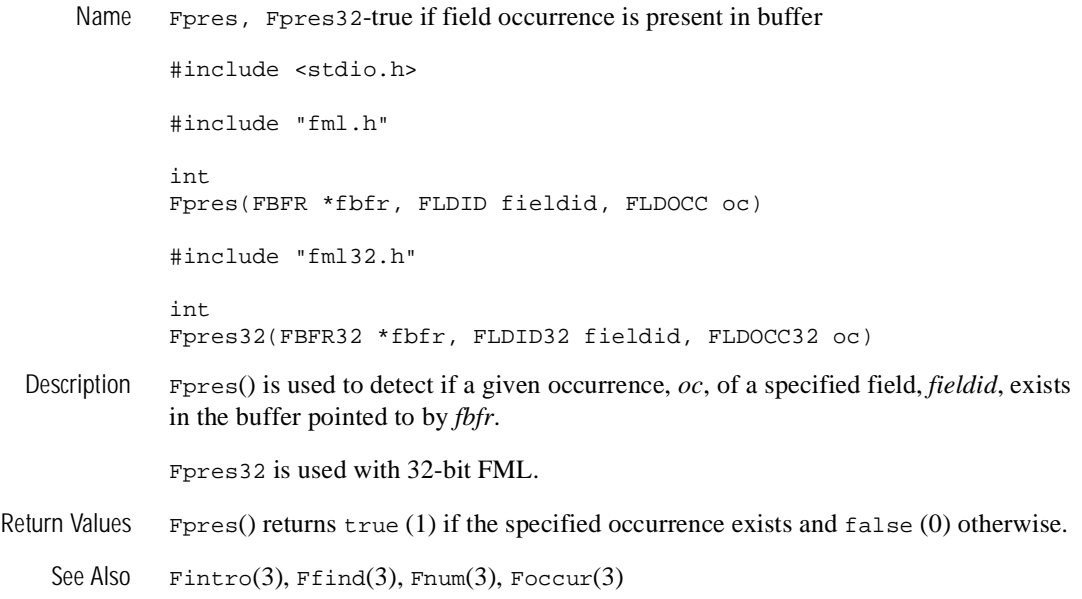

### **Fprint (3FML)**

Name Fprint, Fprint32-print buffer to standard output

Synopsis #include <stdio.h> #include "fml.h" int Fprint(FBFR \*fbfr) #include "fml32.h" int Fprint32(FBFR32 \*fbfr)

Description Fprint() prints the specified buffer to the standard output. *fbfr* is a pointer to a fielded buffer. For each field in the buffer, the output prints the field name and field value separated by a tab.  $Frame(3)$  is used to determine the field name; if the field name cannot be determined, then the field identifier is printed. Non-printable characters in string and character array field values are represented by a backslash followed by their two-character hexadecimal value. A newline is printed following the output of the printed buffer.

Fprint32 is used with 32-bit FML.

Return Values This function returns  $\setminus$ -1 on error and sets Ferror to indicate the error condition.

Errors Under the following conditions, Fprint() fails and sets Ferror to:

#### [FALIGNERR]

"fielded buffer not aligned" The buffer does not begin on the proper boundary.

#### [FNOTFLD]

"buffer not fielded" The buffer is not a fielded buffer or has not been initialized by Finit().

#### [FMALLOC]

"malloc failed" Allocation of space dynamically using malloc(3) failed.

See Also  $Fintro(3)$ , Fextread(3), Fname(3), Ffprint(3)

### **Fproj (3FML)**

Name Fproj, Fproj32-projection on buffer Synopsis #include <stdio.h> #include "fml.h" int Fproj(FBFR \*fbfr, FLDID \*fieldid) #include "fml32.h" int Fproj32(FBFR32 \*fbfr, FLDID32 \*fieldid) Description Fproj() is used to update a buffer so as to keep only the desired fields. *fbfr* is a pointer to a fielded buffer. The desired fields are specified in an array of field identifiers pointed to by *fieldid*. The last entry in the array must be BADFLDID. The update is done in-place; fields that are not in the result of the projection are deleted from the fielded buffer. The array of field identifiers may be re-arranged (if they are not already in numeric order, they are sorted). Fproj32 is used with 32-bit FML. Return Values This function returns \-1 on error and sets Ferror to indicate the error condition. Errors Under the following conditions,  $F_{\text{PPO}}(t)$  fails and sets  $F_{\text{PPC}}(t)$ : [FALIGNERR] "fielded buffer not aligned" The buffer does not begin on the proper boundary. [FNOTFLD] "buffer not fielded" The buffer is not a fielded buffer or has not been initialized by  $\text{Finite}($ ). Example #include "fld.tbl.h" FBFR \*fbfr; FLDID fieldid[20]; ... fieldid[0] = A;  $\frac{1}{2}$  /\* field id for field A \*/ fieldid[1] = D;  $\frac{1}{2}$  /\* field id for field D \*/ fieldid[2] = BADFLDID; /\* sentinel value \*/ if(Fproj(fbfr, fieldid) 0) F\_error("pgm\_name");
If the buffer has fields A, B, C, and D, the example results in a buffer that contains only occurrences of fields A and D. The entries in the array of field identifiers do not need to be in any specific order, but the last value in the array of field identifiers must be field identifier 0 (BADFLDID).

See Also  $\text{Fintro}(3), \text{Fjoin}(3), \text{Fojoin}(3), \text{Fprojcpy}(3)$ 

# **Fprojcpy (3FML)**

Name Fprojcpy, Fprojcpy32-projection and copy on buffer Synopsis #include <stdio.h> #include "fml.h" int Fprojcpy(FBFR \*dest, FBFR \*src, FLDID \*fieldid) #include "fml32.h" int Fprojcpy32(FBFR32 \*dest, FBFR32 \*src, FLDID32 \*fieldid) Description Frederic projection is done into a destination buffer instead of in-place. *dest* and *src* are pointers to the destination and source fielded buffers respectively. *fieldid* is a pointer to an array of field identifiers. Any fields in the destination buffer are first deleted and the results of the projection on the source buffer are put into the destination buffer. The source buffer is not changed. The array of field identifiers may be re-arranged (if they are not already in numeric order, they are sorted). This function can fail for lack of space; it can be re-issued after allocating enough additional space to complete the operation. Fprojcpy32 is used with 32-bit FML. Return Values This function returns \-1 on error and sets **Ferror** to indicate the error condition. Errors Under the following conditions, Fprojcpy() fails and sets Ferror to: [FALIGNERR] "fielded buffer not aligned" Either the source buffer or the destination buffer does not begin on the proper boundary. [FNOTFLD] "buffer not fielded" Either the source buffer or the destination buffer is not a fielded buffer or has not been initialized by Finit(). [FNOSPACE] "no space in fielded buffer" A field value is to be copied to the destination fielded buffer but there is not enough space remaining in the buffer. See Also  $\text{Fintro}(3), \text{Fjoin}(3), \text{Fjoin}(3), \text{Fproj}(3)$ 

# **Fread (3FML)**

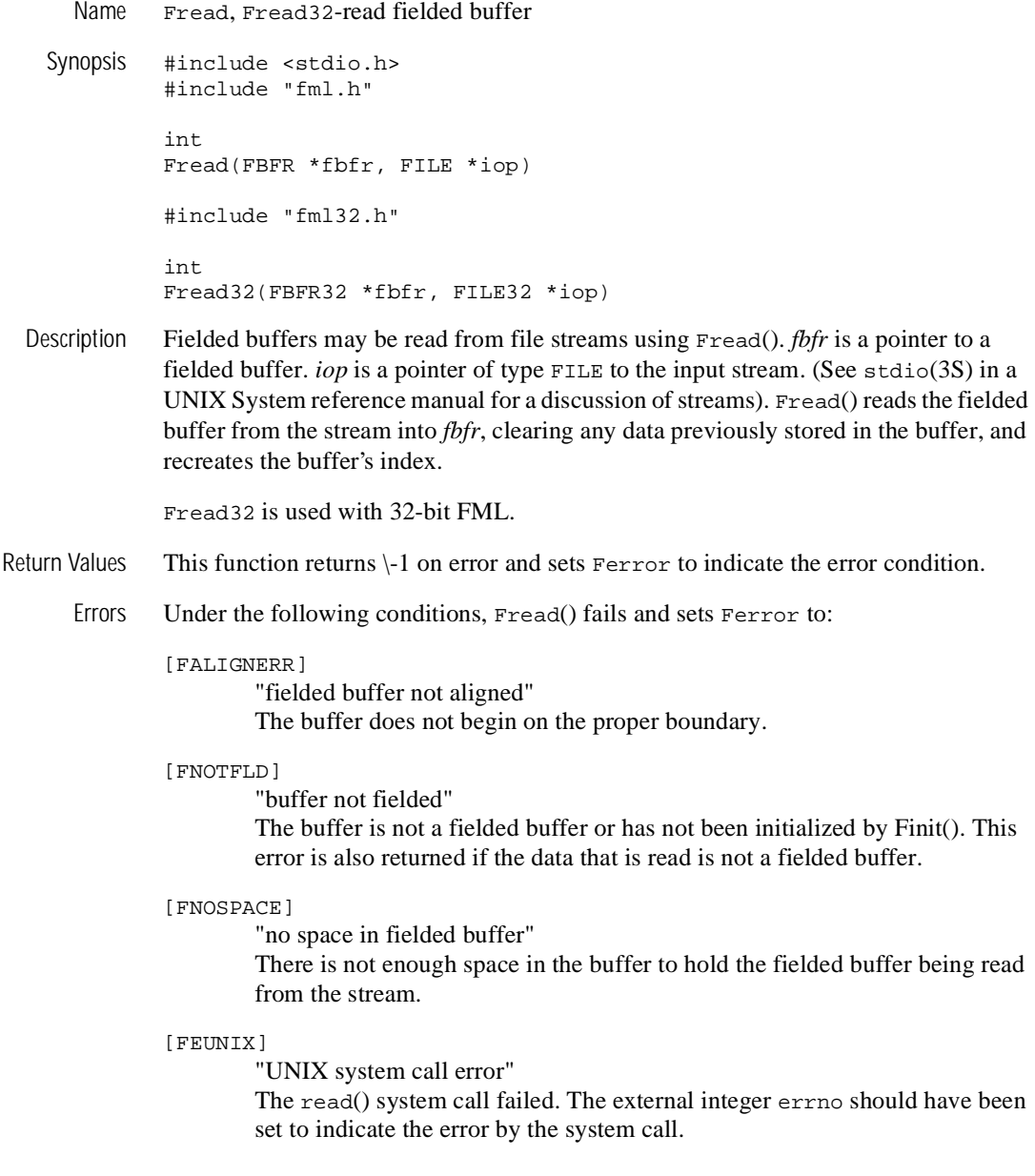

- Portability This function is not supported using the TUXEDO System /WS DLL for OS/2 and Microsoft Windows.
	- See Also Fintro(3), stdio(3S) in UNIX System reference manuals, Findex(3), Fwrite(3)

## **Frealloc (3FML)**

Name Frealloc, Frealloc32-re-allocate fielded buffer Synopsis #include <stdio.h> #include "fml.h" FBFR \* Frealloc(FBFR \*fbfr, FLDOCC nf, FLDLEN nv) #include "fml32.h" FBFR32 \* Frealloc32(FBFR32 \*fbfr, FLDOCC32 nf, FLDLEN32 nv) Description Frealloc() can be used to re-allocate space to enlarge a fielded buffer. *fbfr* is a pointer to a fielded buffer. The second and third parameters are the new number of fields, *nf*, and the new number of bytes value space, *nv*. These are not increments. Frealloc32 is used with 32-bit FML. Return Values On success, Frealloc returns a pointer to the re-allocated FBFR. This function returns NULL on error and sets Ferror to indicate the error condition. Errors Under the following conditions, Frealloc() fails and sets Ferror to: [FALIGNERR] "fielded buffer not aligned" The buffer does not begin on the proper boundary. [FNOTFLD] "buffer not fielded" The buffer is not a fielded buffer or has not been initialized by Finit(). [FEINVAL] "invalid argument to function" One of the arguments to the function invoked was invalid, (for example, number of fields is less than 0, *V* is 0 or total size is greater than 65534). [FMALLOC] "malloc failed" The new size is smaller than what is currently in the buffer, or allocation of space dynamically using realloc(3) failed. See Also  $\text{Fintro}(3)$ ,  $\text{False}(3)$ ,  $\text{ffree}(3)$ 

## **Frstrindex (3FML)**

Name Frstrindex, Frstrindex32-restore index in a buffer Synopsis #include <stdio.h> #include "fml.h" int Frstrindex(FBFR \*fbfr, FLDOCC numidx) #include "fml32.h" int Frstrindex32(FBFR32 \*fbfr, FLDOCC32 numidx) Description A fielded buffer that has been unindexed may be reindexed by either calling  $\text{Findex}(3)$ or Frstrindx(). *fbfr* is a pointer to a fielded buffer. The former performs a total index calculation on the buffer, and is fairly expensive (requiring a full scan of the buffer). It should be used when an unindexed buffer has been altered, or the previous state of the buffer is unknown (for example, when it has been sent from one process to another without an index). Frstrindex() is much faster, but may only be used if the buffer has not been altered since its previous unindexing operation. The second argument to Frstrindx(), *numidx*, is the return from the Funindex(3) function. Frstrindex32 is used with 32-bit FML. Return Values This function returns \-1 on error and sets Ferror to indicate the error condition. Errors Under the following conditions, Frstrindex() fails and sets Ferror to: [FALIGNERR] "fielded buffer not aligned" The buffer does not begin on the proper boundary. [FNOTFLD] "buffer not fielded" The buffer is not a fielded buffer or has not been initialized by Finit(). Example In order to transmit a buffer without its index, something like the following should be performed: save =  $F$ unindex(fbfr);  $num_to$  send =  $Fused(fbf)$ ; transmit(fbfr,num\_to\_send); /\* A hypothetical function \*/ Frstrindx(fbfr,save);

These four statements do the following:

```
1. - /* unindex, saving for Frstrindx */ 
2. - /* determine number of bytes to send */3. - /* send fbfr, without index */4. - /* restore index */
```
In this case, transmit() is passed a memory pointer and a length. The data to be transmitted begins at the memory pointer and has num\_to\_send number of significant bytes. Once the buffer has been sent, its index may be restored (assuming  $\text{transmit}()$ ) does not alter it in any way) using Frstrindex(). On the receiving end of the transmission, the process accepting the fielded buffer would index it with  $\text{Findex}(3)$ , as in:

```
receive(fbfr); /* get fbfr from wherever .. into fbfr */
Findex(fbfr); /* index it */
```
The receiving process cannot call Frstrindx() because:

- 1. it did not call Funindex(3) and so has no idea of what the value of the *numidx* argument to Frstrindex() should be
- 1. the index itself is not available because it was not sent.

The solution is to call  $Findex(3)$  explicitly. Of course, the user is always free to transmit the indexed versions of a fielded buffer (that is, send Fsizeof(\*fbfr) bytes) and avoid the cost of  $\text{Findex}(3)$  on the receiving side.

See Also  $\text{Fintro}(3)$ , Findex(3), Fsizeof(3), Funindex(3)

# **Fsizeof (3FML)**

Name Fsizeof, Fsizeof32-return size of fielded buffer Synopsis #include <stdio.h> #include "fml.h" long Fsizeof(FBFR \*fbfr) #include "fml32.h" long Fsizeof32(FBFR32 \*fbfr) Description Fsizeof() returns the size of a fielded buffer in bytes. *fbfr* is a pointer to a fielded buffer. Fsizeof32 is used with 32-bit FML. Return Values This function returns \-1 on error and sets Ferror to indicate the error condition. Errors Under the following conditions, Fsizeof() fails and sets Ferror to: [FALIGNERR] "fielded buffer not aligned" The buffer does not begin on the proper boundary. [FNOTFLD] "buffer not fielded" The buffer is not a fielded buffer or has not been initialized by Finit().

See Also Fintro(3), Fidxused(3), Fused(3), Funused(3)

# **Fstrerror (3FML)**

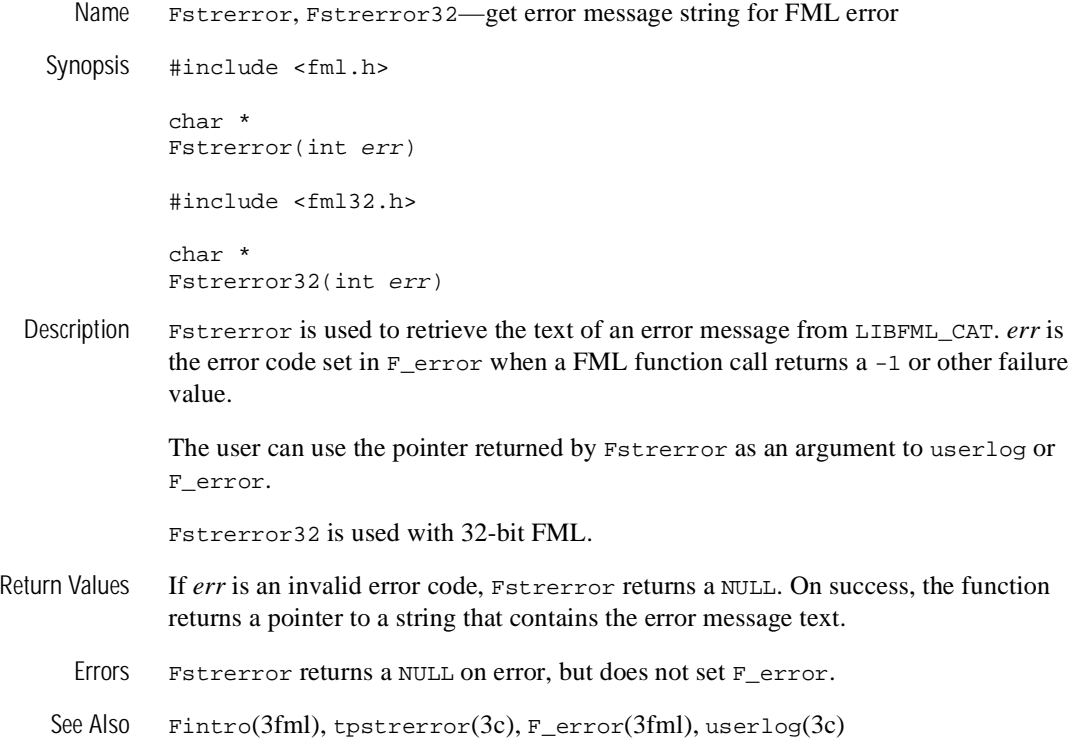

# **Ftypcvt (3FML)**

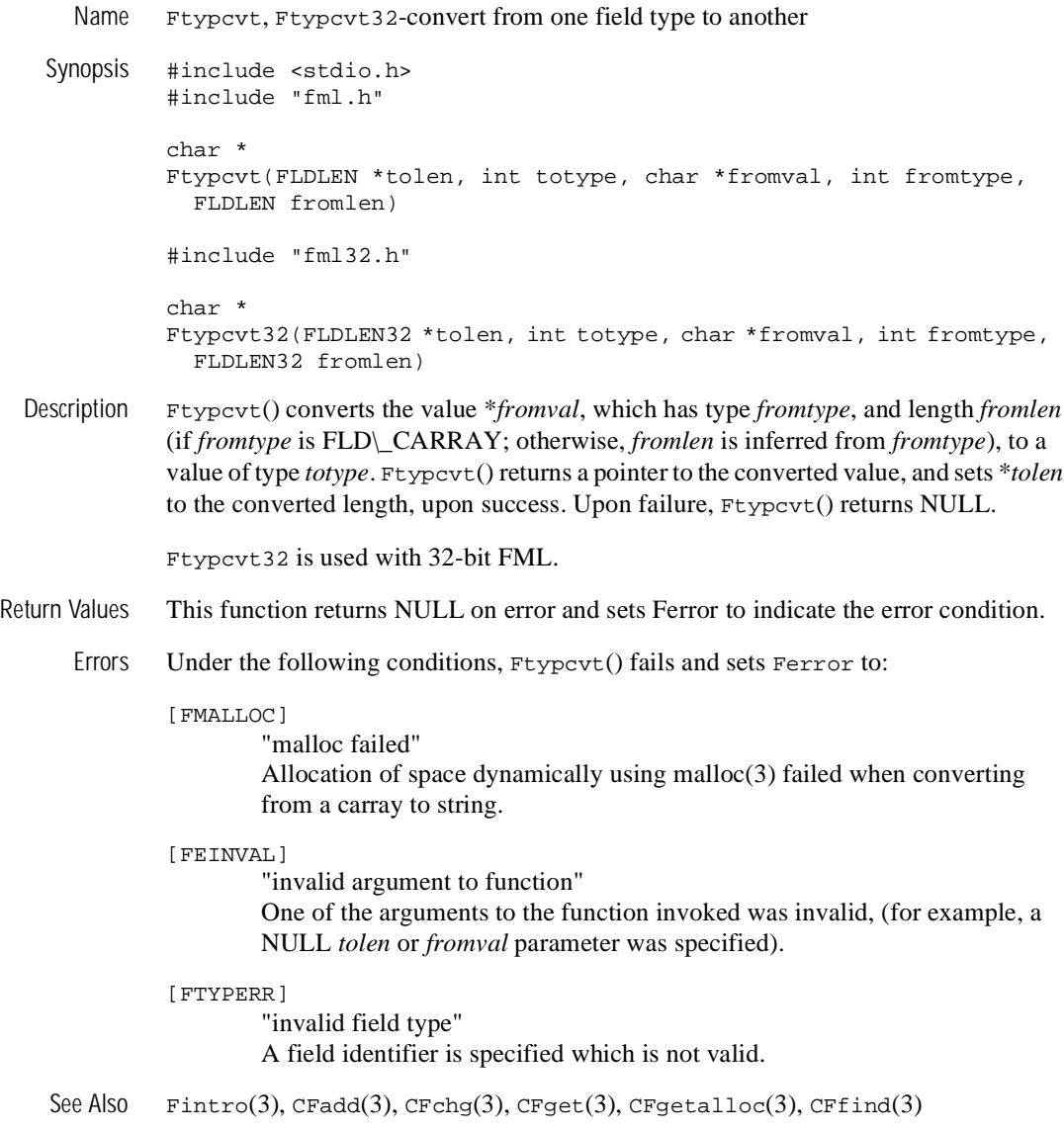

# **Ftype (3FML)**

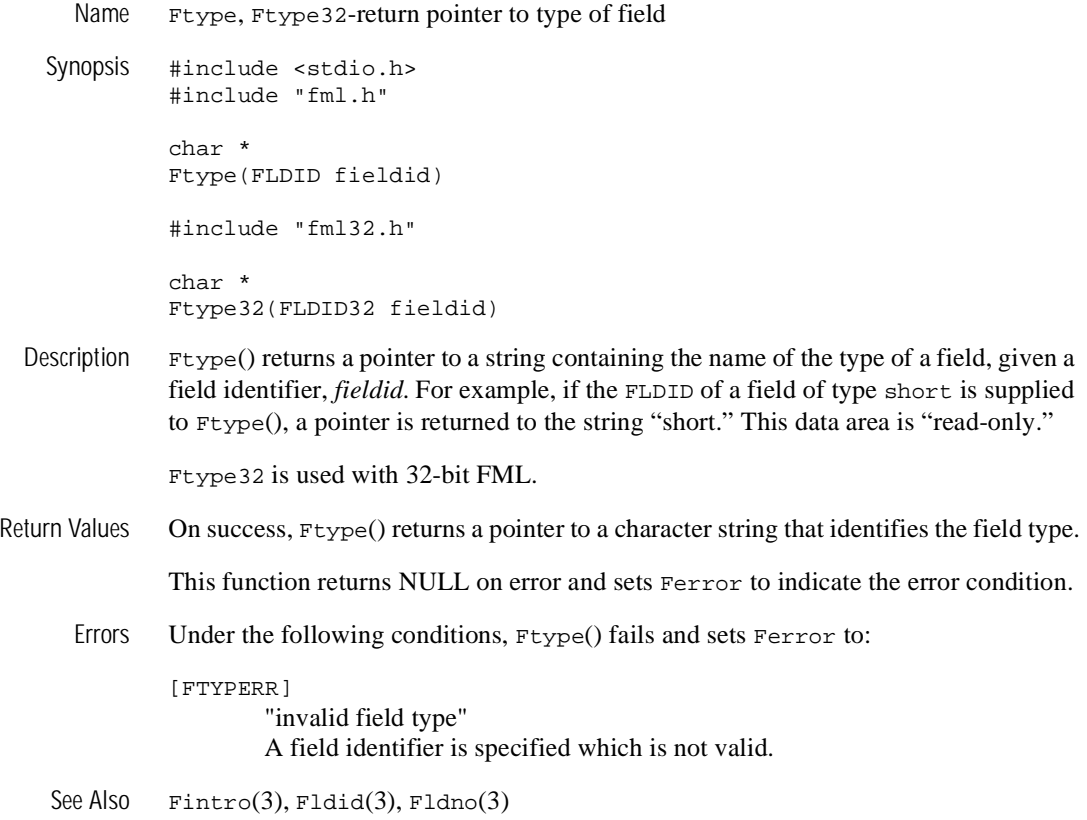

## **Funindex (3FML)**

Name Funindex, Funindex32-discard fielded buffer's index Synopsis #include <stdio.h> #include "fml.h" FLDOCC Funindex(FBFR \*fbfr) #include "fml32.h" FLDOCC32 Funindex32(FBFR32 \*fbfr) Description Funindex() discards a fielded buffer's index. *fbfr* is a pointer to a fielded buffer. When the function returns successfully, the buffer is unindexed. As a result, none of the buffer's space is allocated to an index and more space is available to user fields (at the cost of potentially slower access time). Unindexing a buffer is useful when it is to be stored on disk or to be transmitted somewhere. In the first case disk space is conserved, in the second, transmission costs may be reduced. The number of significant bytes from the buffer start, after a buffer has been unindexed is determined by the function call:  $Fused(fbfr)$ Funindex32 is used with 32-bit FML. Return Values Funindex() returns the number of index elements the buffer has before the index is stripped. This function returns \-1 on error and sets Ferror to indicate the error condition. Errors Under the following conditions, Funindex() fails and sets Ferror to: [FALIGNERR] "fielded buffer not aligned" The buffer does not begin on the proper boundary. [FNOTFLD] "buffer not fielded" The buffer is not a fielded buffer or has not been initialized by  $\text{Finit}($ ). See Also Fintro(3), Findex(3), Frstrindex(3), Fsizeof(3), Funused(3)

# **Funused (3FML)**

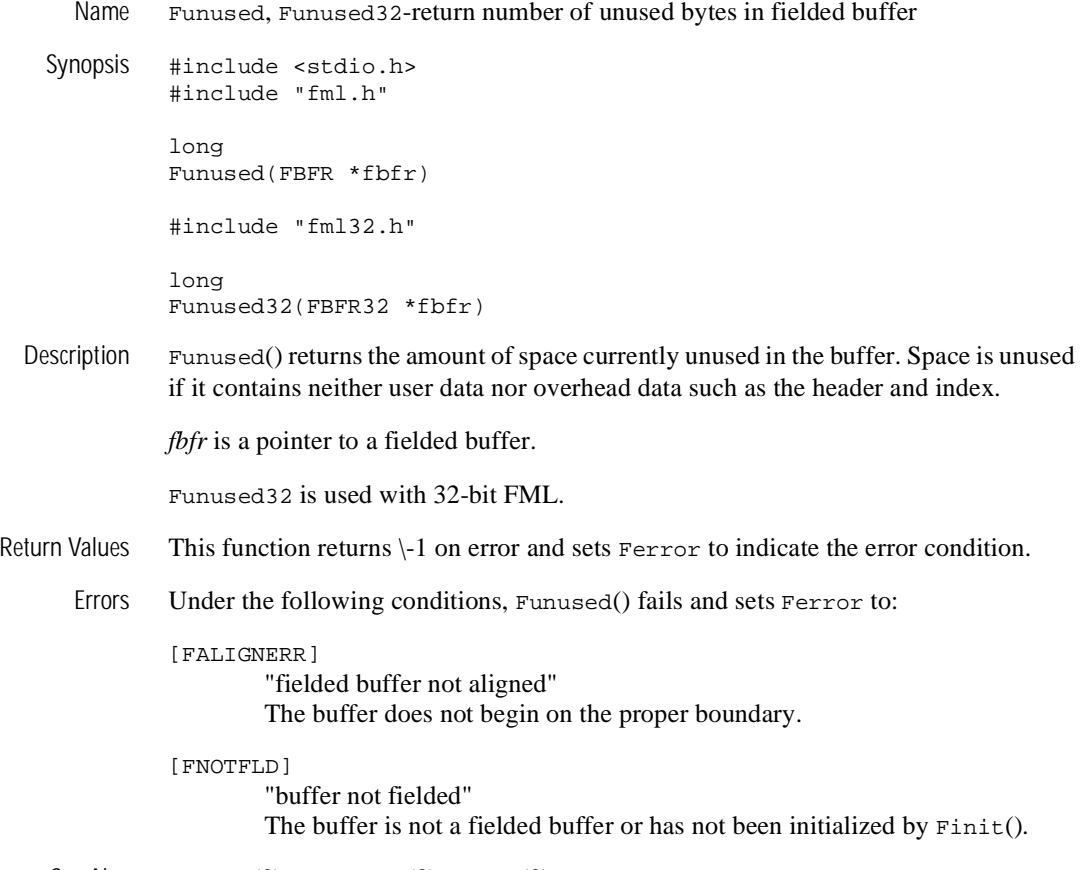

See Also  $\text{Fintro}(3)$ , Fidxused $(3)$ , Fused $(3)$ 

## **Fupdate (3FML)**

Name Fupdate, Fupdate32-update destination buffer with source Synopsis #include <stdio.h> #include "fml.h" int Fupdate(FBFR \*dest, FBFR \*src) #include "fml32.h" int Fupdate32(FBFR32 \*dest, FBFR32 \*src) Description Fupdate() updates the destination buffer with the field values in the source buffer. *dest* and *src* are pointers to fielded buffers. For fields that match on fieldid/occurrence, the field value is updated in the destination buffer with the value in the source buffer. Fields in the destination buffer that have no corresponding field in the source buffer are left untouched. Fields in the source buffer that have no corresponding field in the destination buffer are added to the destination buffer. Fupdate32 is used with 32-bit FML. Return Values This function returns \-1 on error and sets Ferror to indicate the error condition. Errors Under the following conditions, Fupdate() fails and sets Ferror to: [FALIGNERR] "fielded buffer not aligned" Either the source buffer or the destination buffer does not begin on the proper boundary. [FNOTFLD] "buffer not fielded" The source or destination buffer is not a fielded buffer or has not been initialized by Finit(). [FNOSPACE] "no space in fielded buffer" A field value is to be added or changed in the destination buffer but there is not enough space remaining in the buffer. See Also  $\text{Fintro}(3)$ ,  $\text{Fjoin}(3)$ ,  $\text{Fojoin}(3)$ ,  $\text{Fproj}(3)$ ,  $\text{Fproj}(3)$ 

# **Fused (3FML)**

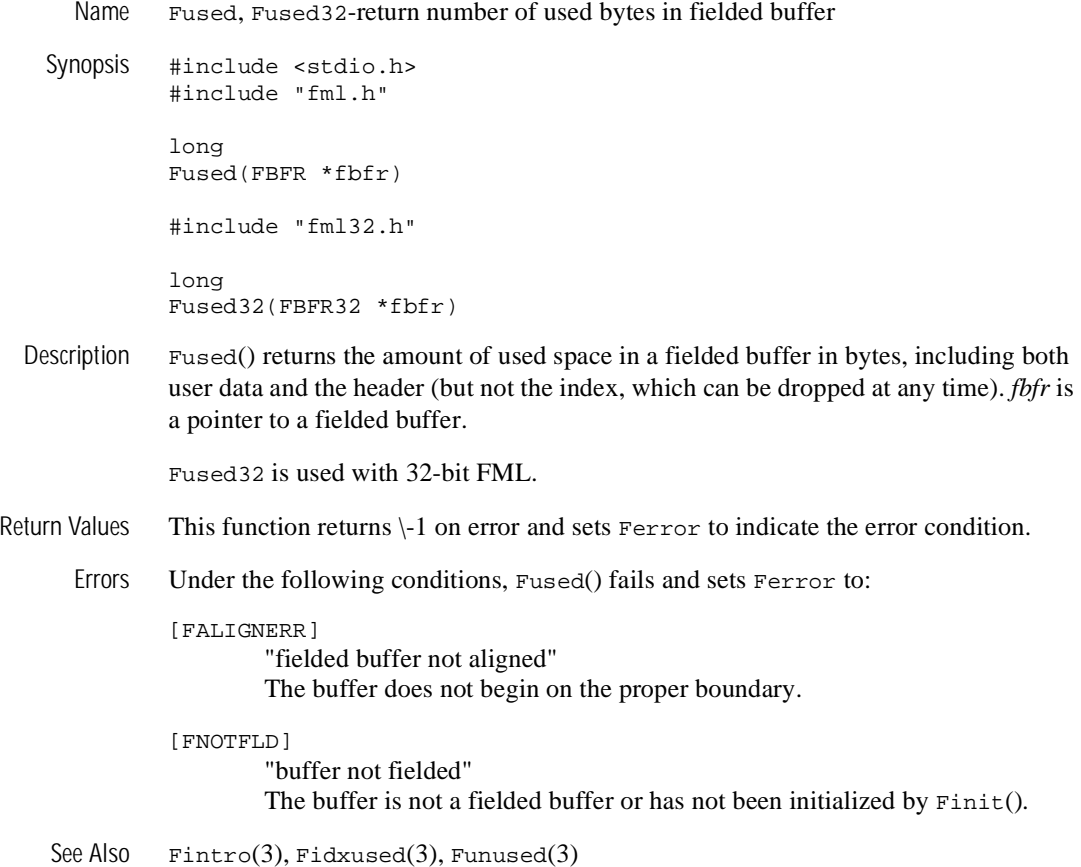

## **Fvall (3FML)**

Name Fvall, Fvall32-return long value of field occurrence #include <stdio.h> #include "fml.h" long Fvall(FBFR \*fbfr, FLDID fieldid, FLDOCC oc) #include "fml32.h" long Fvall32(FBFR32 \*fbfr, FLDID32 fieldid, FLDOCC32 oc) Description Fvall() works like  $Ffind(3)$  for long and short values, but returns the actual value of the field as a long, instead of a pointer to the value. *fbfr* is a pointer to a fielded buffer. *fieldid* is a field identifier. *oc* is the occurrence number of the field. If the specified field occurrence is not found, then 0 is returned. This function is useful for passing the value of a field to another function without checking the return value. This function is valid only for fields of type FLD\_LONG or FLD\_SHORT. Fvall32 is used with 32-bit FML. Return Values For fields of types other than FLD\_LONG or FLD\_SHORT, Fvall() returns 0 and sets Ferror to FTYPERR. This function returns 0 on other errors and sets Ferror to indicate the error condition. Errors Under the following conditions, Fvall() fails and sets Ferror to: [FALIGNERR] "fielded buffer not aligned" The buffer does not begin on the proper boundary. [FNOTFLD] "buffer not fielded" The buffer is not a fielded buffer or has not been initialized by Finit(). [FBADFLD] "unknown field number or type" A field identifier is specified which is not valid. [FTYPERR] "invalid field type" Bad fieldid or the field type is not FLD\_SHORT or FLD\_LONG. See Also  $\text{Fintro}(3), \text{Ffind}(3), \text{Fvals}(3)$ 

# **Fvals (3FML)**

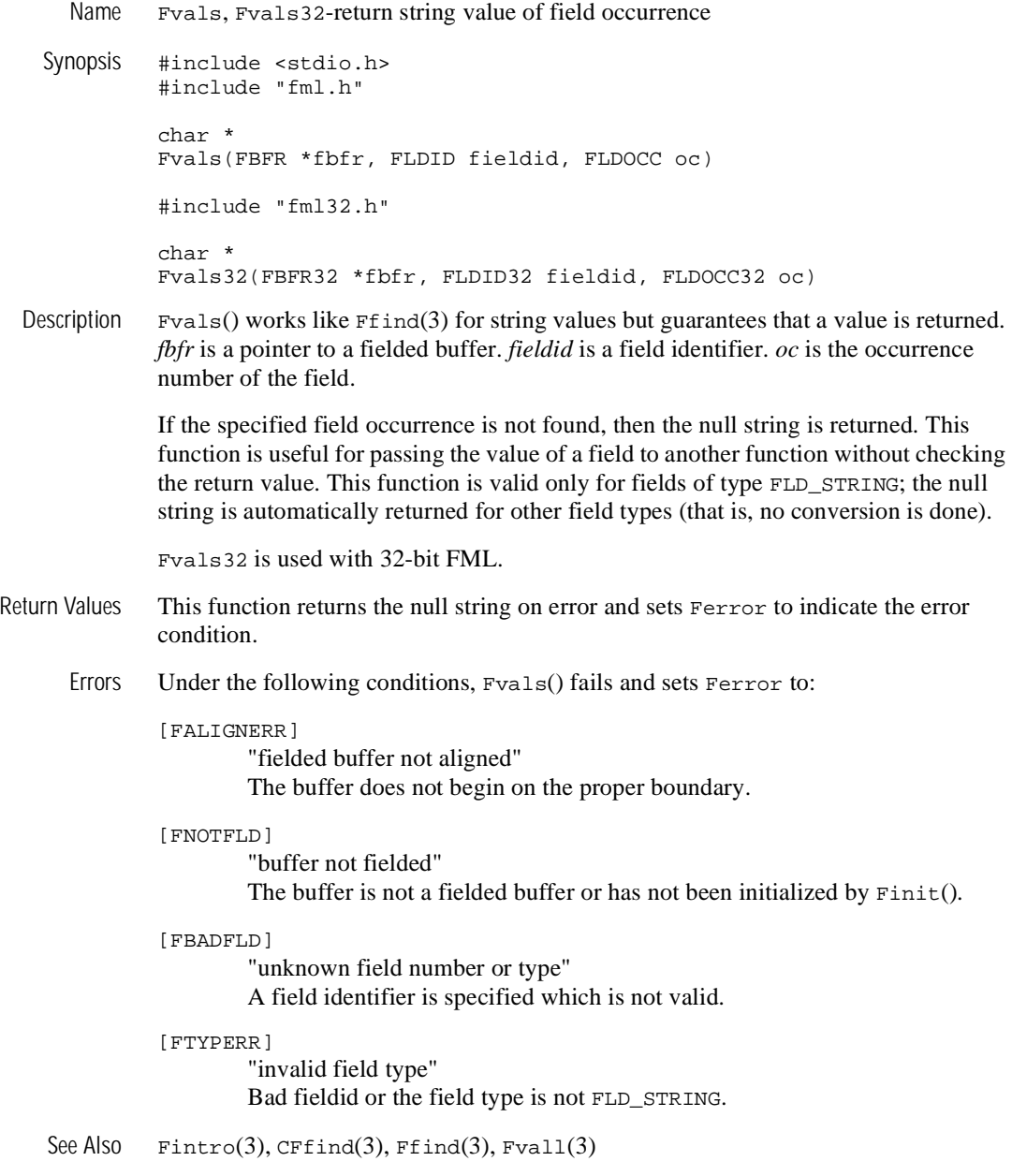

# **Fvftos (3FML)**

Name Fvftos, Fvftos32-copy from fielded buffer to C structure Synopsis #include <stdio.h> #include "fml.h" int Fvftos(FBFR \*fbfr, char \*cstruct, char \*view) #include "fml32.h" int Fvftos32(FBFR32 \*fbfr, char \*cstruct, char \*view) Description The Fvftos() function transfers data from a fielded buffer to a C structure. *fbfr* is a pointer to a fielded buffer. *cstruct* is a pointer to a C structure. *view* is a pointer to the name of a compiled view description. Fields are copied from the fielded buffer into the structure based on the member descriptions in the *view*. If a field in the fielded buffer has no corresponding member in the C structure, it is ignored. If a member specified in the C structure has no corresponding field in the fielded buffer, a null value is copied into the member. The null value used is definable for each member in the view description. To store multiple occurrences in the C structure, the structure member should be an array (for example, int  $zip[4]$  can store 4 occurrences of  $zip$ ). If the buffer has fewer occurrences of the field than there are elements in the array, the extra element slots are assigned null values. On the other hand, if the buffer has more occurrences of the field than there are elements in the array, the surplus occurrences are ignored. There are view description options that inhibit mappings even though a mapping entry exists for a fldid and a member. These options are initially specified in the view file, but can be changed at runtime using Fvopt(3). Fvftos32 is used with 32-bit FML. Return Values This function returns \-1 on error and sets Ferror to indicate the error condition.

Errors Under the following conditions, Fvftos() fails and sets Ferror to:

## [FALIGNERR]

"fielded buffer not aligned"

The buffer does not begin on the proper boundary.

### [FNOTFLD]

"buffer not fielded"

The buffer is not a fielded buffer or has not been initialized by Finit().

### [FEINVAL]

"invalid argument to function"

One of the arguments to the function invoked was invalid, (for example, specifying a NULL *cstruct* parameter to Fvftos)

## [FBADACM]

"ACM contains negative value" An Associated Count Member should not be a negative value while transferring data from a structure to a fielded buffer.

#### [FBADVIEW]

"cannot find or get view"

The view description specified was NULL or was not found in the files specified by VIEWDIR or VIEWFILES.

See Also  $\text{Fintro}(3)$ ,  $\text{Fvopt}(3)$ ,  $\text{viewfile}(5)$ 

# **Fvnull (3FML)**

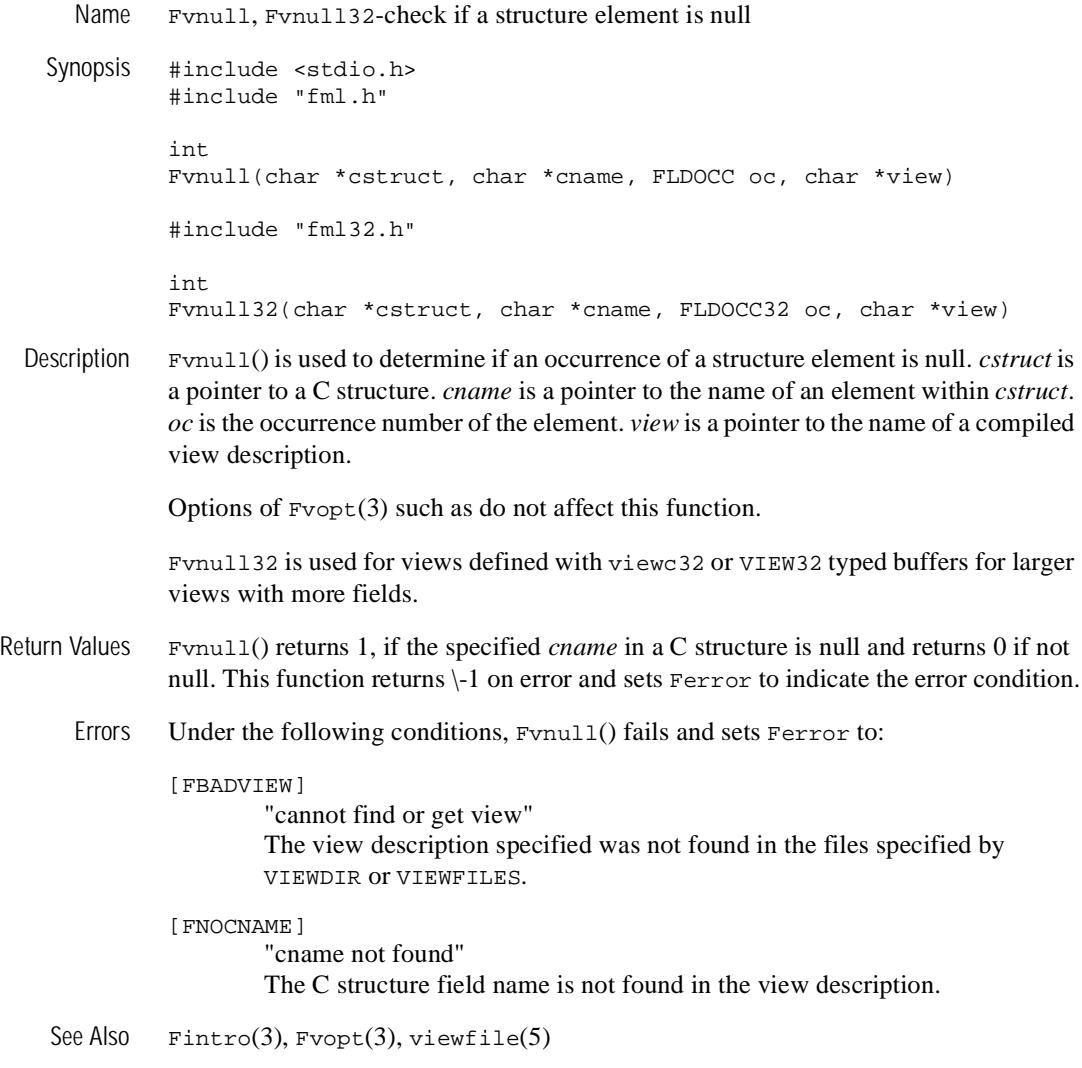

## **Fvopt (3FML)**

Name Fvopt, Fvopt32-change flag options of a mapping entry Synopsis #include <stdio.h> #include "fml.h" int Fvopt(char \*cname, int option, char \*view) #include "fml32.h" int Fvopt32(char \*cname, int option, char \*view) Description Fvopt() allows users to specify buffer-to-structure mapping options at runtime. *cname* is a pointer to the name of an element in a view description, *view*. *option* specifies the desired setting for the mapping option. Valid options and their meanings are: F\_FTOS one-way mapping from fielded buffer to structure, flag S in the view description F\_STOF

one-way mapping from structure to fielded buffer, flag  $F$  in the view description

F\_OFF

no mapping between the fielded buffer and the structure, flag N in the view description

F\_BOTH

two-way mapping between the fielded buffer and the structure, flag  $S$ ,  $F$  in the view description

Fvopt32 is used for views defined with viewc32 or VIEW32 typed buffers for larger views with more fields.

Return Values This function returns  $\{-1\}$  on error and sets Ferror to indicate the error condition.

Errors Under the following conditions, Fvopt() fails and sets Ferror to:

[FEINVAL]

"invalid argument to function"

One of the arguments to the function invoked was invalid (for example, specifying a NULL *cname* or *view* parameter or specifying an invalid *option*).

## [FBADVIEW]

"cannot find or get view"

The view was not found in the files specified by VIEWDIR and VIEWFILES.

## [FNOCNAME]

"cname not found"

The C structure field name is not found in the view description.

See Also  $\text{Fintro}(3)$ , viewfile(5)

# **Fvrefresh (3FML)**

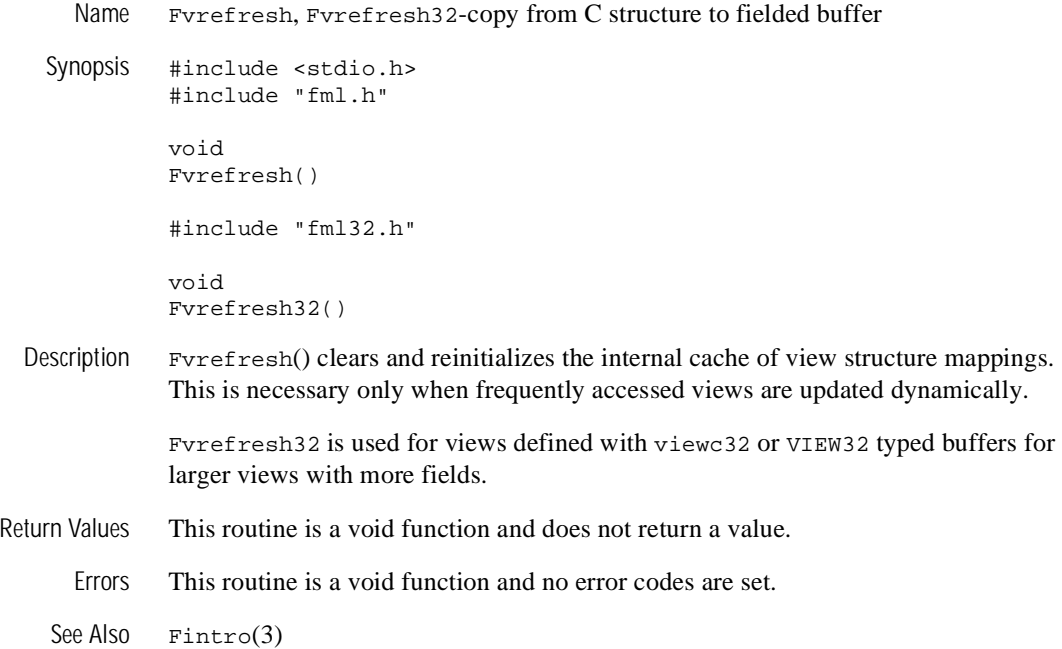

# **Fvselinit (3FML)**

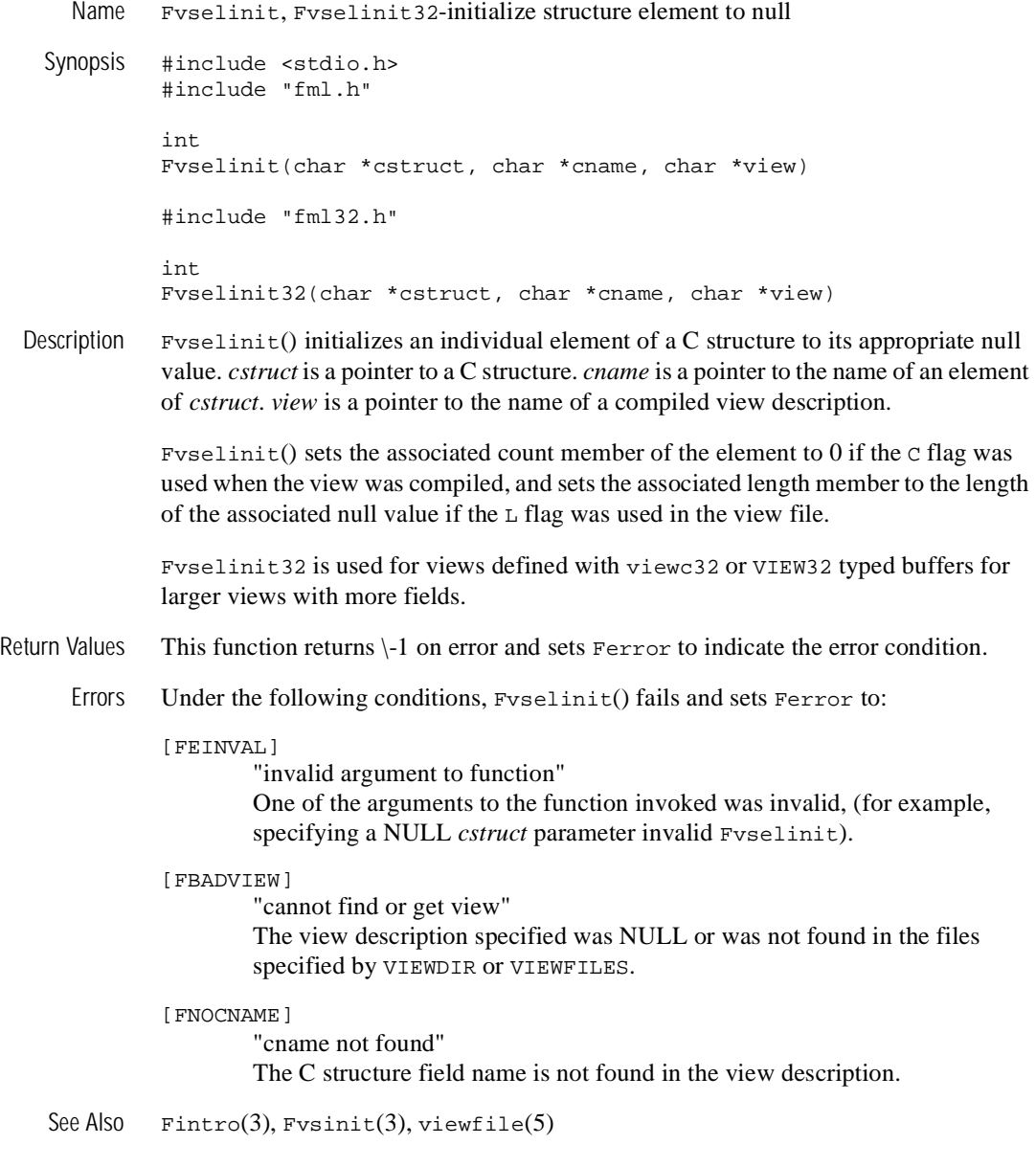

# **Fvsinit (3FML)**

Name Fvsinit, Fvsinit32-initialize C structure to null Synopsis #include <stdio.h> #include "fml.h" int Fvsinit(char \*cstruct, char \*view) #include "fml32.h" int Fvsinit32(char \*cstruct, char \*view) Description  $Fv\sin(t)$  initializes all members in a C structure to the null values specified in the view description, *view*. *cstruct* is a pointer to a C structure. *view* is a pointer to a compiled view description. Fysinit() sets the associated count member of an element to 0 if the  $\sigma$  flag was used when the view was compiled, and sets the associated length member to the length of the associated null value if the L flag was used in the view file. Fvsinit32 is used for views defined with viewc32 or VIEW32 typed buffers for larger views with more fields. Return Values This function returns  $\setminus$ 1 on error and sets Ferror to indicate the error condition. Errors Under the following conditions, Fvsinit() fails and sets Ferror to: [FEINVAL] "invalid argument to function" One of the arguments to the function invoked was invalid, (for example, specifying a NULL *cstruct* parameter invalid Fvsinit). [FBADVIEW] "cannot find or get view" The view description specified was NULL or was not found in the files specified by VIEWDIR or VIEWFILES. See Also  $\text{Fintro}(3)$ , Fyselinit(3), viewfile(5)

# **Fvstof (3FML)**

Name Fvstof, Fvstof32-copy from C structure to fielded buffer Synopsis #include <stdio.h> #include "fml.h" int Fvstof(FBFR \*fbfr, char \*cstruct, int mode, char \*view) #include "fml32.h" int Fvstof32(FBFR32 \*fbfr, char \*cstruct, int mode, char \*view)

- Description Fvstof() transfers data from a C structure to a fielded buffer. *fbfr* is a pointer to a fielded buffer. *cstruct* is a pointer to a C structure. *mode* specifies the manner in which the transfer is made. *view* is a pointer to a compiled view description. *mode* has four possible values:
	- t FUPDATE
	- **FOJOIN**
	- t FJOIN
	- t FCONCAT

The action of these modes are the same as that described in  $Fupdate(3)$ ,  $Fojoin(3)$ ,  $F$ join(3), and  $F$ concat(3). One can even think of  $F$ vstof() as the same as these functions, except that where they specify a source buffer, Fvstof() specifies a C structure. Bear in mind that FUPDATE does not move structure elements that have null values.

Fvstof32 is used for views defined with viewc32 or VIEW32 typed buffers for larger views with more fields.

Return Values This function returns -1 on error and sets Ferror to indicate the error condition.

Errors Under the following conditions, Fvstof() fails and sets Ferror to:

## [FALIGNERR]

"fielded buffer not aligned"

The buffer does not begin on the proper boundary.

#### [FNOTFLD]

"buffer not fielded" The buffer is not a fielded buffer or has not been initialized by Finit().

#### [FEINVAL]

"invalid argument to function"

One of the arguments to the function invoked was invalid, (for example, specifying a NULL *cstruct* parameter or an invalid *mode* to Fvstof)

### [FNOSPACE]

"no space in fielded buffer"

A field value is to be added or changed in a fielded buffer but there is not enough space remaining in the buffer.

### [FBADACM]

"ACM contains negative value"

An Associated Count Member should not be a negative value while transferring data from a structure to a fielded buffer.

### [FMALLOC]

"malloc failed" Allocation of space dynamically using  $m$  alloc(3) failed when converting from a carray or string value.

See Also  $Fintro(3), Fconcat(3), Fjoin(3), Fojoin(3), Fupdate(3), Fvftos(3)$ 

# **Fvstot (3FML)**

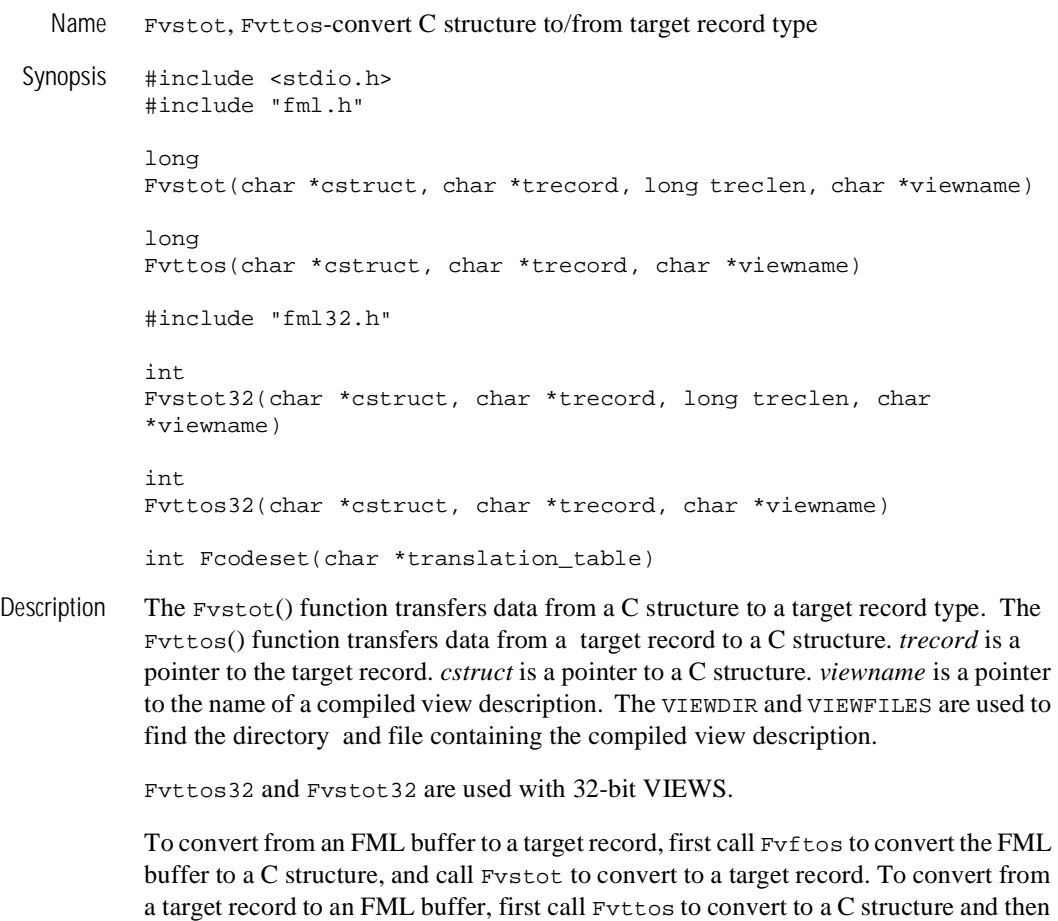

call Fvstof to convert the structure to an FML buffer.

Default Conversion-IBM The default target is IBM/370 COBOL records. The default data conversion is done based on the following table.

/370

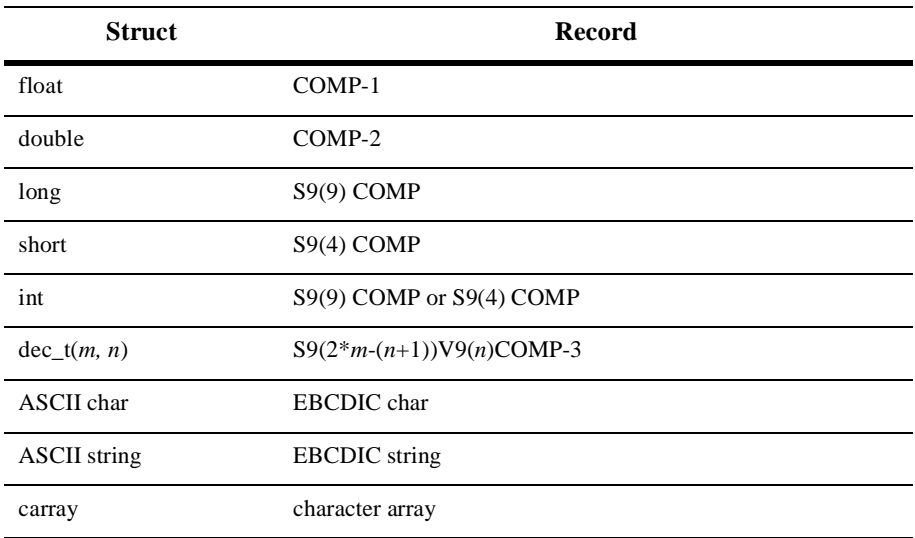

## **Default Data Conversion**

No filler bytes are provided between fields in the IBM/370 record. The COBOL SYNC clause should not be specified for any data items that are a part of the structure corresponding to the view.

An integer field is converted to either a four or two-byte integer depending on the size of integers on the machine on which the conversion is done.

A string field in the view must be terminated with a null when converting to/from the IBM/370 format.

The data in a carray field is passed unchanged; no data translation is performed.

Packed decimals exist in the IBM/370 environment as two decimal digits packed into one byte with the low-order half byte used to store the sign. The length of a packed decimal may be 1 to 16 bytes with storage available for 1 to 31 digits and a sign.

Packed decimals are supported in C structures using the dec\_t field type. The dec\_t field has a defined size consisting of two numbers separated by a comma. The number to the left of the comma is the total number of bytes that the decimal occupies. The number to the right is the number of digits to the right of the decimal point. The formula for conversion is:

dec\_t(m, n) =>  $S9(2*m-(n+1))V9(n)$ COMP-3

Decimal values may be converted to and from other data types (e.g., int, long, string, double, and float) using the functions described in decimal(3).

The following table provides the hex values for default character conversion of ASCII (on the left) to/from EBCDIC (on the right).

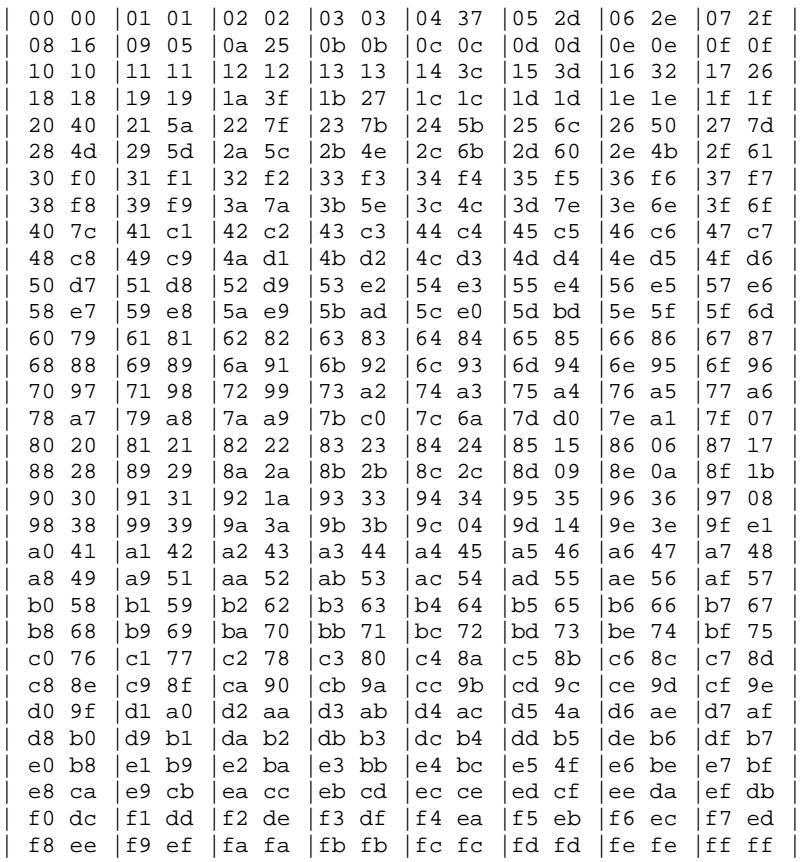

An alternate character translation table can be used at run-time by calling Fcodeset(). The *translation\_table* must point to 512 bytes of binary data. The first 256 bytes of data are interpreted as the ASCII to EBCDIC translation table. The second 256 bytes of data are intrepreted as the EBCDIC to ASCII table. Any data after the 512th byte is ignored. If the pointer is NULL, the default translation is used.

Return Values On success, Fvstot returns the length of the target record and Fvttos returns the length of the C structure.

These functions return -1 on error and set Ferror to indicate the error condition.

Errors Under the following conditions, Fvttos() fails and sets Ferror to:

### [FEINVAL]

"invalid argument to function"

One of the arguments to the function invoked was invalid, (for example, specifying a NULL *trecord* or *cstruct* parameter to Fvttos) This error is also returned if a value is out of range when converting to or from a target record.

### [FBADACM]

"ACM contains negative value"

An Associated Count Member cannot be a negative value.

### [FBADVIEW]

"cannot find or get view" *viewname* was not found in the files specified by VIEWDIR or VIEWFILES.

### [FNOSPACE]

"no space in buffer"

The target record is not large enough to hold the converted structure.

### [FVFOPEN]

"cannot find or open view file"

While trying to find *viewname*, the program failed to find one of the files specified by VIEWDIR or VIEWFILES.

### [FEUNIX]

"operating system error"

While trying to find *viewname*, the program failed to open one of the files specified by VIEWDIR or VIEWFILES for reading.

[FVFSYNTAX]

"bad viewfile"

While trying to find *viewname*, one of the files specified by VIEWDIR or VIEWFILES was corrupted or not a view file.

[FMALLOC]

"malloc failed"

While trying to find *viewname*, malloc() failed while allocating space to hold the view information.

Example VIEW test.v

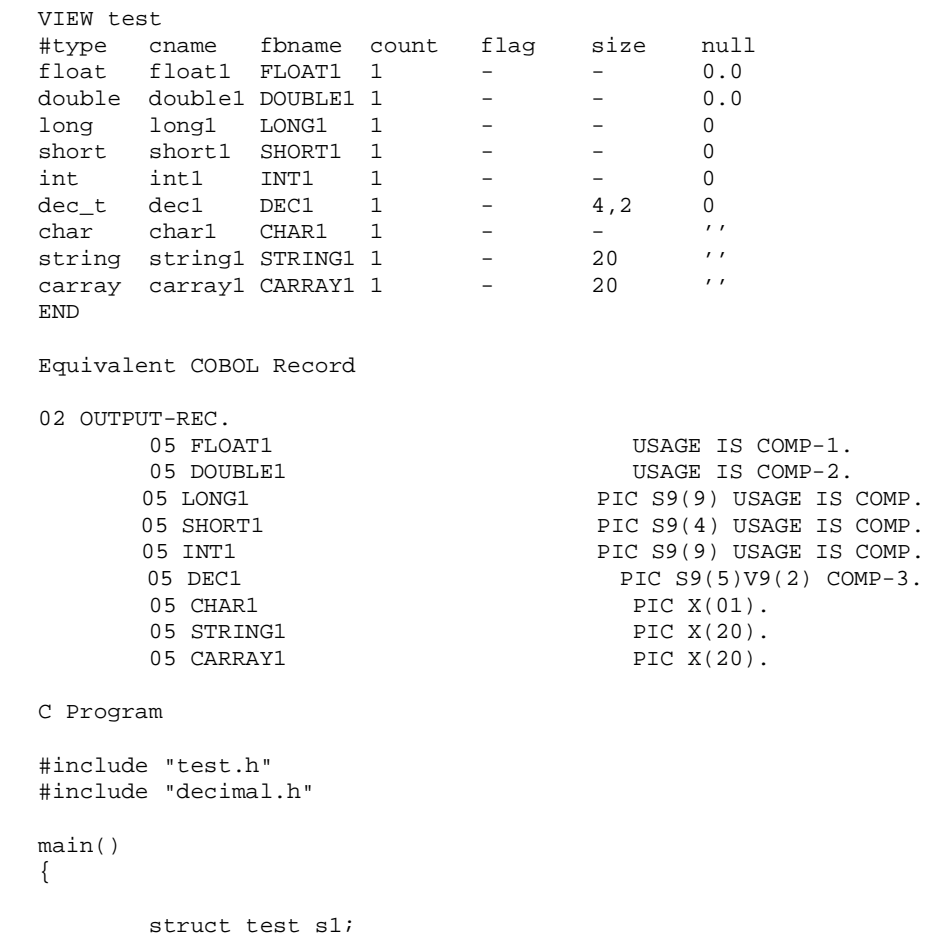

char data[100];

```
sl.fload1 = 1.0;sl.double1 = 2.0;sl.long1 = 3;sl.short1 = 4;sl.int1 = 5; deccvdbl(6.0,s1.dec1); 
                 sl.char1 = '7';
                  (void) strcpy(s1.string1, "eight"); 
                  (void) strcpy(s1.carray1, "nine"); 
                 if (Fvstot((char *)&s1, data, reclen, "test") == -1) {
                    printf("Fvstot failed: %sn", Fstrerror(Ferror));
                   exit(0); }
                  /* transfer to target machine and get response */ 
                  ... 
                  /* translate back */ 
                 if (Fvttos(data, (char *)&s1, "test") == -1) {
                    printf("Fvttos failed: %sn", Fstrerror(Ferror));
                   exit(0); } 
                  /* use the structure */ 
                  ..... 
                 exit(0);}
See Also Fintro(3), Fvftos(3), Fvstof(3), decimal(3), viewfile(5)
```
# **Fwrite (3FML)**

Name Fwrite, Fwrite32-write fielded buffer Synopsis #include <stdio.h> #include "fml.h" int Fwrite(FBFR \*fbfr, FILE \*iop) #include "fml32.h" int Fwrite32(FBFR32 \*fbfr, FILE \*iop) Description Fielded buffers may be written to streams by  $Fwrite()$ . (See  $stdio(3S)$  in a UNIX System reference manual for a discussion of streams). Fwrite() discards a buffer's index. *fbfr* is a pointer to a fielded buffer. *iop* is a pointer of type FILE to the output stream. Fwrite32 is used with 32-bit FML. Return Values This function returns  $\setminus$ -1 on error and sets Ferror to indicate the error condition. Errors Under the following conditions, Fwrite() fails and sets Ferror to: [FALIGNERR] "fielded buffer not aligned" The buffer does not begin on the proper boundary. [FNOTFLD] "buffer not fielded" The buffer is not a fielded buffer or has not been initialized by  $\text{Finite}($ ). [FEUNIX] "UNIX system call error" The write system call failed. The external integer errno should have been set to indicate the error by the system call, and the external integer Uunixerr (values defined in Uunix.h) is set to the system call that returned the error. Portability This function is not supported using the BEA TUXEDO system /WS DLL for OS/2 and Microsoft Windows. See Also Fintro(3), stdio(3S) in UNIX System reference manuals, Findex(3), Fread(3)